# INTRODUCTION TO TURBO FRMAC

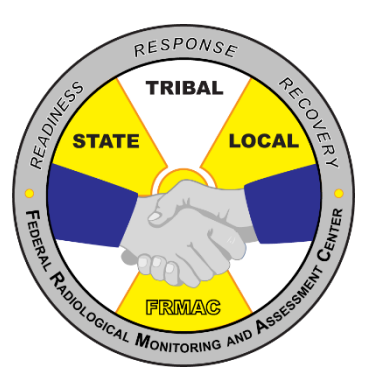

**Turbo**<br>FRMAC

#### Autumn Kalinowski, Brian Hunt

Sandia National Laboratories is a multimission laboratory managed and operated by National Technology and Engineering Solutions of Sandia LLC, a wholly owned subsidiary of Honeywell International Inc. for the U.S. Department of Energy's National Nuclear Security Administration under contract DE-NA0003525.

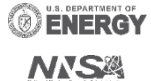

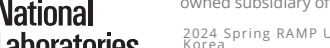

Sandia

2024 Spring RAMP Users Group Meeting, Seoul, South Korea

#### **OUTLINE**

- $\triangleright$  Introductions
- ▶ Turbo FRMAC introduction
- **► Basics of Assessment Science**
- $\triangleright$  Basics of Turbo FRMAC
- $\triangleright$  Examples
- $\triangleright$  Web-based training opportunities
- $\triangleright$  If Time:
- \*Administration of Potassium Iodide (KI)
- \*Projected Public Dose

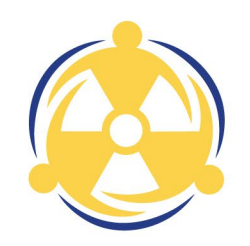

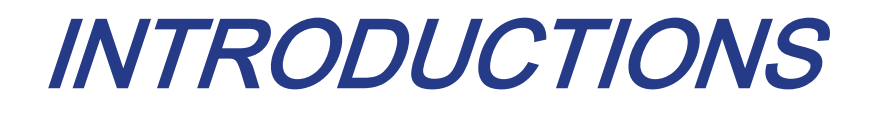

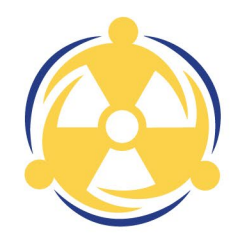

Brian Hunt, CHP, Assessment Scientist

Autumn Kalinowski, MS, Assessment Scientist

Contact Autumn with questions at: [aekalin@sandia.gov](mailto:aekalin@sandia.gov)

#### TURBO FRMAC

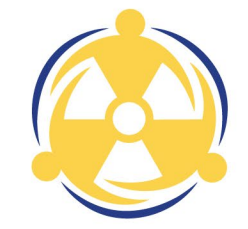

Turbo FRMAC, developed and maintained by Sandia National Laboratories is designed to help the decision maker in a radiological emergency understand the significance of the field sample results and modeling information, so that proper response actions can be implemented. It is intended to aid the leadership in identifying the proper action needed in order to appropriately protect the public.

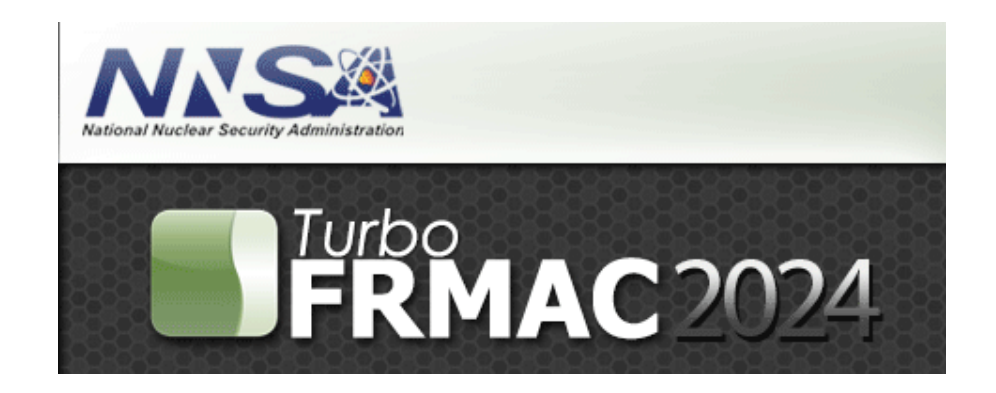

# QUESTION ANSWERED BY TURBO FRMAC

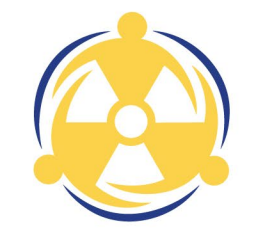

- Do radiation values exceed regulatory or guidance limits?
- Should crops be destroyed or can they be utilized?
- Should animal products be destroyed or can they be utilized?
- Do residents need to be evacuated, sheltered in place, or should another action be taken?
- How long can emergency workers work in a given area?

#### FIELD-OBSERVABLE VALUES

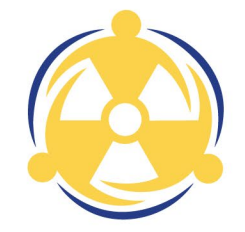

TF generates field-observable values specific to the radiological event that can be used to determine:

- How long an emergency worker can work in the contaminated area during a radiological emergency?
- The dose received from drinking contaminated water or milk.
- The dose from eating contaminated food.
- The dose expected up- or down-wind of a given field sample.
- Other similar radiological health values

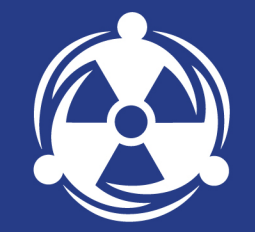

### **INTRODUCTION**

### INTRODUCTION

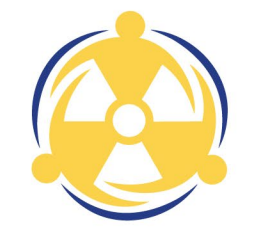

Sandia National Laboratories (SNL), located in Albuquerque, New Mexico, USA

Government owned, contractor operated

Provide research and technical solutions, expert analysis, and highly trained emergency response professionals to support the U.S. government's response to a nuclear or radiological accident

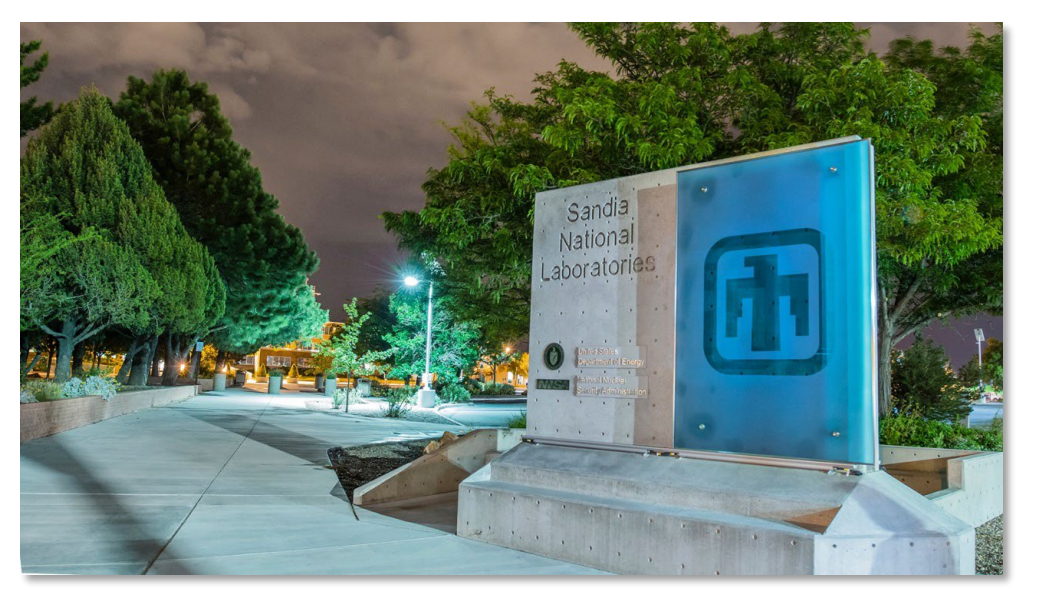

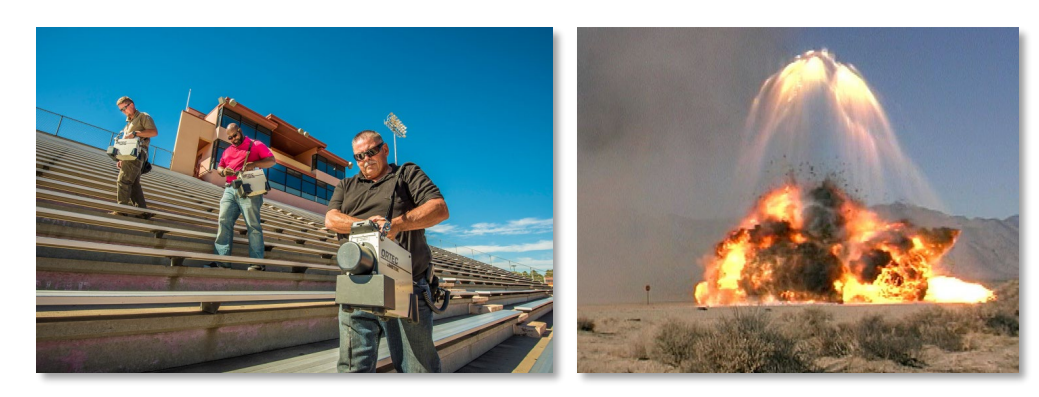

#### DOE/NNSA CONSEQUENCE MANAGEMENT PROGRAM

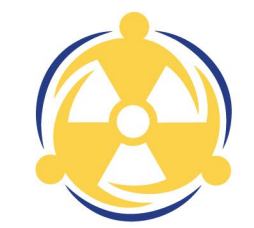

#### **Consequence Management Mission**

The mission of the National Nuclear Security Administration's Consequence Management Program is to reduce casualties and protect lives, property, and the environment in response to a nuclear or radiological incident.

**National Nuclear Security Administration** 

MODEL | MEASURE| ASSESS | INTERPRET | ADVISE

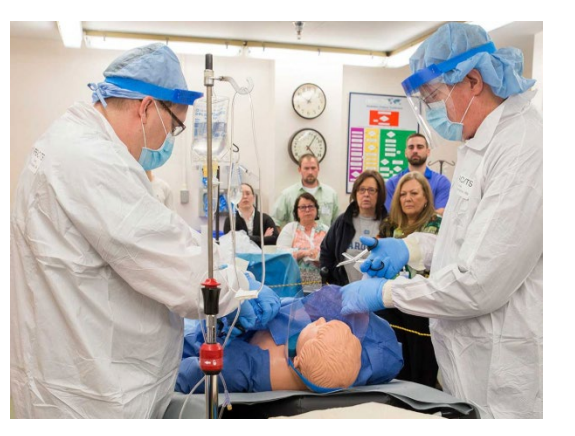

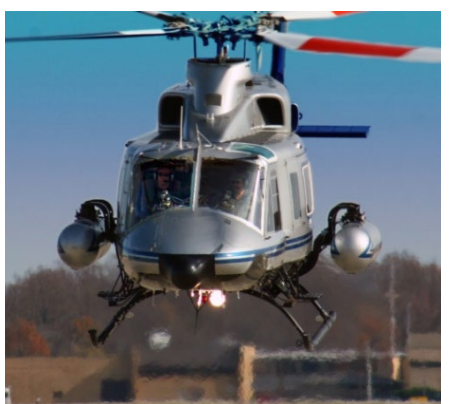

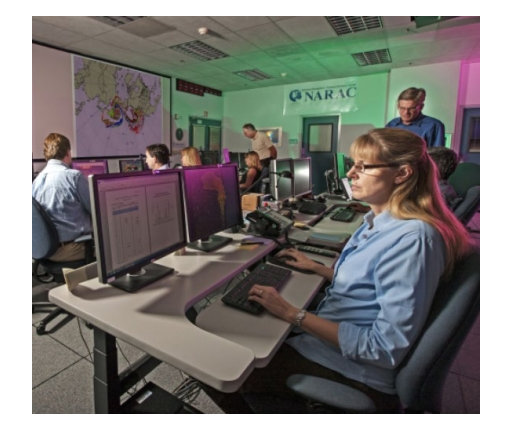

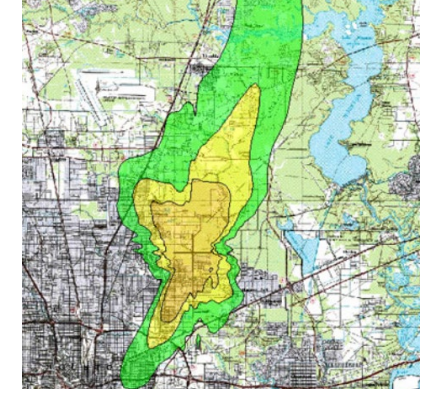

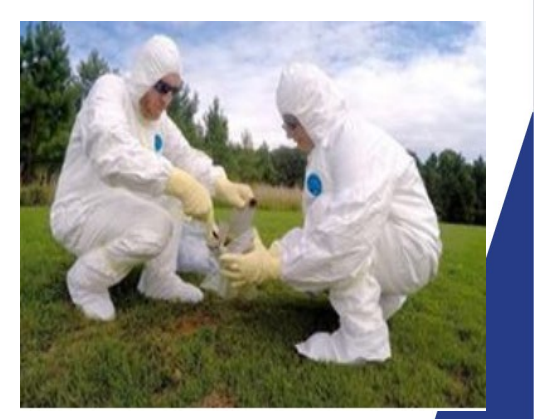

COUNTERTERRORISM AND

**National Nuclear Security Administration** 

#### TIMELY | ACTIONABLE | SCIENTIFICALLY DEFENSIBLE

**NATIONAL NUCLEAR SECURITY ADMINISTRATION OFFICE OF COUNTERTERRORISM AND COUNTERPROLIFERATION**

#### FEDERAL RADIOLOGICAL MONITORING AND ASSESSMENT CENTER (FRMAC)

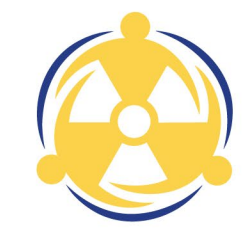

**Mission:** Provide timely, high-quality predictions, measurements, analyses, and assessments to promote efficient and effective emergency response for the protection of the public from the consequences of nuclear or radiological incidents

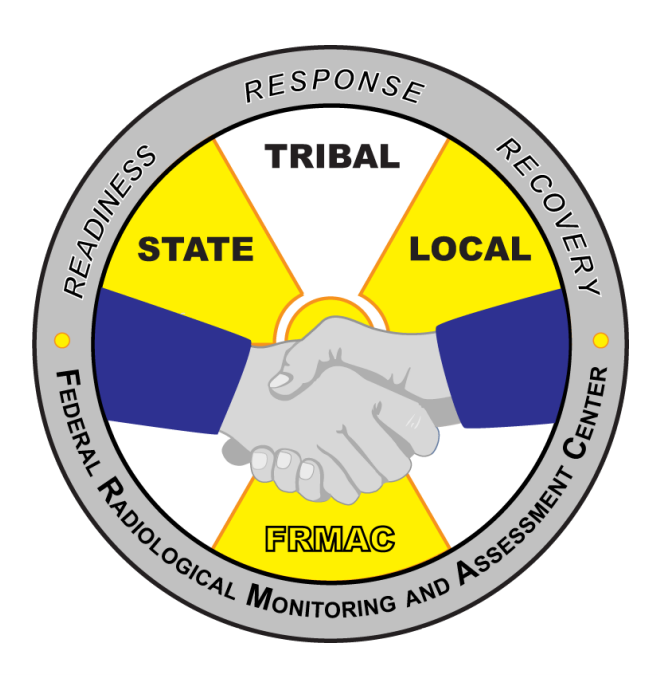

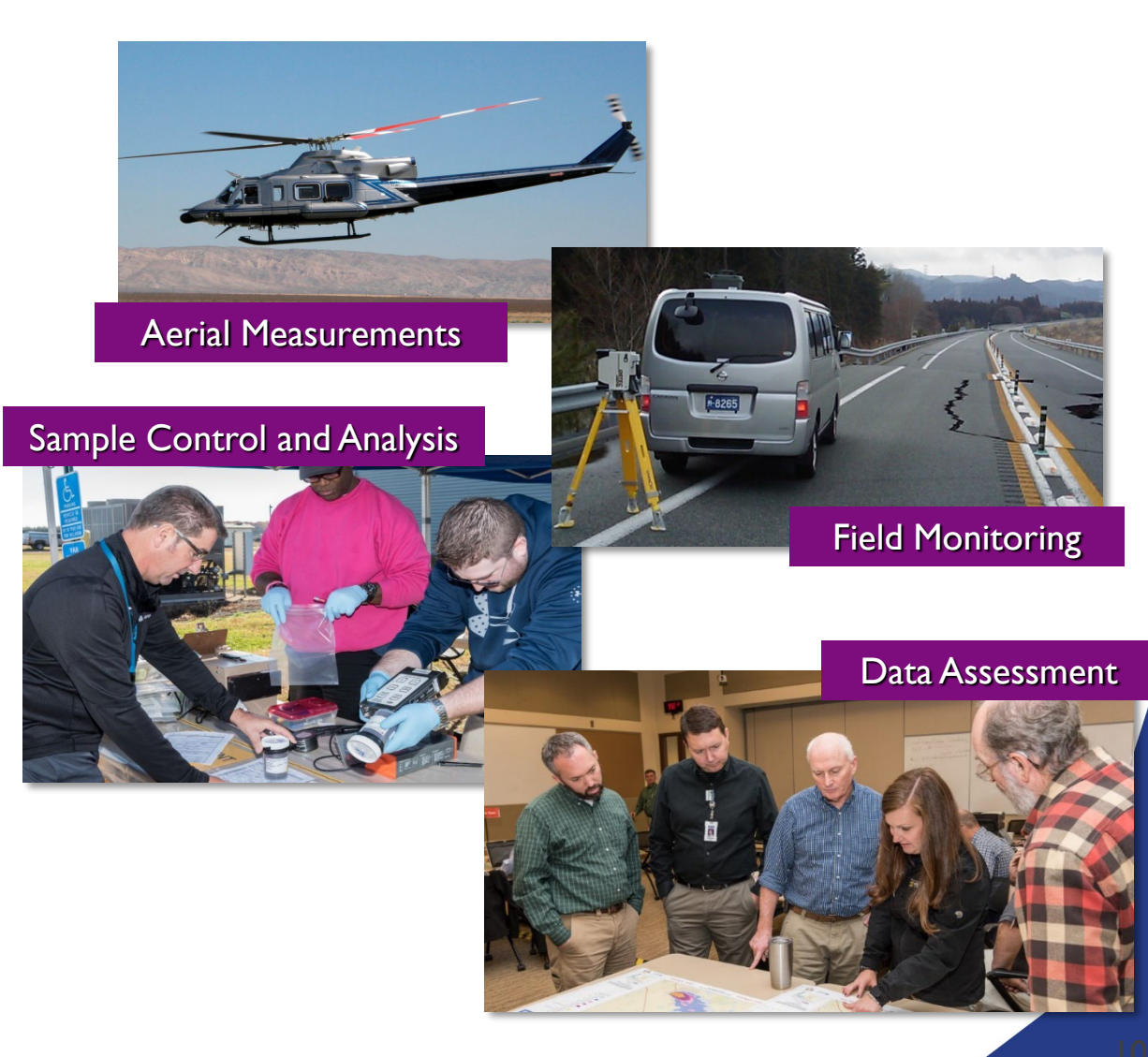

#### FRMAC PARTICIPATION

- Department of Agriculture (USDA)
- Department of Defense (DoD)
- Department of Energy (DOE)/National Nuclear Security Administration (NNSA)
- Department of Health & Human Services (DHHS)/Food & Drug Administration (FDA) and Centers for Disease Control & Prevention (CDC)
- Department of Homeland Security (DHS)/Federal Emergency Management Agency (FEMA)
- Environmental Protection Agency (EPA)
- Nuclear Regulatory Commission (NRC)
- Law Enforcement (FBI)
- State/Local/Tribal/Territorial agencies

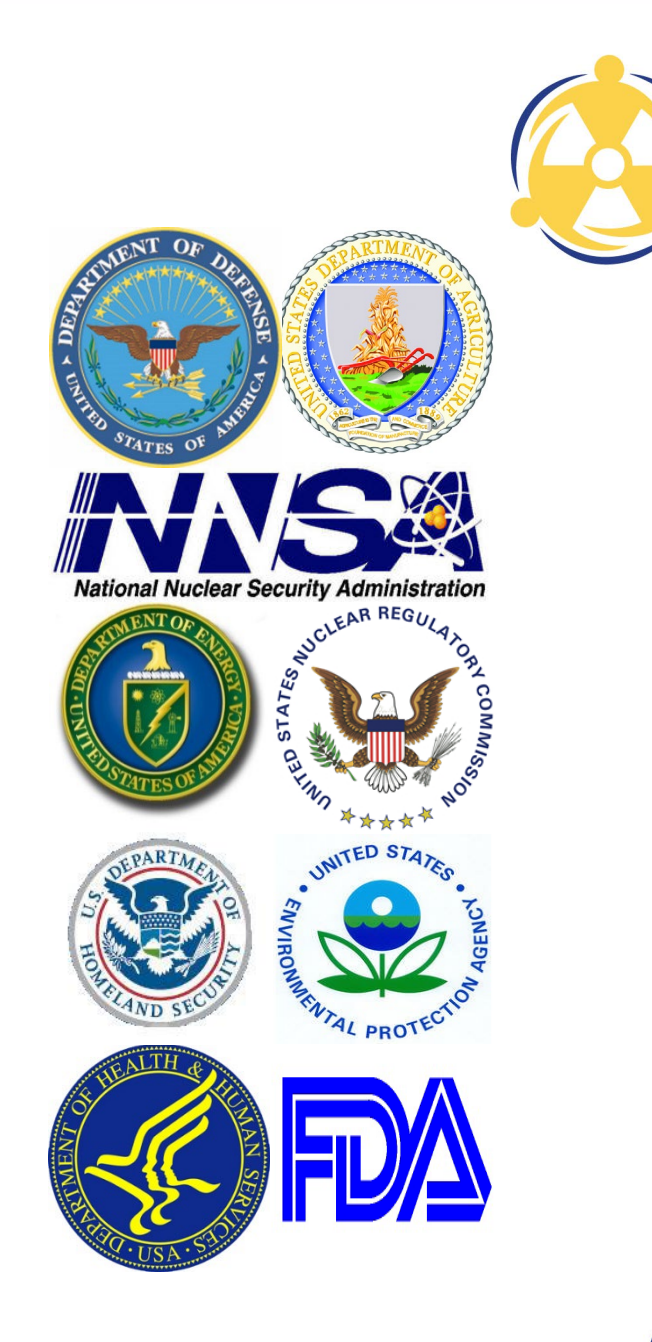

### U.S. PROTECTIVE ACTION GUIDANCE

Environmental Protection Agency (EPA) Protective Action Guide (PAG) Manual

PAGs are based on 3 principles:

- 1. Prevent acute effects
- 2. Reduce risk of chronic effects
- 3. Balance protection with other factors and ensure that actions result in more benefit than harm

PAGs are predetermined for use in emergencies for a general population without regard to the magnitude or type of radiological release

Decision makers may implement protective actions at higher or lower levels than the recommended PAGs

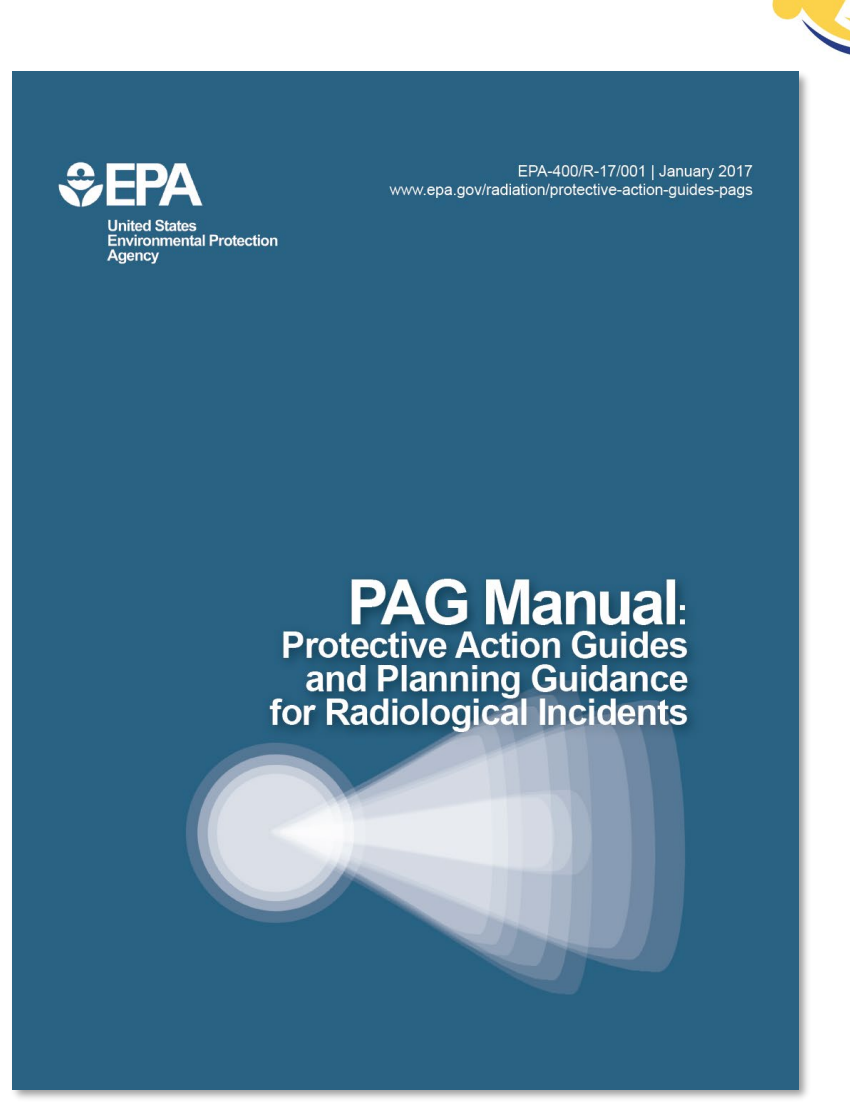

#### *PAG MANUAL GUIDANCE*

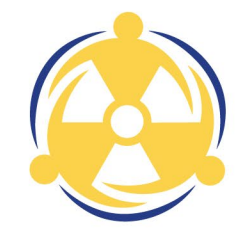

• PAGs are not dose limits or strict numeric criteria

#### **NOTE:** Decision Makers may implement protective actions at higher or lower levels than the recommended PAGs

- PAGs do not:
	- Establish an acceptable level of risk for normal, nonemergency conditions
	- Represent the boundary between safe and unsafe conditions
	- Represent legally binding regulations or standards
	- Supersede environmental laws

### **INGESTION PAGS-WATER**

- Drinking water PAG is for use during an emergency and is not a substitute for compliance with EPA's drinking water regulations under the Safe Drinking Water Act
- EPA expects actions will be taken to return drinking water system to compliance with the regulatory levels by the earliest feasible time
- FDA Food PAGs and EPA Water PAGs are considered separately
- EPA recommends the use of the Sum of Fraction rule if multiple radionuclides are present
- EPA allows a water system to blend uncontaminated water with contaminated water to minimize radiation doses

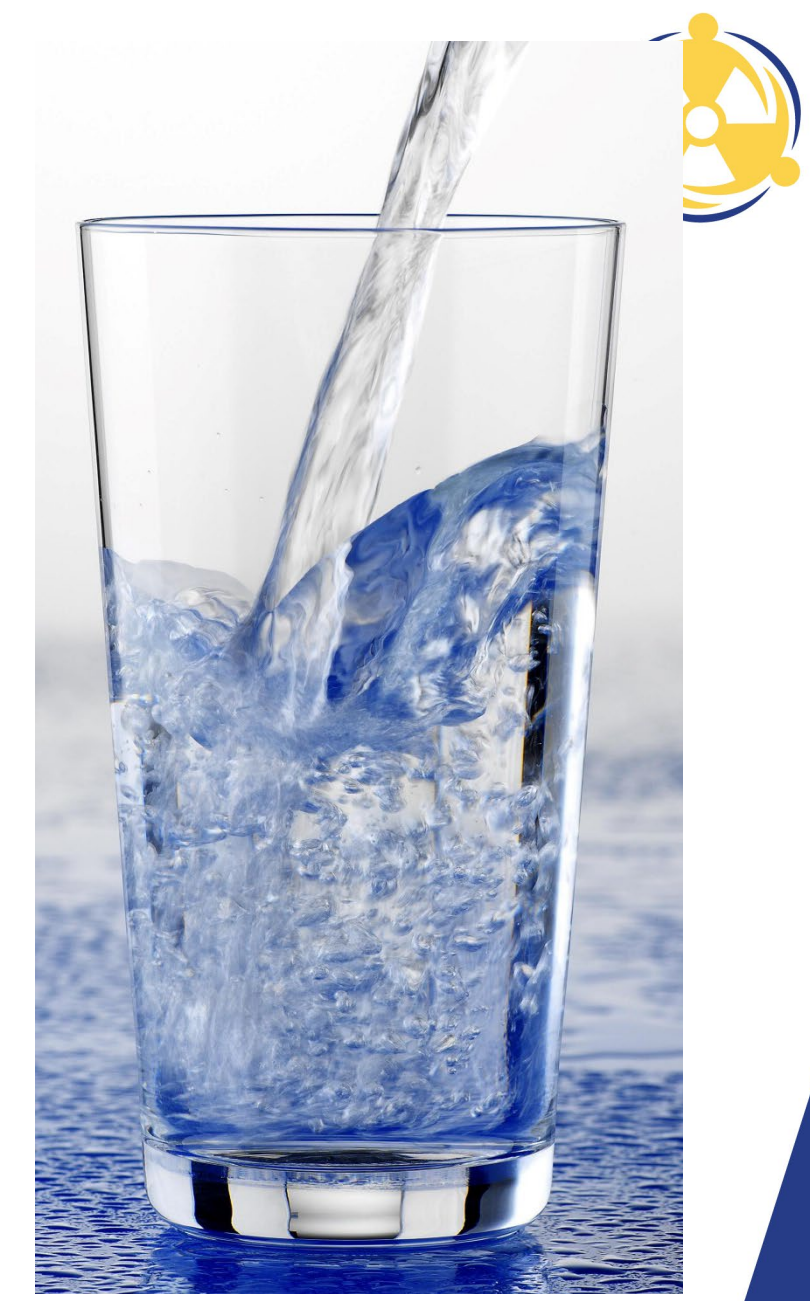

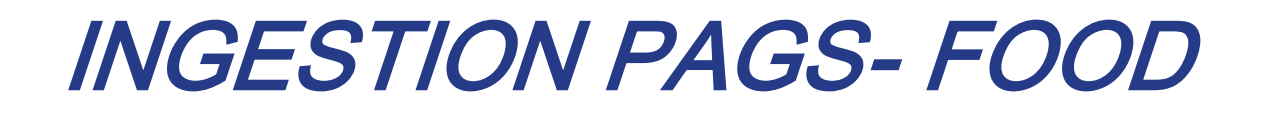

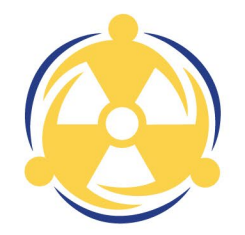

**15**

FDA Ingestion PAG Manual: ACCIDENTAL RADIOACTIVE CONTAMINATION OF HUMAN FOOD AND ANIMAL FEEDS: RECOMMENDATIONS FOR STATE AND LOCAL AGENCIES

- Sets limits on the radionuclide concentration(s) permitted in human food distributed in commerce
- Does not set limits on the radionuclide concentration(s) permitted in animal feeds
- PAGs are based on limiting the lifetime total cancer mortality in the general population
- PAGs assume a lifetime dose based the consumption of contaminated food for the 1<sup>st</sup> year following the accident
- PAGs are based on the entire diet and assume 30% of the total dietary intake is contaminated

#### ASSESSMENT CAPABILITY

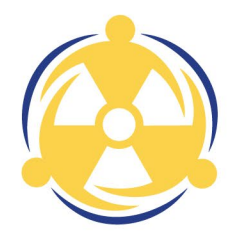

Analyze models and data available to develop an understanding of the radiological environment

Provide decision makers with radiological information that can be used to issue protective actions

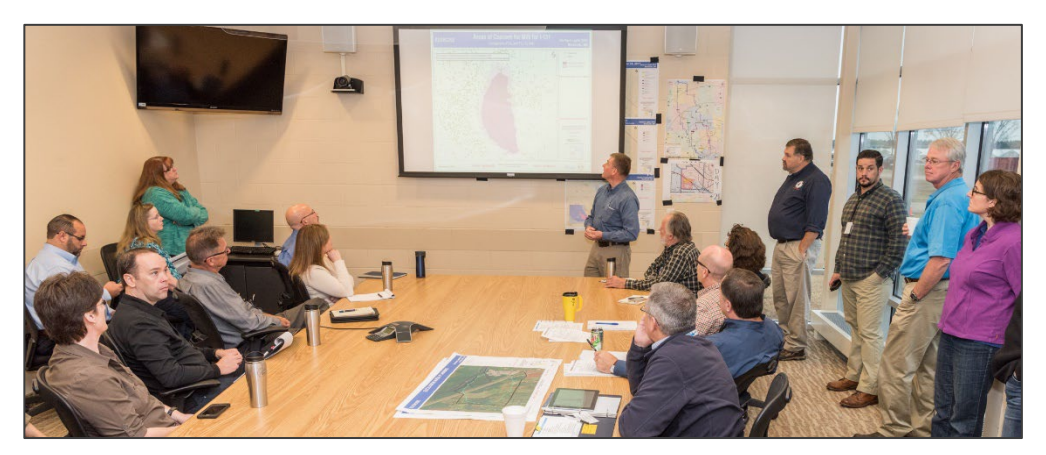

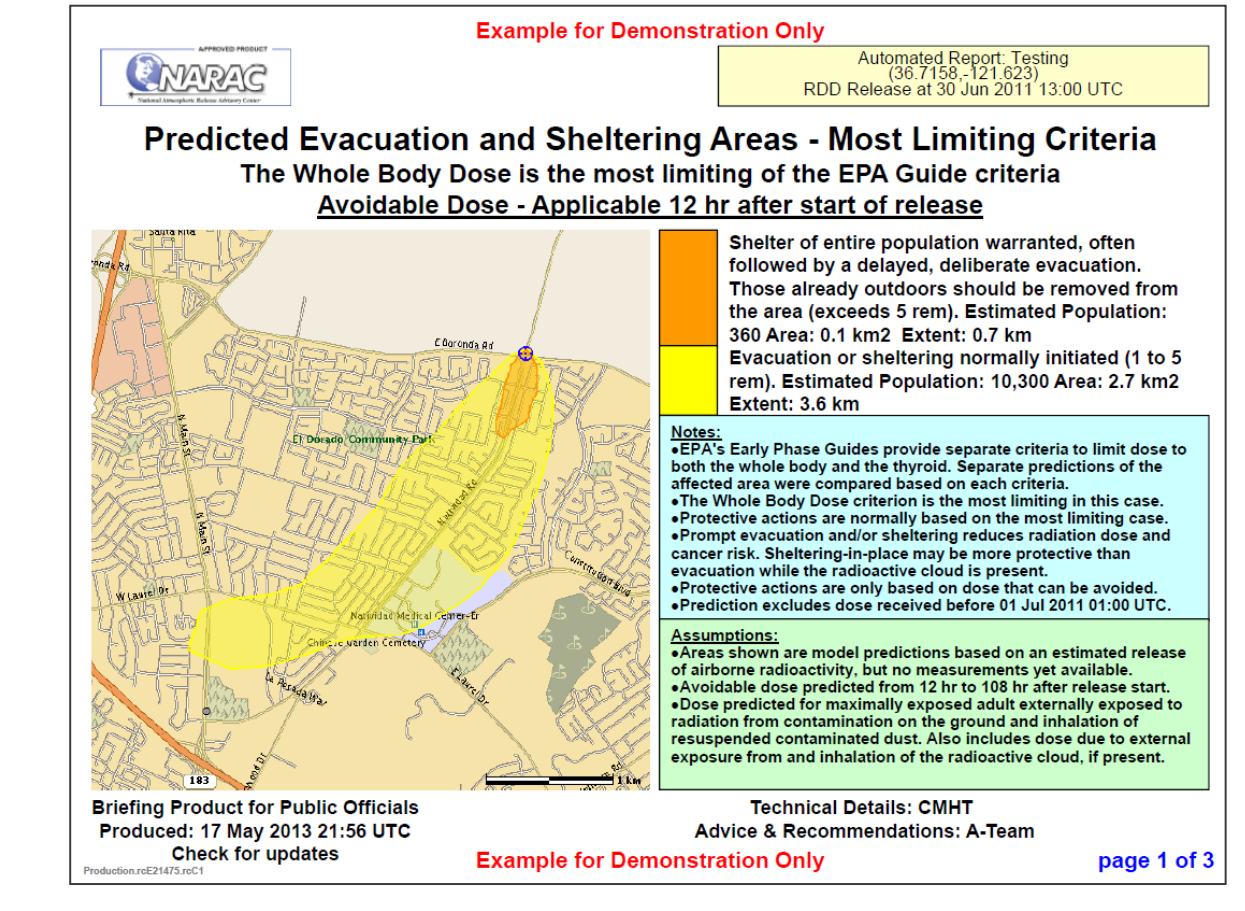

### FRMAC ASSESSMENT MANUAL

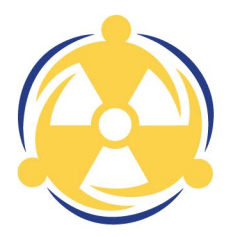

- The technical consensus of multiple U.S. federal agencies with expertise in and authority over aspects of radiological emergency response
- Defines the standard dose assessment methods for responding to nuclear or radiological incidents
- Serves as the scientific basis for Turbo FRMAC
- SNL leads development of this manual

[https://www.nnss.gov/pages/programs/FR](https://www.nnss.gov/pages/programs/FRMAC/FRMAC_DocumentsManuals.html) [MAC/FRMAC\\_DocumentsManuals.html](https://www.nnss.gov/pages/programs/FRMAC/FRMAC_DocumentsManuals.html)

**FEDERAL RADIOLOGICAL** MONITORING AND ASSESSMENT CENTER **FRMAC ASSESSMENT MANUAL VOLUME 2 Overview And Methods** RESPONSE **TRIBAL** READANS **STATE** LOCAL **FEDERAL FRIMAGE AND ASSESSION** The Federal Manual for Assessing Environmental Data During a Radiological Emergency **May 2023** 

sedes SAND2019-0247 R Inlimited Release

#### TURBO FRMAC

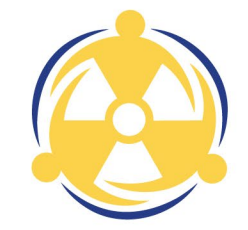

- Software performs complex calculations to quickly evaluate radiological hazards during an emergency response by assessing impacts to the public, workers, and the food supply
- Automates FRMAC Assessment Manual methods
- Eliminates most human errors
- Deployable software application developed by SNL
- Does not require internet connection
- Updated periodically to implement new and revised methods
- NOT a replacement for health physics knowledge and experience

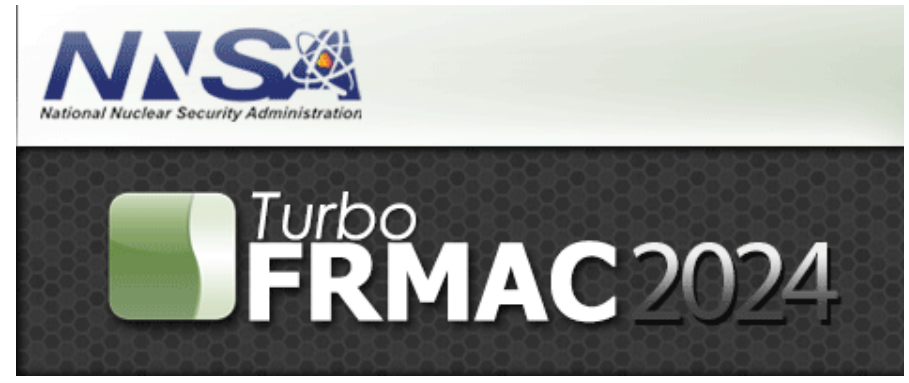

### TURBO FRMAC PURPOSE

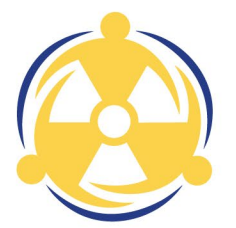

Results are used to support protective action decisions, such as:

- Should a population be sheltered, evacuated, or relocated?
- When can a relocated population return home?
- What field measurements would indicate that a protective action is warranted?
- How long can a worker remain in a contaminated area?
- Might a food crop in an area need to be considered for removal from commerce?
- When can a crop be planted so as not to exceed food contamination guidelines?

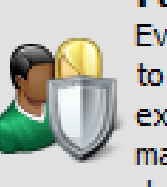

**Public Protection** Evaluate the potential impacts to members of the public from exposure to radiological materials in the air and/or deposited on the ground.

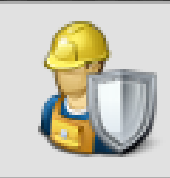

**Worker Protection** Establish worker protection quidelines (e.g., stay-times, turn-back limits).

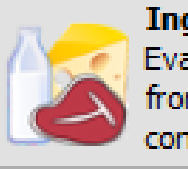

**Ingestion** Evaluate the potential impacts from radiologically contaminated food.

#### INITIAL ASSESSMENT PROCESS

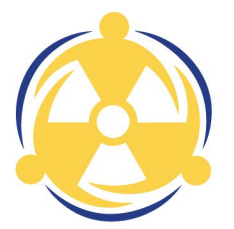

Determine initial source term

Potential data sources include regulatory agencies, intel, models, and measurements

# **FRMAC 202**

Sandia<br>National<br>Laboratories

Calculate DRL

Turbo FRMAC is used to calculate DRLs

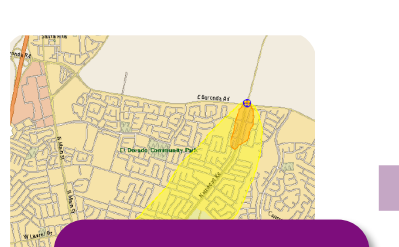

Run atmospheric dispersion models and contour DRL

Resulting map products are used by local officials to decide where to take protective actions

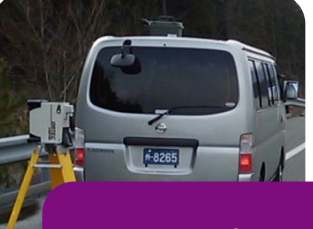

Collect field measurements and use to refine source term

DRLs can also be calculated for specific areas and compared to field measurements

### MODEL LIMITATIONS

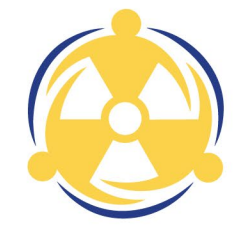

Turbo FRMAC is **not** an atmospheric dispersion model, so assumptions are used to estimate the relative radionuclide activities in the air and on the ground

FRMAC atmospheric dispersion modeling is handled by the National Atmospheric Release Advisory Center (NARAC) at Lawrence Livermore National Laboratory in Livermore, CA

However, monitoring and sampling, and atmospheric dispersion model data can be entered to improve the accuracy of dose projections and DRLs

Because Turbo FRMAC does not perform atmospheric dispersion, DRLs are calculated for a single radionuclide mixture that does not account for spatial variance

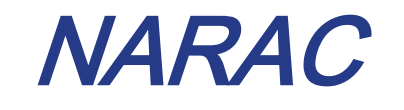

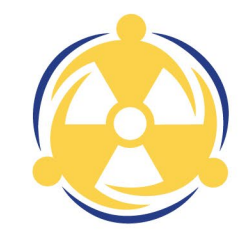

NARAC is a national support and resource center for emergency planning, real-time assessment, emergency response, and detailed studies of atmospheric releases of nuclear, radiological, chemical, biological, and hazardous natural materials. NARAC provides timely and accurate plume predictions to aid emergency preparedness and response efforts in protecting the public and the environment.

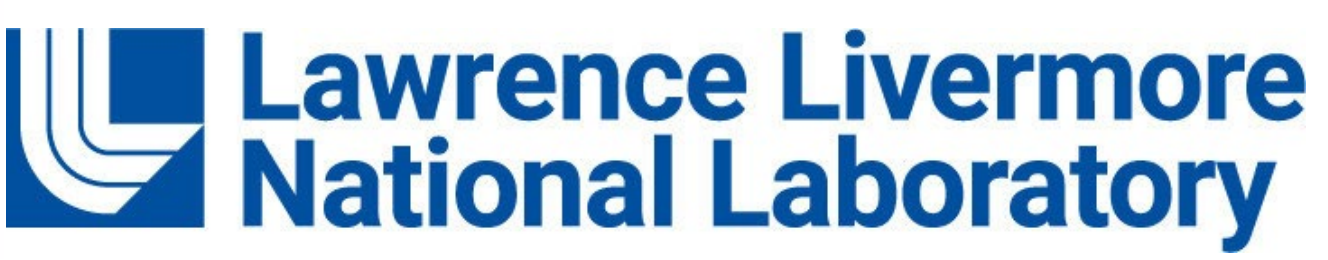

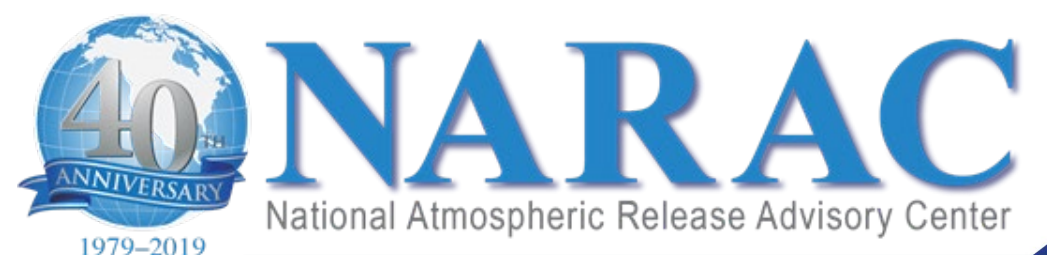

#### EXAMPLES OF TURBO FRMAC USE

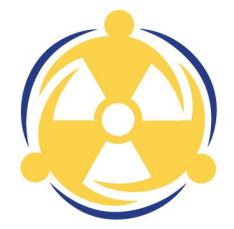

Turbo FRMAC has proved to be a valuable tool to guide protective action decisions following real-world releases including the 2011 Fukushima Daiichi Nuclear Power Plant incident and other accidental releases.

Turbo FRMAC is also used during planning and preparedness activities at all levels of U.S. government.

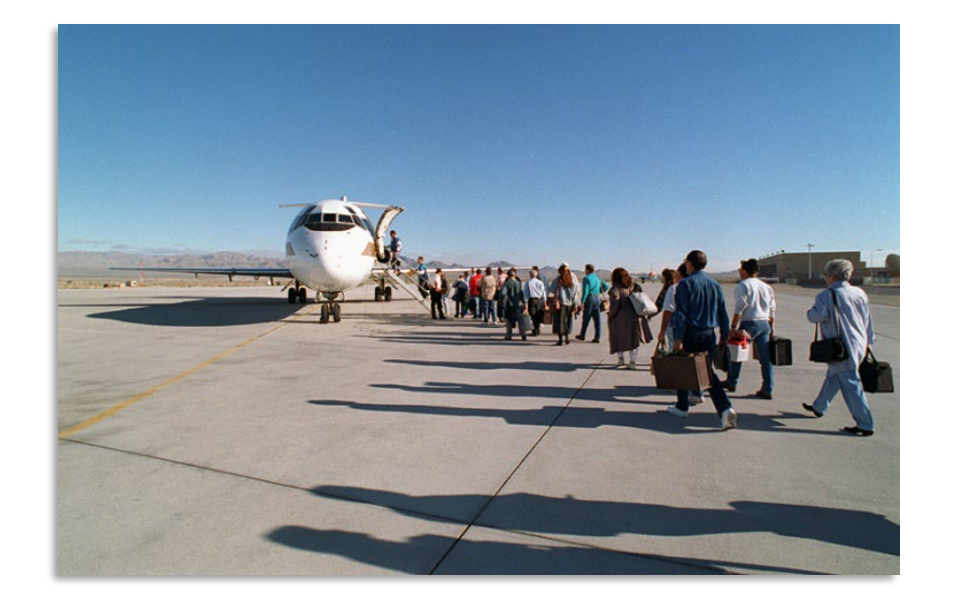

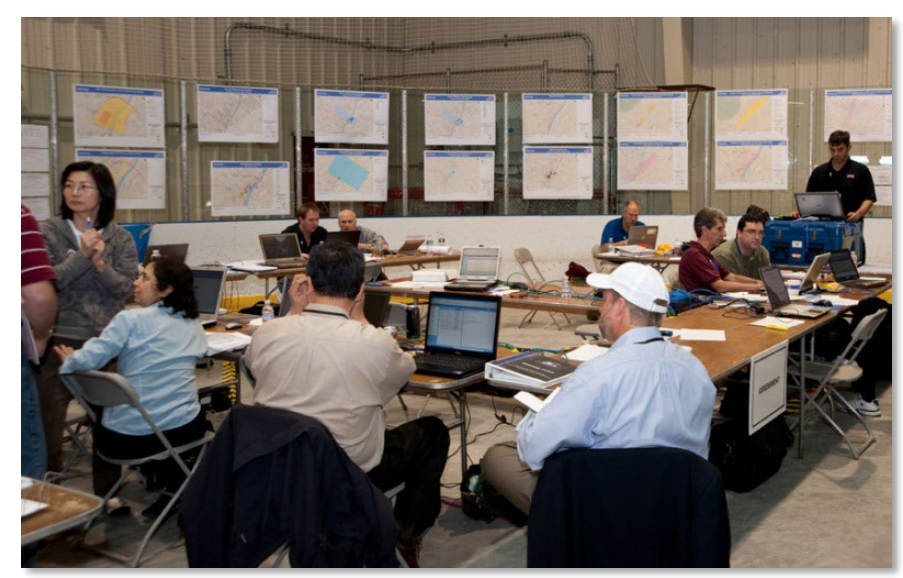

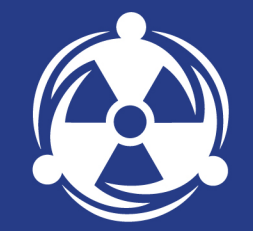

## BASICS OF ASSESSMENT **SCIENCE**

#### OVERVIEW

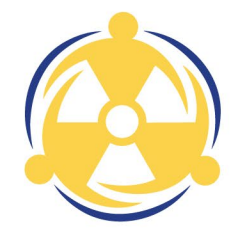

- ▶ FRMAC Assessment Concepts
	- Public Protection
	- Ingestion
- ▶ Calculation Examples in Turbo FRMAC

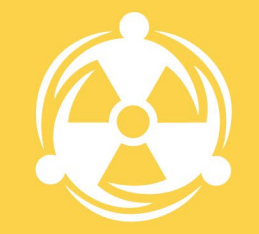

### PUBLIC PROTECTION **CALCULATION CONCEPTS**

## PUBLIC PROTECTION ASSESSMENT CONCEPTS

- Dose Pathways
- Mixture & Deposition Time
- Time Phases
- Evaluation Time
- Avoidable Dose
- Weathering
- Breathing Rate
- Lung Clearance Type
- Resuspension
- Integrated Air Activity
- Deposition Velocity
- Particle Size Distribution
- Radionuclides with Different Chemical/Physical Forms
- Decay Chain Truncation
- Equilibrium Rules
- Occupancy & Sheltering

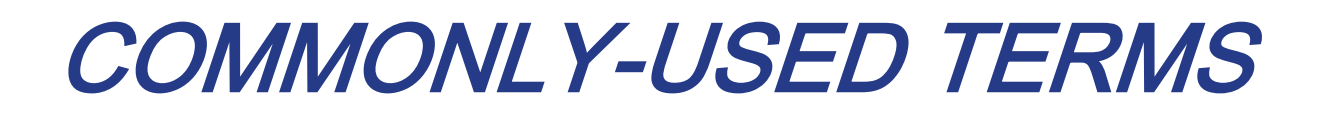

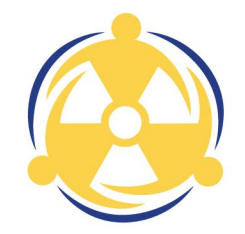

**Protective Action** - An activity conducted in response to an incident or potential incident to avoid or reduce radiation dose to members of the public

**Protective Action Guide (PAG)** - A projected dose to an individual from released radioactive material at which a specific protective action to reduce or avoid that dose is recommended

**Projected Dose** - The prediction of the dose that a population or individual might receive

**Derived Response Level (DRL)** - A level of radioactivity in an environmental medium that would be expected to produce a dose equal to the corresponding PAG

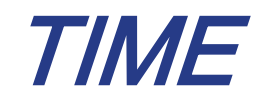

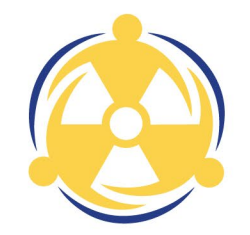

FRMAC Assessment Manual defines the following:

- Release Time  $(t_0)$  The start time of the event/incident/release; Corresponds to the "Time of Deposition"
- Start Time  $(t_1)$  The start of the Time Phase (integration period) under consideration
- End Time  $(t_2)$  The end of the Time Phase (integration period) under consideration

#### DEFAULT FRMAC TIME PHASES

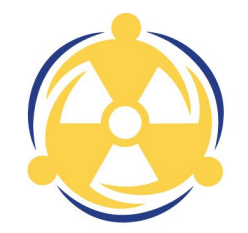

\*Outlined Time Phases correspond to EPA PAG Manual definitions.

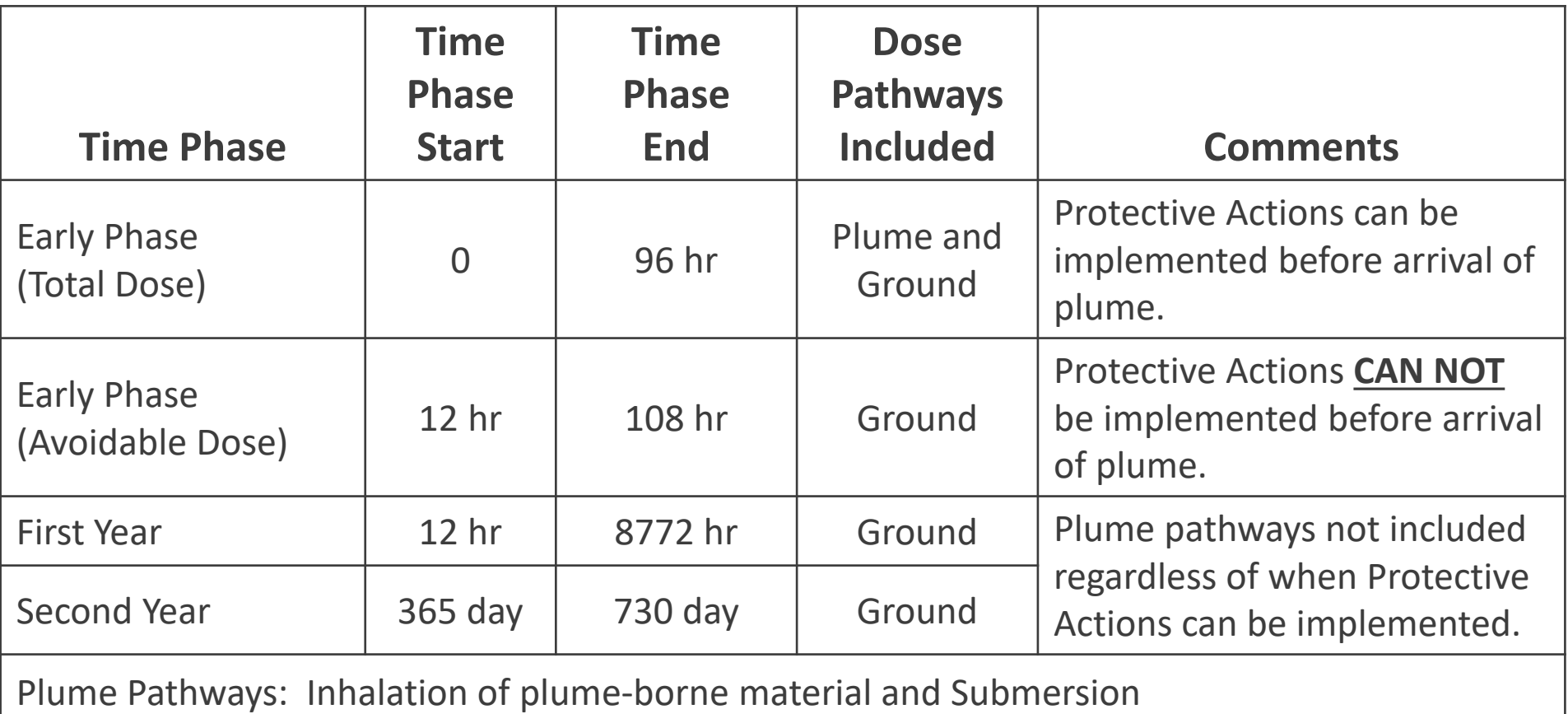

Ground Pathways: Inhalation of resuspended material and Groundshine

#### TIME PHASES-EARLY PHASE

- Begins with the radiological release
- May last hours to days; Generally considered 4 days (~96 hours)
- Protective Actions: Evacuation and/or Shelter in Place

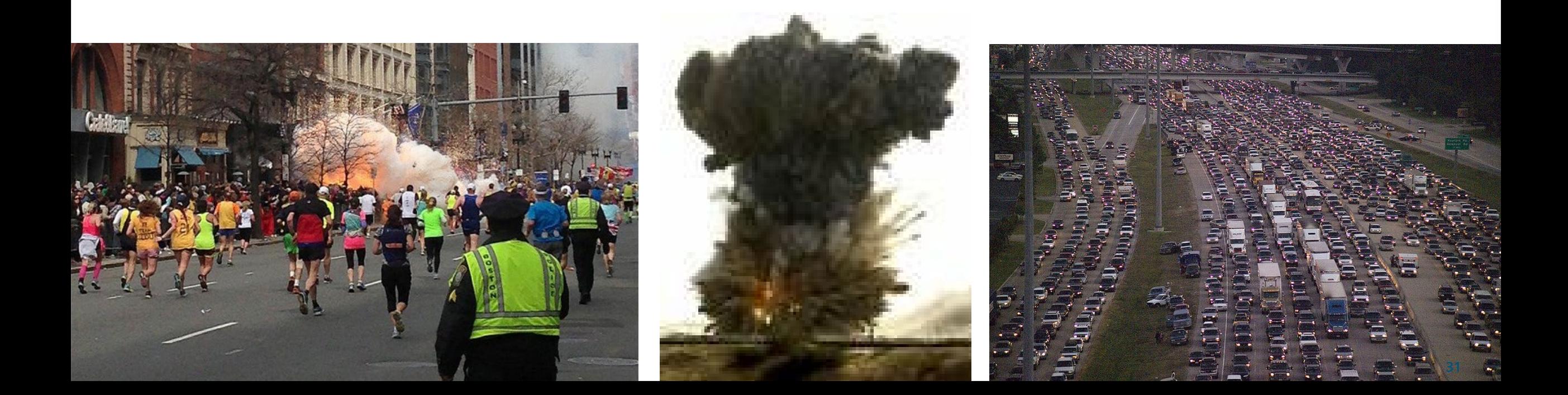

#### TIME PHASES- INTERMEDIATE PHASE

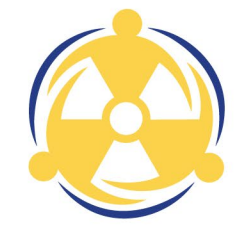

- Release under control or terminated
- May overlap the Early and Late phases and could last weeks to months
- Includes the 1<sup>st</sup> and subsequent years
- Protective Action: Relocation

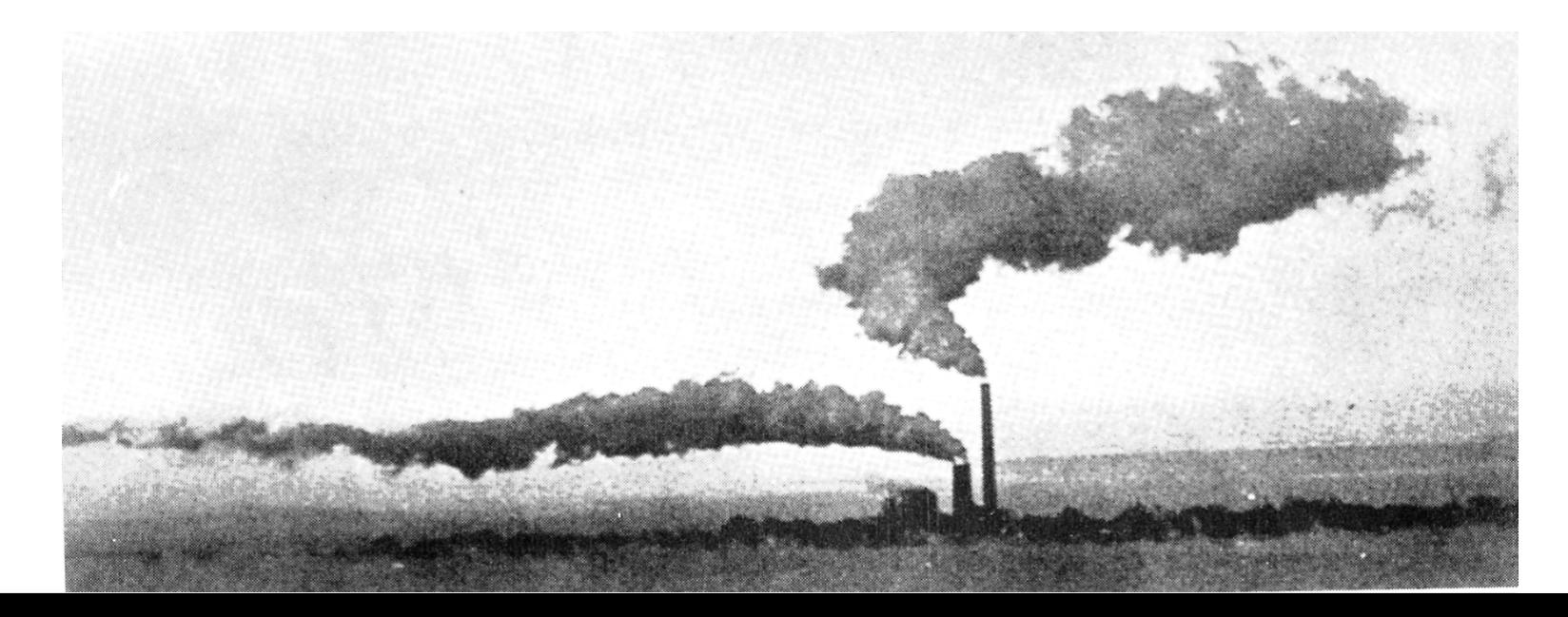

#### INTERMEDIATE PHASE PAGS

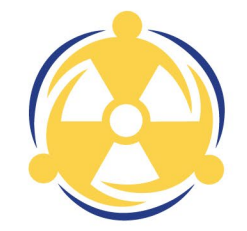

**Note**: Relocation PAGs are treated separately from food and water ingestion.

- Projection of intermediate phase doses should not include these ingestion pathways.
- In some instances, however, where withdrawal of food and/or water from use would, in itself, create a health risk, relocation may be an appropriate alternative protective action.
- In this case, the ingestion dose should be considered along with the projected dose from deposited radionuclides via other pathways, for decisions on relocation.

#### TIME PHASES-LATE PHASE

- Begins after the Intermediate Phase and proceeds independently of Intermediate Phase Protective Actions
- May last months to years
- Transition from strategies driven by urgency, to strategies aimed at reducing longer-term exposures and improving living conditions
- PAGs will not be used to guide restoration and recovery
- Protective Action Relocation, potentially permanently. Decontamination and/or condemnation of structures

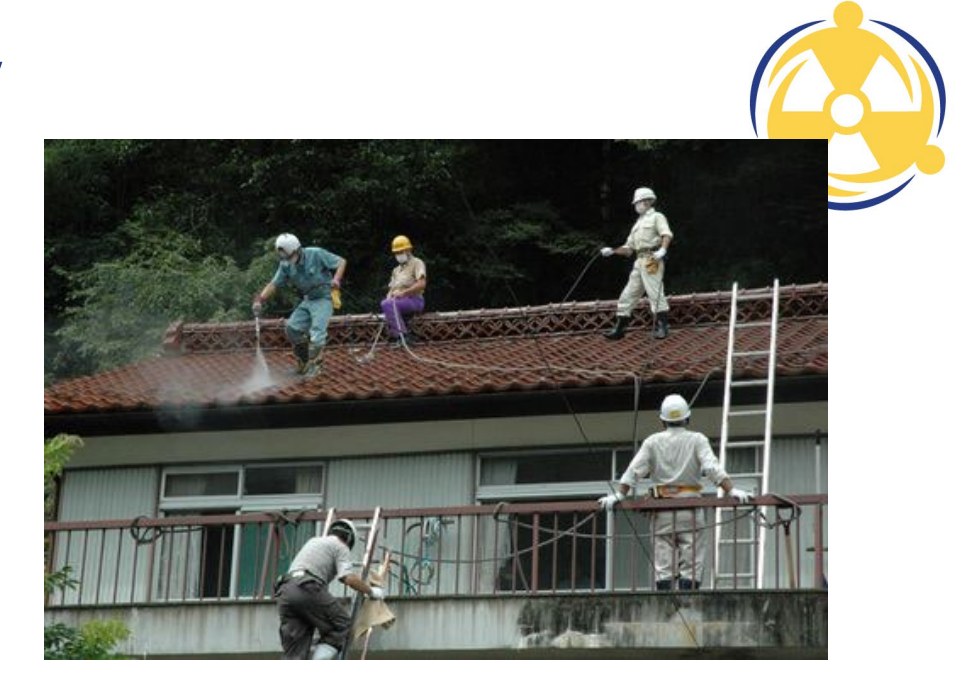

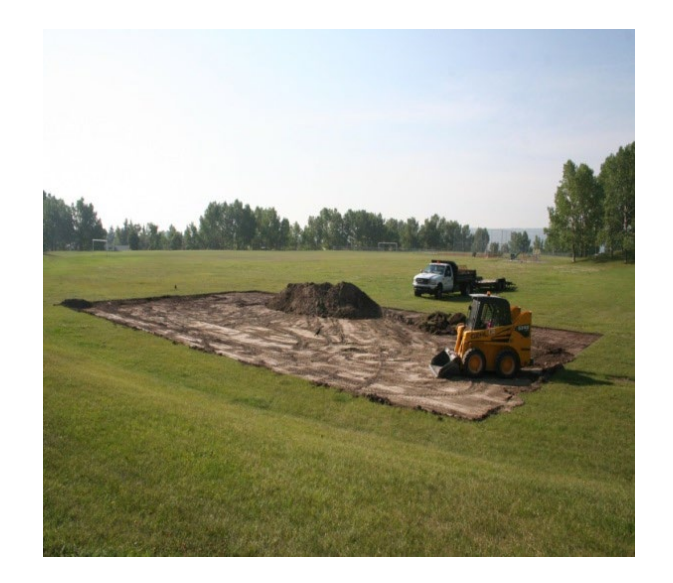

#### MIXTURE AND DEPOSITION TIME

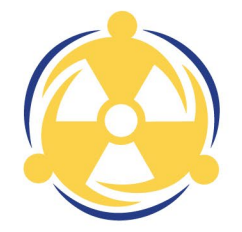

Mixture is assumed to be deposited at  $t_0$  (release time)

- FRMAC Assessment Manual methods and Turbo FRMAC use mixture deposited at  $t_0$
- A mixture at any other time must be back-decayed and back-weathered to  $t_0$  to calculate appropriate dose for the specified time phase

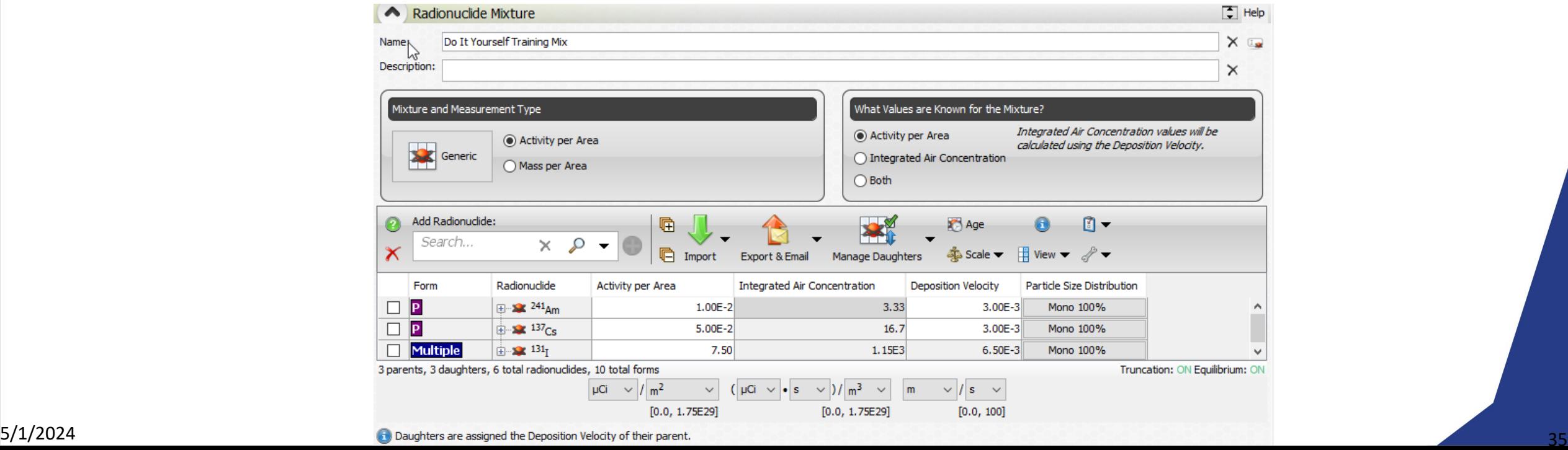

#### EVALUATION TIME

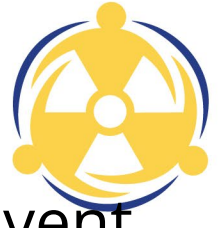

- Evaluation Time  $(t_n)$  The point in time, relative to the start of the event, for which the calculation, measurement, or prediction is valid
	- Evaluation Time ( $t_n$ ) is generally set to the start of the time phase ( $t_n = t_1$ ), but may be set to any time (before, during, or after the time phase).
- Atmospheric modeling software requires a set duration to model the transport and deposition of plume particulate. For dose assessment to remain consistent with initial atmospheric modeling assumptions, the default  $t_n$  is set to 12 hours.
	- For most incident types, 12 hours is sufficient for total plume content deposition
	- If the plume will not be completely deposited by 12 hours, work with atmospheric modelers to choose an appropriate  $t_{n}$
#### *AVOIDABLE DOSE*

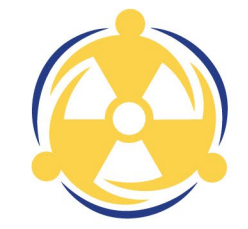

- The decision to implement protective actions should be based on the projected dose that would be avoided if the protective actions were implemented (EPA 2017). This is called the Avoidable Dose.
- Unavoidable dose incurred before the implementation of protective action should be excluded when evaluating the need for those protective actions, unless specifically requested by the decision maker.
- To exclude the Unavoidable Dose from a dose assessment, start the Time Phase(s) at some time after the start of the exposure period and ONLY include those dose pathways appropriate to the selected Time Phase(s)

Example: A release has occurred but Decision Makers know it will take 12 hours to initiate Protective Actions. The Unavoidable Dose will be excluded if the Assessment Scientist sets the Time Phase to begin at 12 hours after the release and does not include the Plume Pathways (unless the plume is ongoing).

#### *AVOIDABLE AND UNAVOIDABLE DOSE*

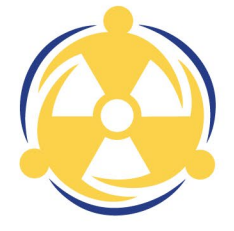

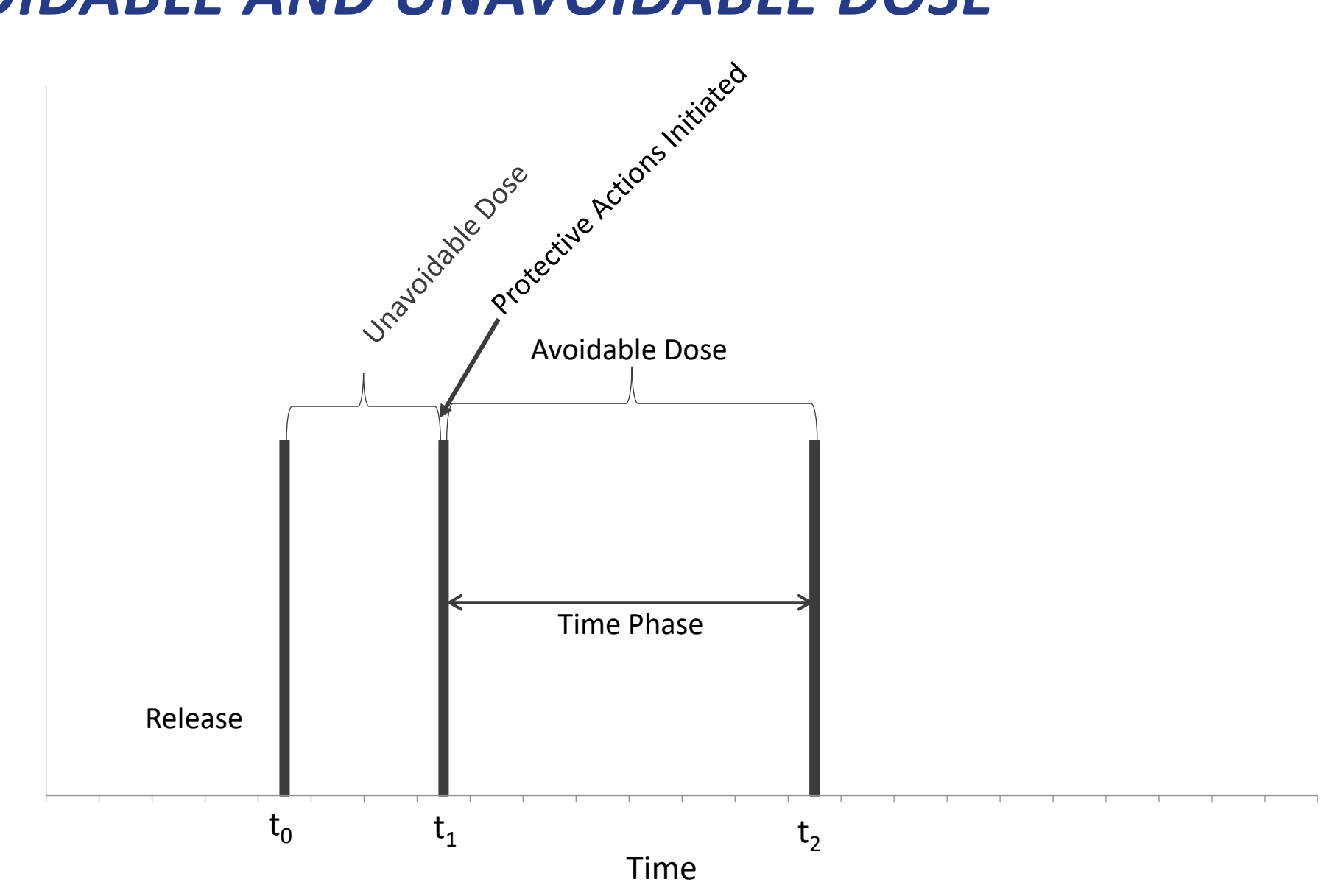

#### WEATHERING AND RESUSPENSION

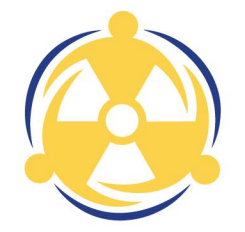

Weathering - The adjustment for the decrease that occurs over time as the deposited material migrates deeper into the soil column from deposition  $(t_0)$  to evaluation time  $(t_n)$ 

Resuspension – The fraction of radioactive material transferred from the surface to the breathing zone at given time after initial deposition

# RESUSPENSION OPTIONS

Resuspension (K) may be:

1. A time varying equation

2. A constant value (e.g., 1.00E-06 m-1), or

3. The ratio of air concentration to ground concentration (determined from samples)

For Example: Air sample =  $1.6E-09 \mu Ci/m^3$ Ground sample =  $4.5E-03 \mu Ci/m^2$ 

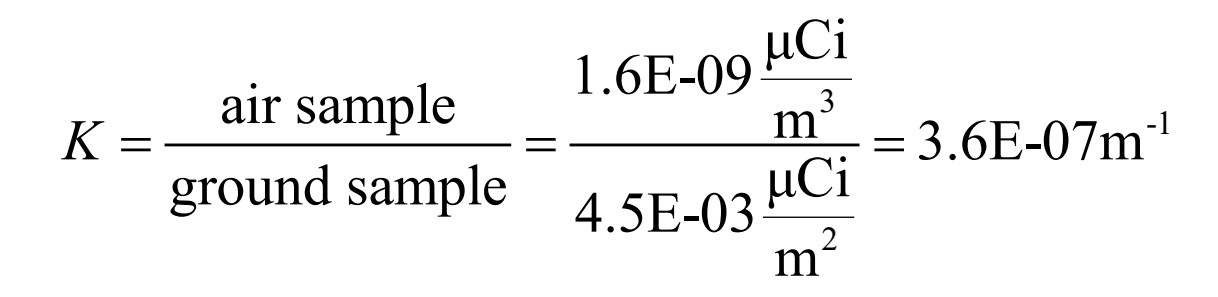

Calculated Resuspension valid only for a specific location and a specific time

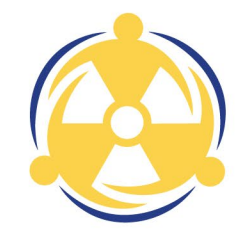

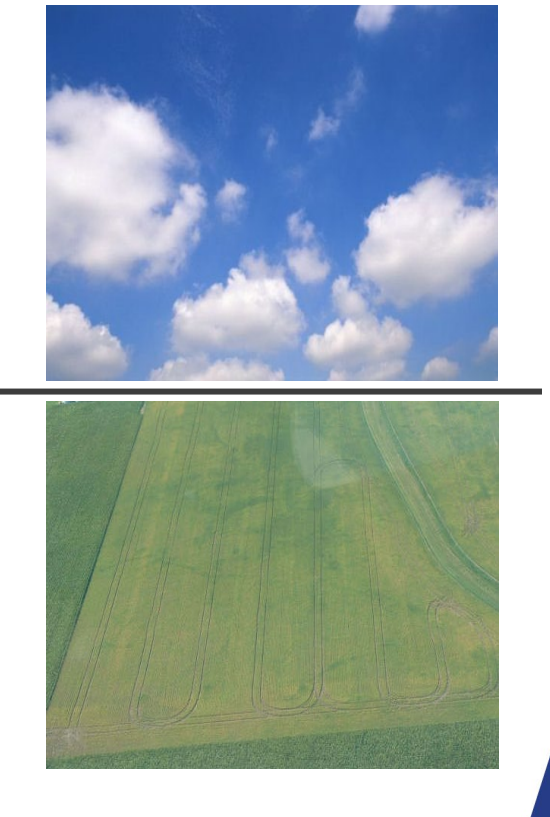

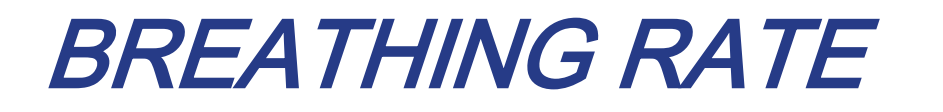

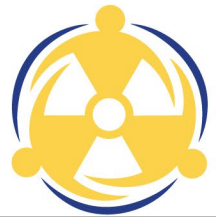

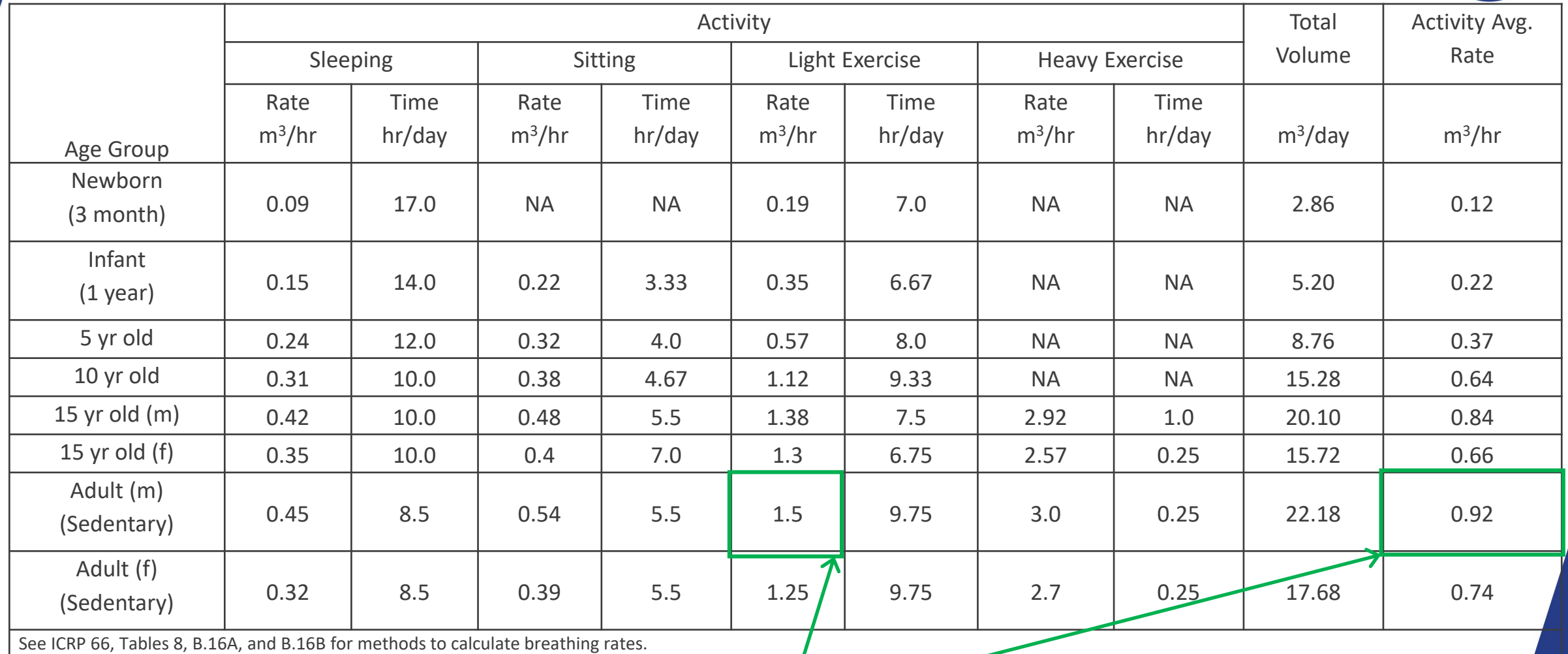

FRMAC default calculations use these two.

#### LUNG CLEARANCE TYPE

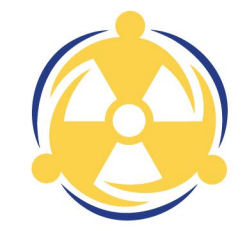

- FRMAC's default Lung Clearance Type (LCT) is ICRP Recommended
- Certain radionuclides have specific LCTs that should be used instead of the default when more appropriate information is available

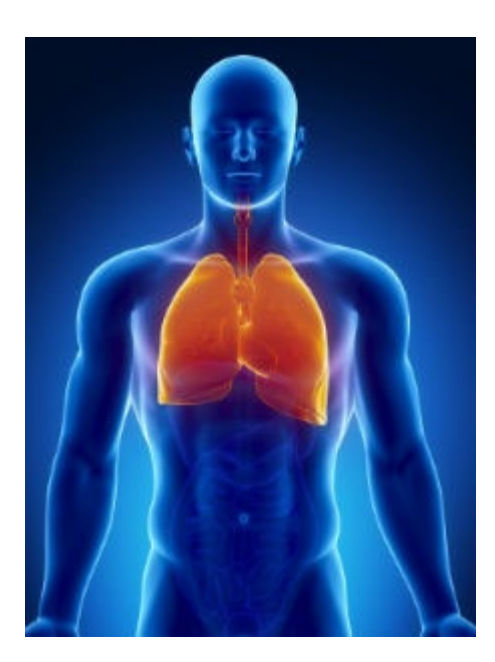

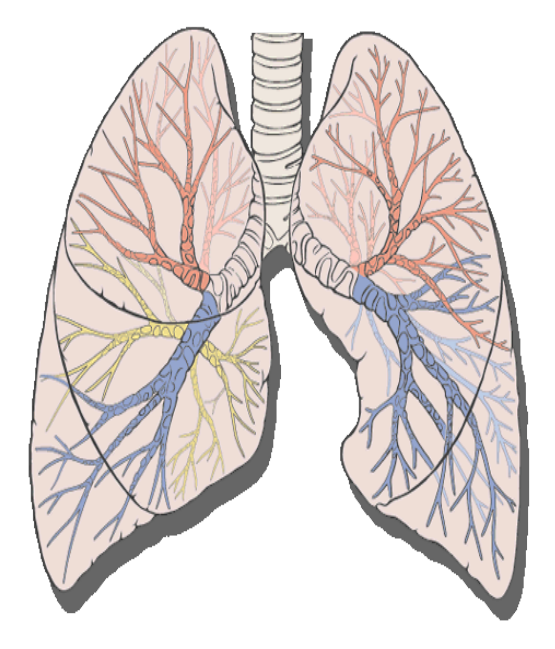

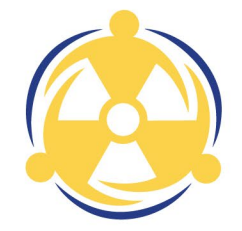

Radiological assessments that include the dose from plume passage require Integrated Air Activity (µCi·s/m3)

- Integrated Air Activity is the concentration of a radionuclide in air integrated over the plume passage time
- Integrated Air Activity results are obtained from Environmental Continuous Air Monitors (ECAMs)

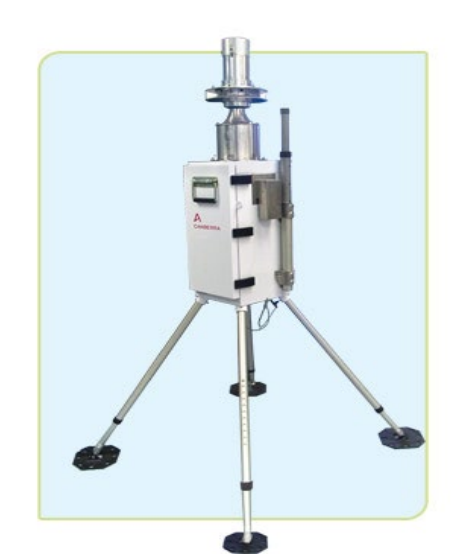

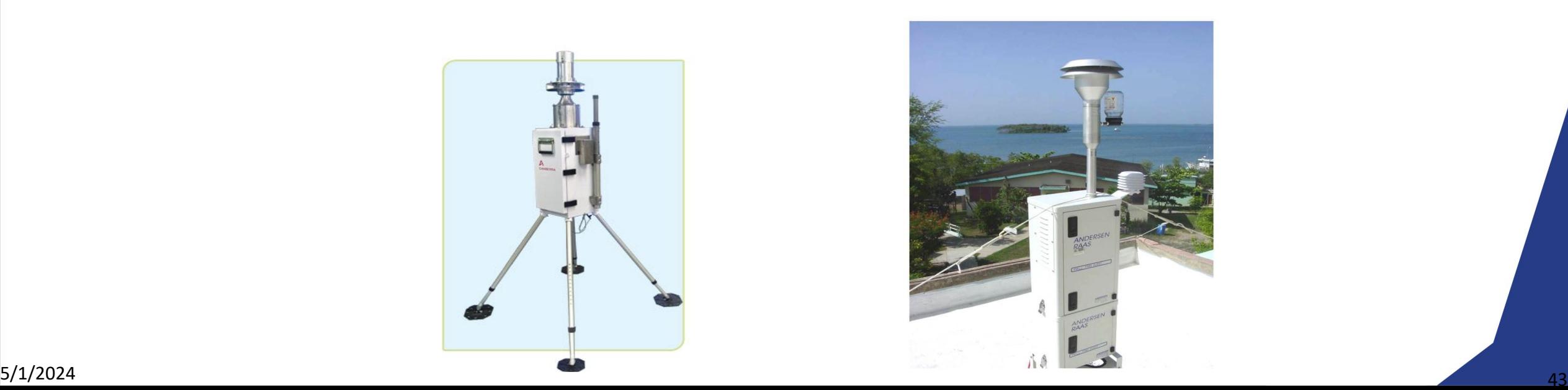

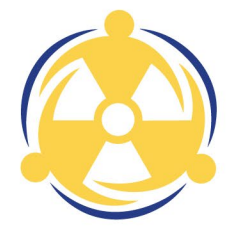

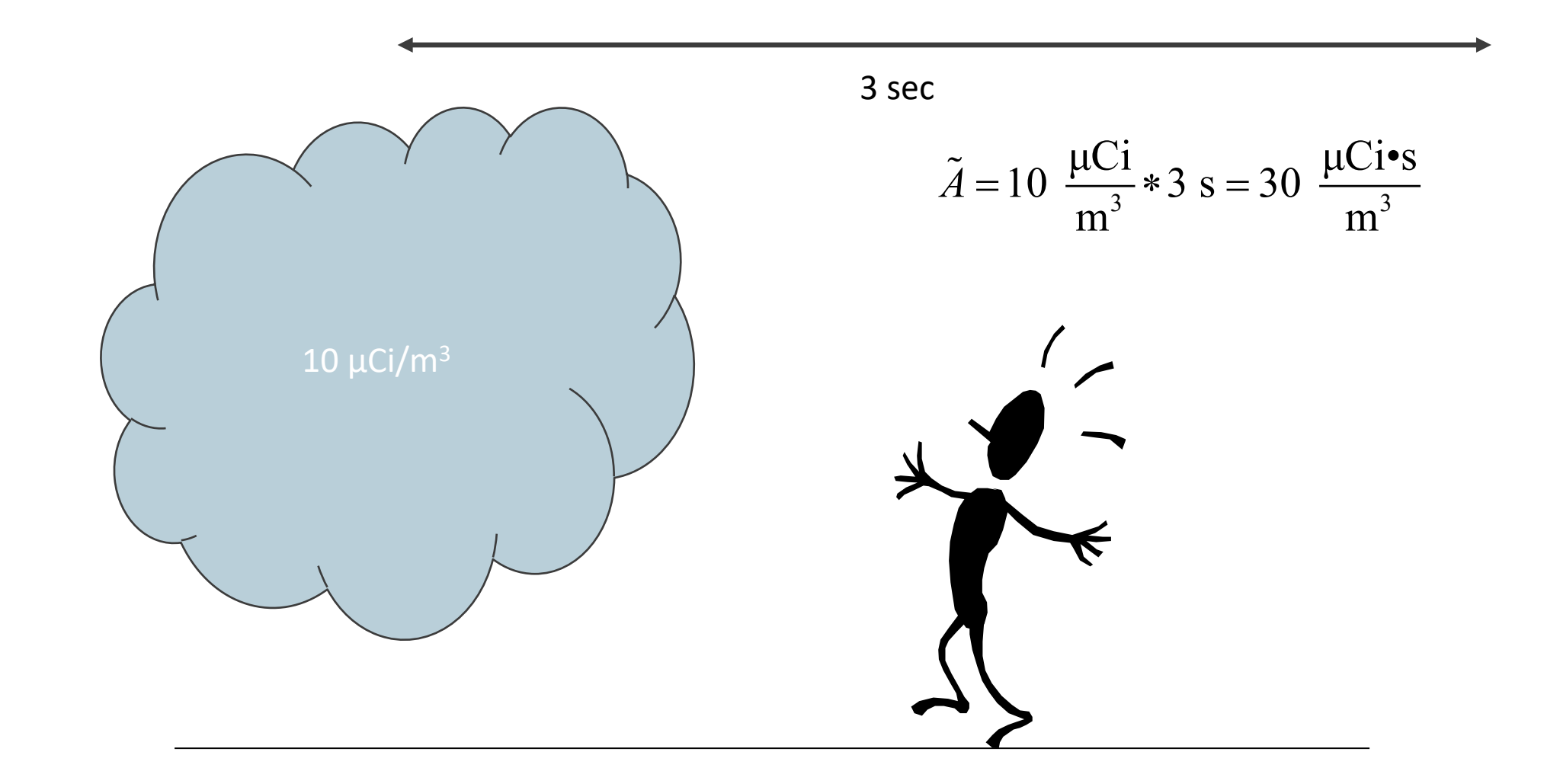

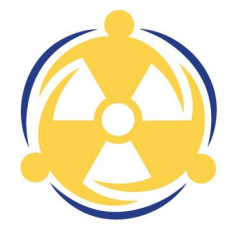

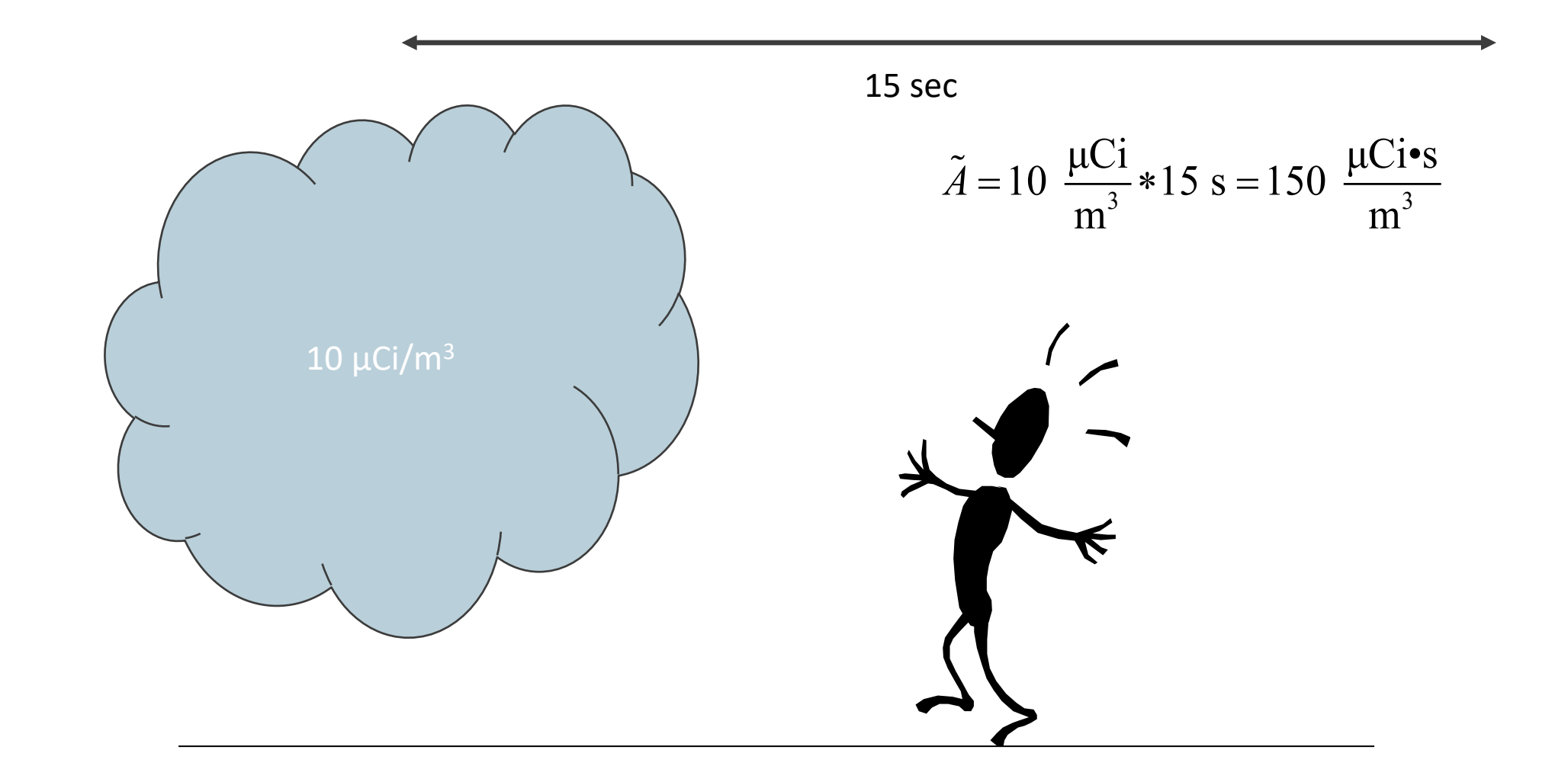

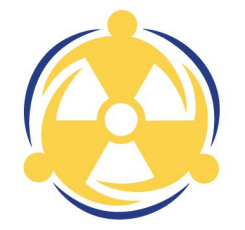

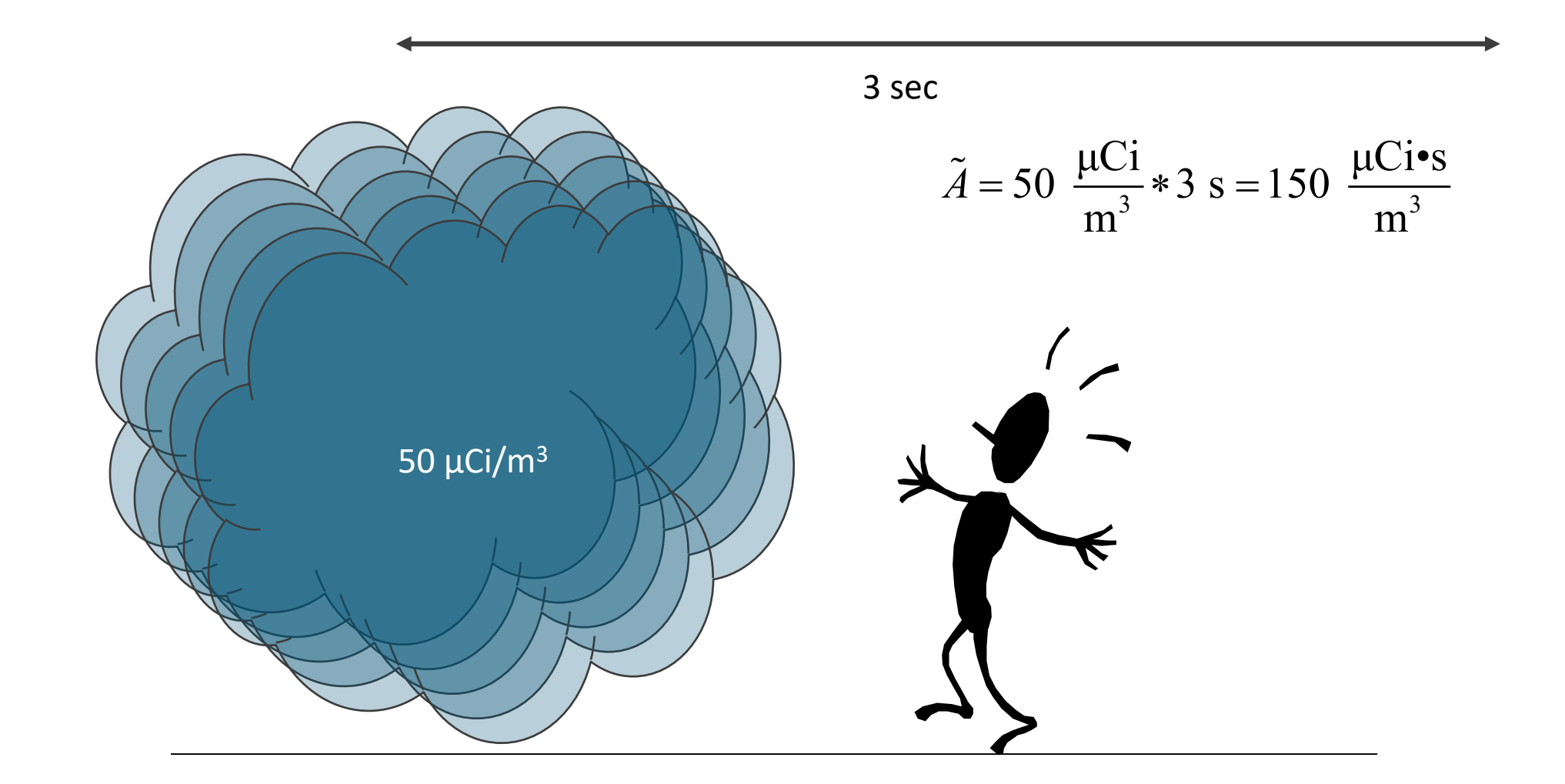

#### DEPOSITION VELOCITY

- Deposition velocity ( $V_{d}$ , units of m  $\cdot$  s<sup>-1</sup>) is defined as the ratio of the dry deposition flux  $(g \cdot s^{-1} \cdot m^{-2})$  to the air concentration  $(g \cdot m^{-3})$  of particulate matter or gases.
- Deposition Velocity  $(V_d)$  is used to convert between Integrated Air Activity ( $\ddot{A}_i$ ) and Areal Activity (Deposition, *Dpi* ) when only one type of data is available
- Complex process and depends upon many variables including meteorological conditions (e.g., wind speed, washout) and physical properties (e.g., particle size, gas, vapor, and aerosol)
- FRMAC default deposition velocities are based on dry deposition conditions

 $Dp_i = \tilde{A}_i * V_i$ 

2  $\frac{1}{\sqrt{3}}$  $\mu$ Ci  $\mu$ Ci•s m  $m^2$  m<sup>3</sup> s  $=\frac{\mu C r^3}{r^3} *$ 

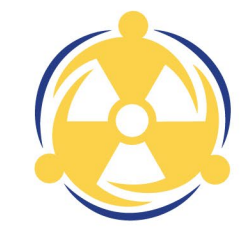

# DEPOSITION VELOCITY

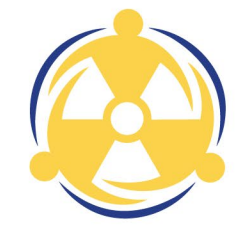

- Wet deposition (washout) is not considered by FRMAC because:
	- washout is likely to affect only part of the area impacted by the incident (i.e., only where it rains or snows during plume passage)
	- washout effects are highly dependent on variables for which FRMAC is unlikely to have data (e.g., raindrop size)

• However, if data is available to determine specific wet deposition, the Assessment Scientist can modify the default deposition velocity to include wet deposition in assessment calculations

#### DEPOSITION VELOCITY

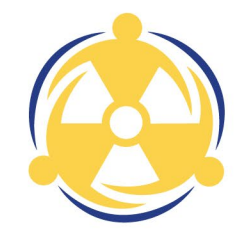

FRMAC's default Deposition Velocities (V<sub>d</sub>)

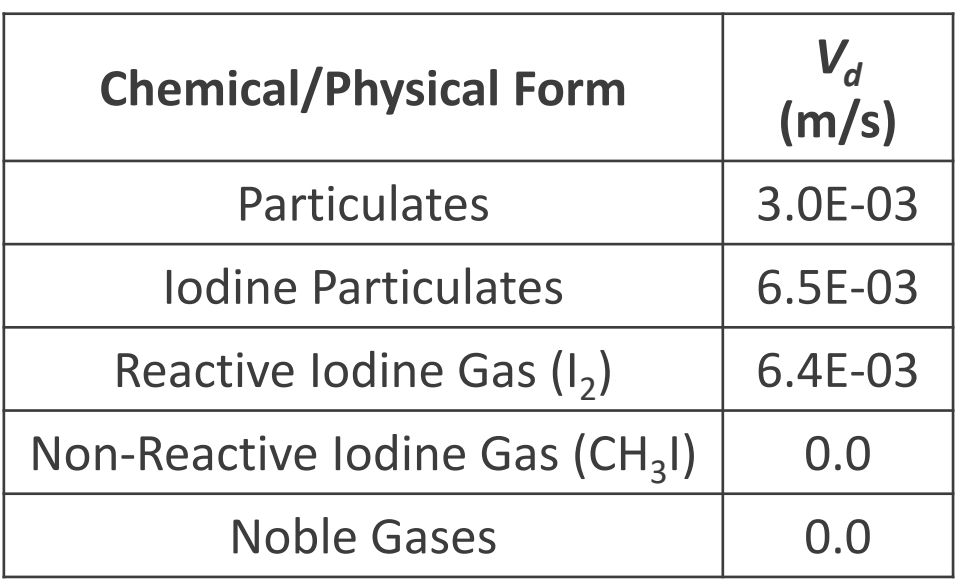

FRMAC's default Deposition Velocities ( $V_d$ ) are "Effective" values that are in good agreement with NARAC and NRC (RASCAL) models

#### PARTICLE SIZE DISTRIBUTION

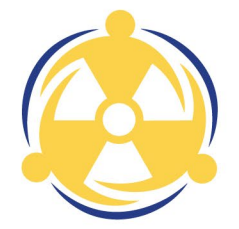

- FRMAC's default approach considers all radionuclides to be in the "particulate" chemical/physical form
- FRMAC's default Particle Size is 1 micron Activity Median Aerodynamic Diameter (AMAD)

Note: Separate particle size distributions can be entered for plume particles and resuspension particles.

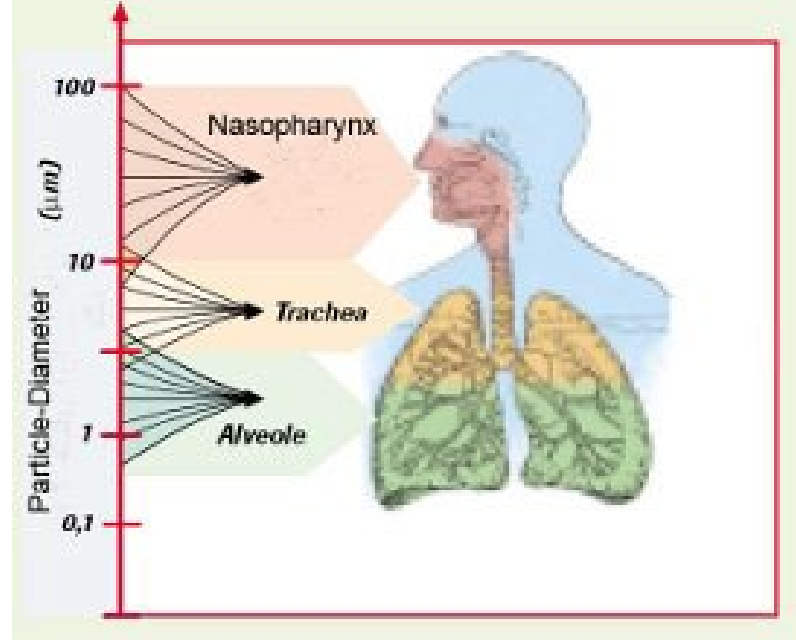

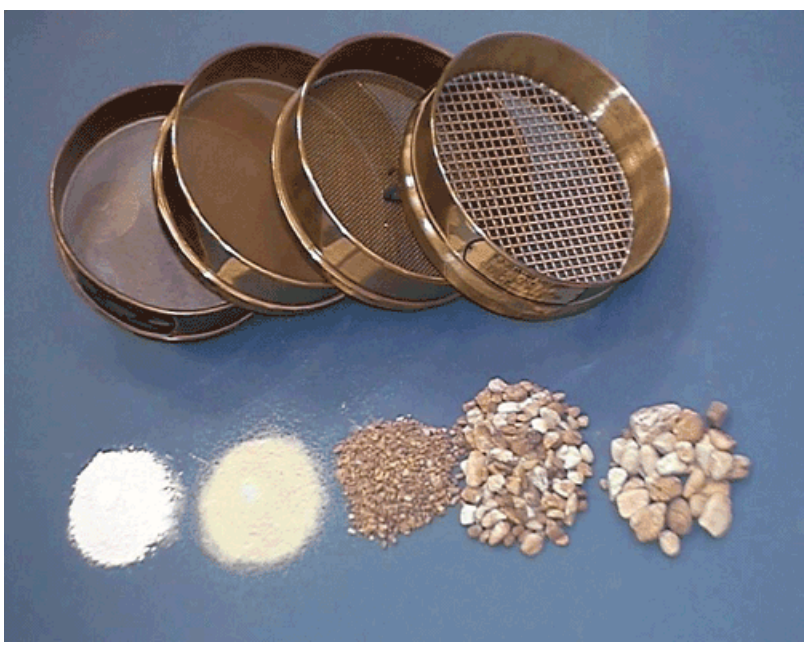

#### RADIONUCLIDES WITH DIFFERENT CHEMICAL/PHYSICAL FORMS

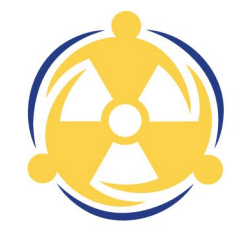

• In addition to particulate form, certain radionuclides may exist in gas or vapor form

• These radionuclides can be partitioned into their multiple forms when this information is known

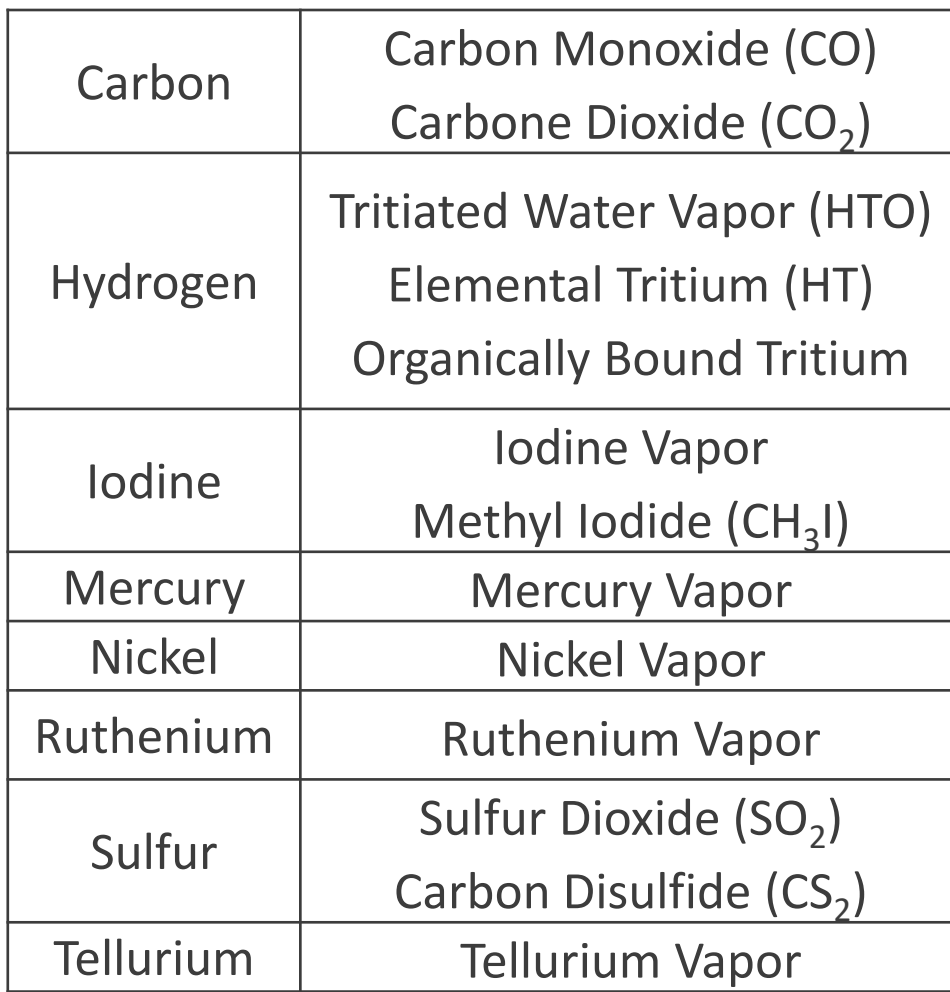

#### RADIONUCLIDES WITH DIFFERENT CHEMICAL/PHYSICAL FORMS

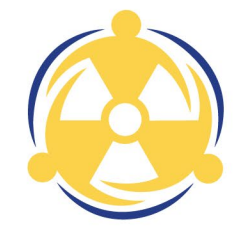

Iodine released from a nuclear power plant (NPP) under accident conditions is partitioned as follows in order to be consistent with NRC calculations

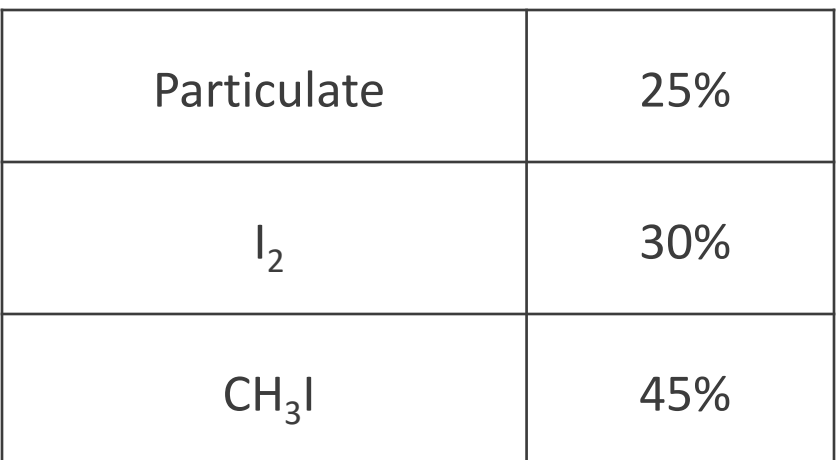

#### DECAY CHAIN TRUNCATION

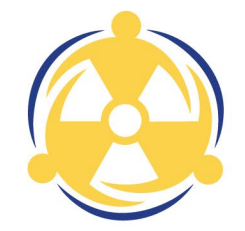

To increase calculation speed, we have established a set of rules for truncating daughters when the daughters' contribution to dose will be negligible.

- The first daughter is always included in calculations.
- Truncation is enabled by default in Turbo FRMAC calculations

#### DECAY CHAIN TRUNCATION

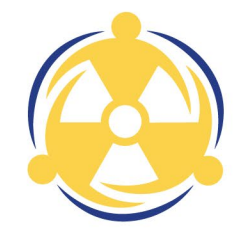

Example of Decay Chain Truncation

Decay Chain Truncation Enabled

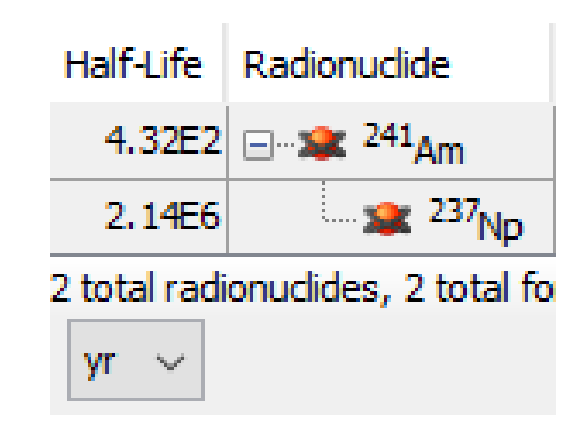

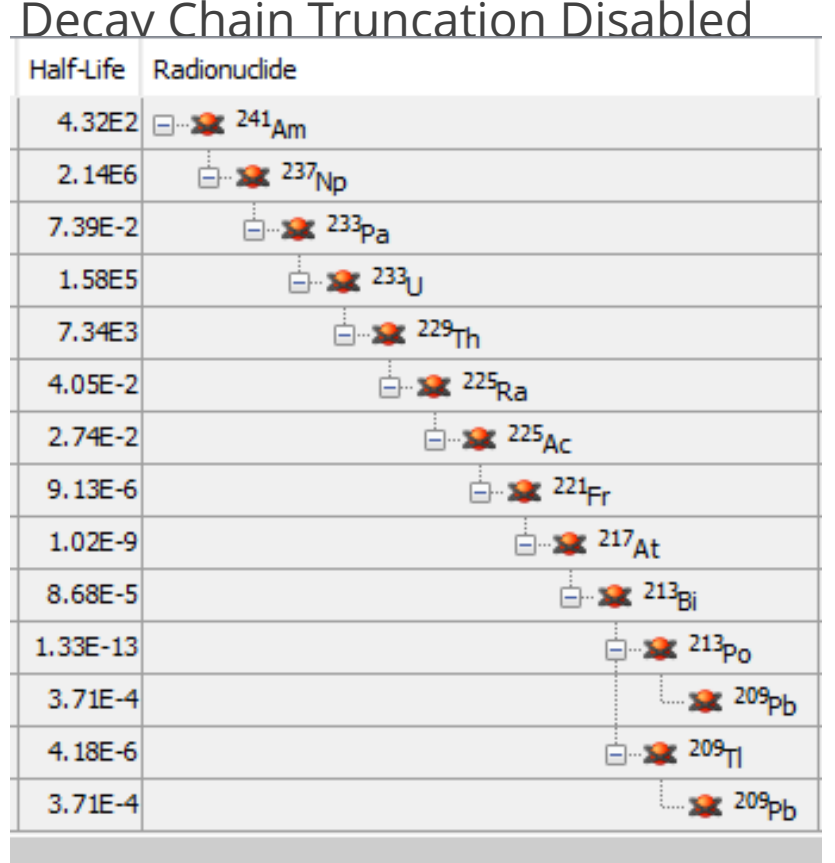

's, 14 total radionuclides, 14 total forms

 $yr \sim$ 

# EQUILIBRIUM RULES

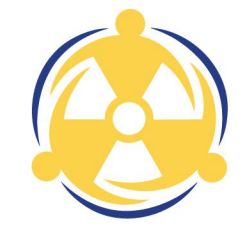

The following Equilibrium Rules apply to the Mixture:

Daughter radionuclides are considered to be in equilibrium (secular, or transient when the branching ratio  $\neq$  1) with the Parent at deposition  $(t = 0)$  if;

- Daughter's half-life is less than the half-life of the ultimate parent (i.e., first parent in decay series), and
- Daughter's half-life is less than 1.5 years

Daughter radionuclides meeting the above rules are assigned the Parent's half-life and decay constants for calculations

Equilibrium Rules are applied after Truncation

Equilibrium Rules are enabled by default in Turbo FRMAC, unless importing a mixture from the RASCAL software

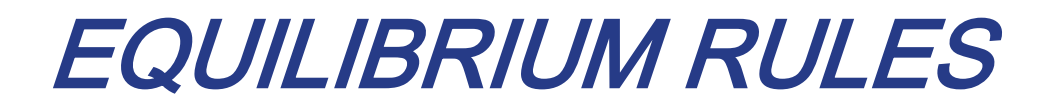

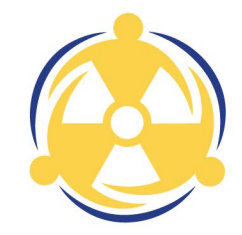

#### Example of Equilibrium Rule

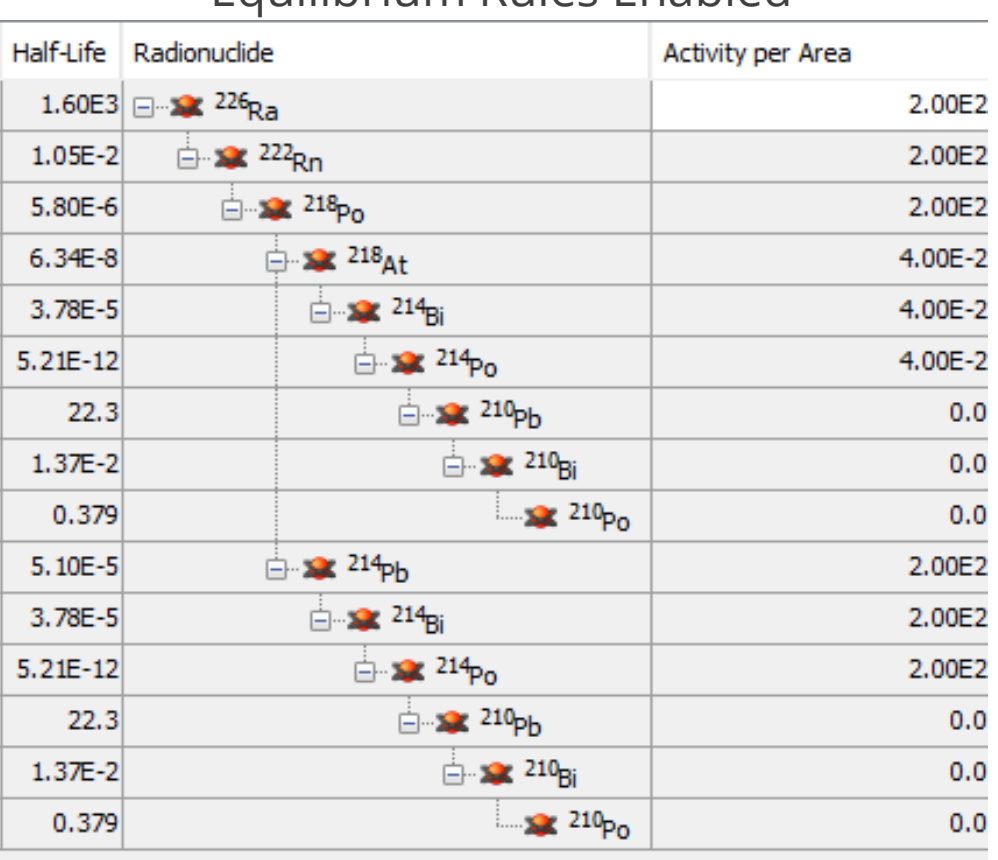

s, 15 total radionuclides, 15 total forms

 $yr \sim$ 

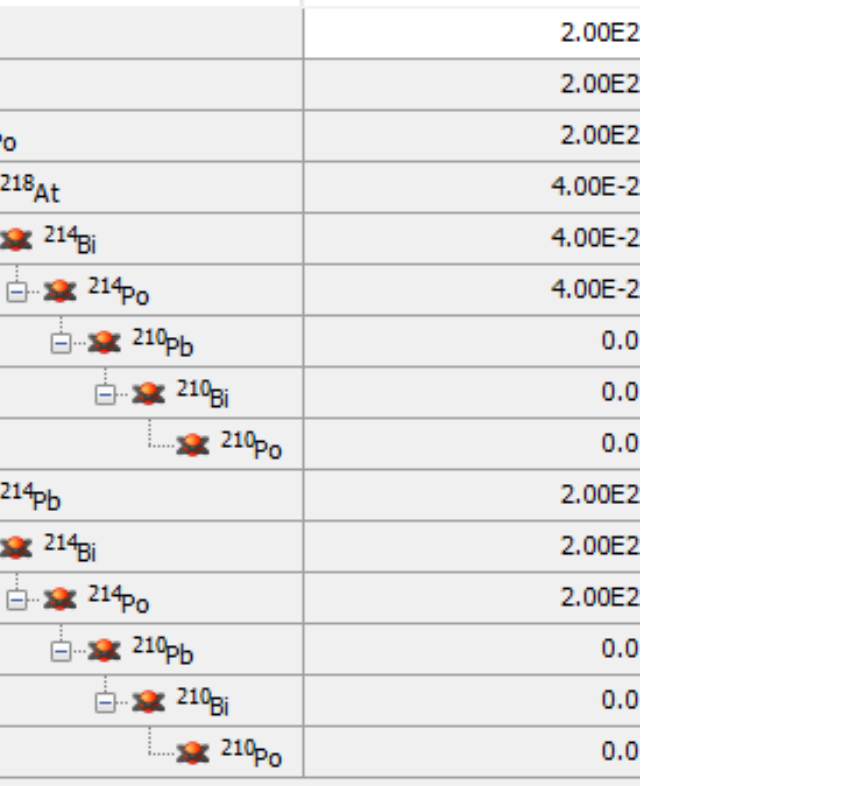

 $\mu$ Ci  $\sim$   $/$  m<sup>2</sup>

 $\checkmark$ 

#### Equilibrium Rules Enabled Equilibrium Rules Disabled

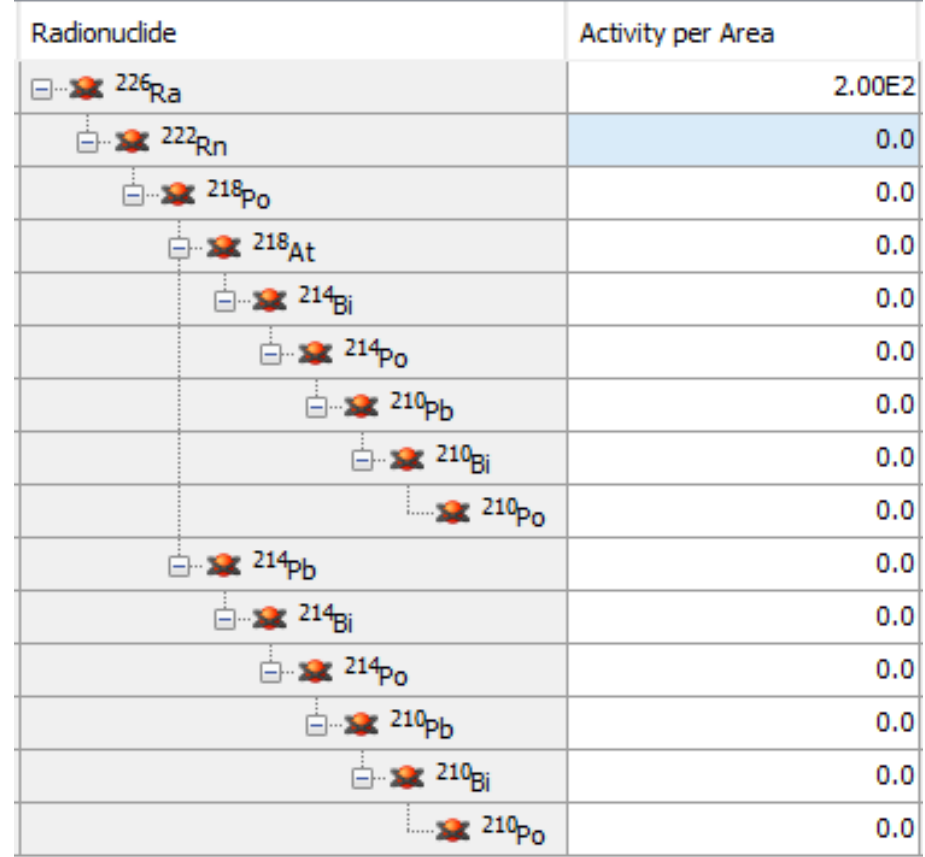

 $\mu$ Ci  $\sim$  /m<sup>2</sup>

15 total radionuclides, 15 total forms

#### OCCUPANCY AND SHELTERING

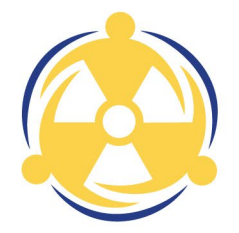

FRMAC's default approach assumes that the receptor is outside in the contaminated area continuously during the time phase without any protective measures

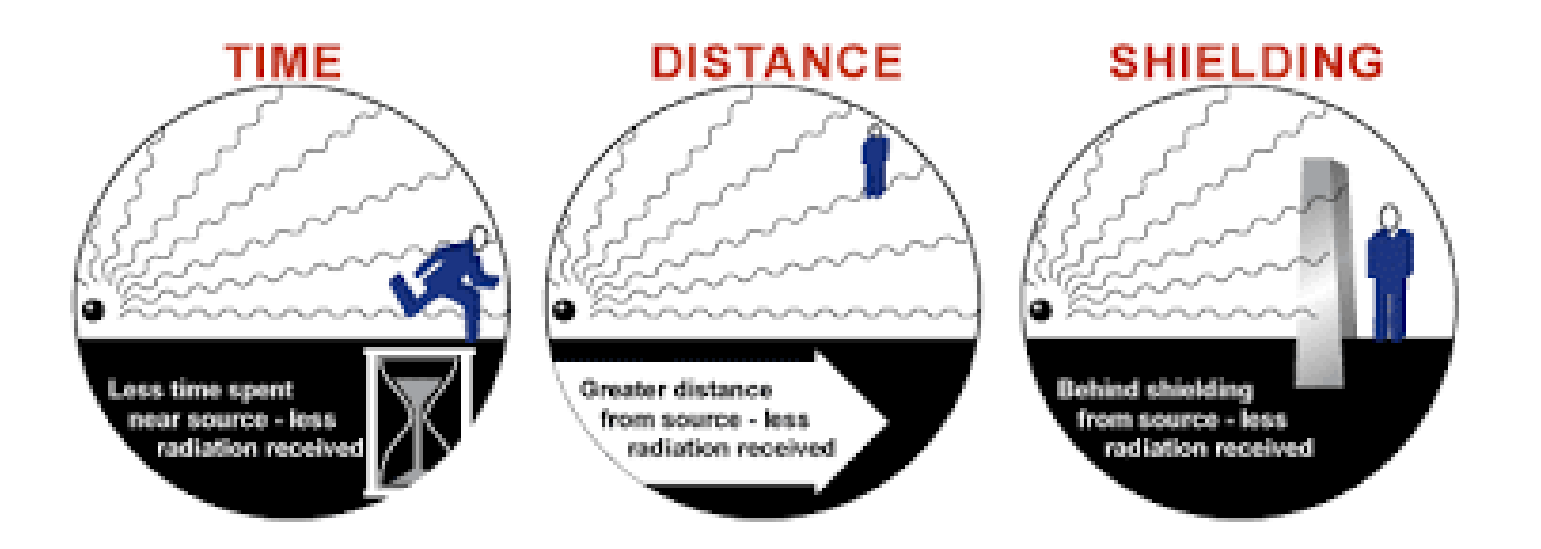

# OCCUPANCY AND SHELTERING

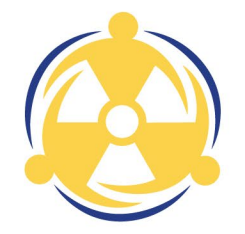

- Occupancy Factors account for the fact that receptors may be:
	- Unsheltered in the contaminated area for a portion of the Time Phase
	- Sheltered inside a structure in the contaminated area for a portion of the Time Phase
	- Absent from the contaminated area for a portion of the Time Phase
- Building Protection Factors account for the fact that being sheltered inside a structure reduces the dose to an individual in an area of contamination

#### HOW ARE PUBLIC PROTECTION DOSES CALCULATED IN TURBO FRMAC?

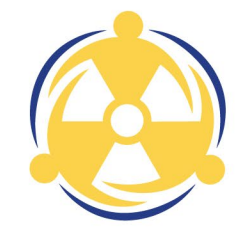

Public protection calculations include four exposure pathways:

- Plume Inhalation
- Plume Submersion
- Resuspension Inhalation
- Groundshine

Ingestion exposure pathway is handled separately

Dose is integrated over a user-specified time period

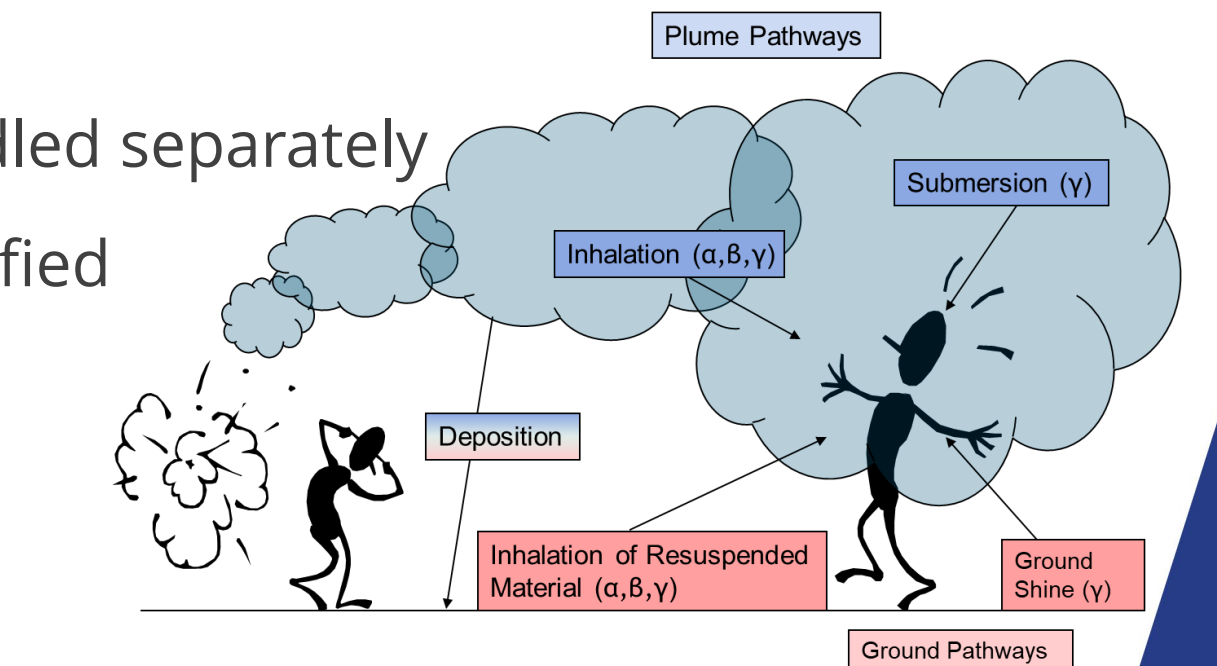

# TYPES OF PUBLIC PROTECTION CALCULATIONS

- Derived Response Level (DRL)
- Administration of Potassium Iodide (KI)
- Projected Public Dose (PPD)
- Dose Parameters

# TYPES OF DERIVED RESPONSE LEVELS (DRL)

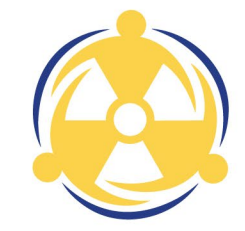

**DRLs** can be both calculated and measurable quantities that are used to generate contours on dispersion models to project areas where Protective Actions should be considered

**Integrated Air DRLs** - The integrated air activity of a radionuclide at which the total dose from all radionuclides in a release would equal the PAG over the time phase under consideration

**Deposition DRLs** - The areal activity at a specific evaluation time of a radionuclide at which the total dose from all radionuclides in a release would equal the PAG over the time phase under consideration

**Dose Rate/Exposure Rate DRLs** - The external dose or exposure rate from all radionuclides in a release that would produce a dose equal to the PAG over the time phase under consideration

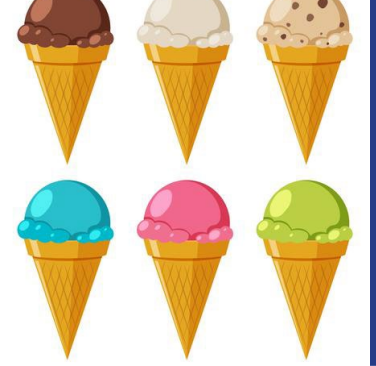

*Which flavor of DRL to use depends on the question being asked*

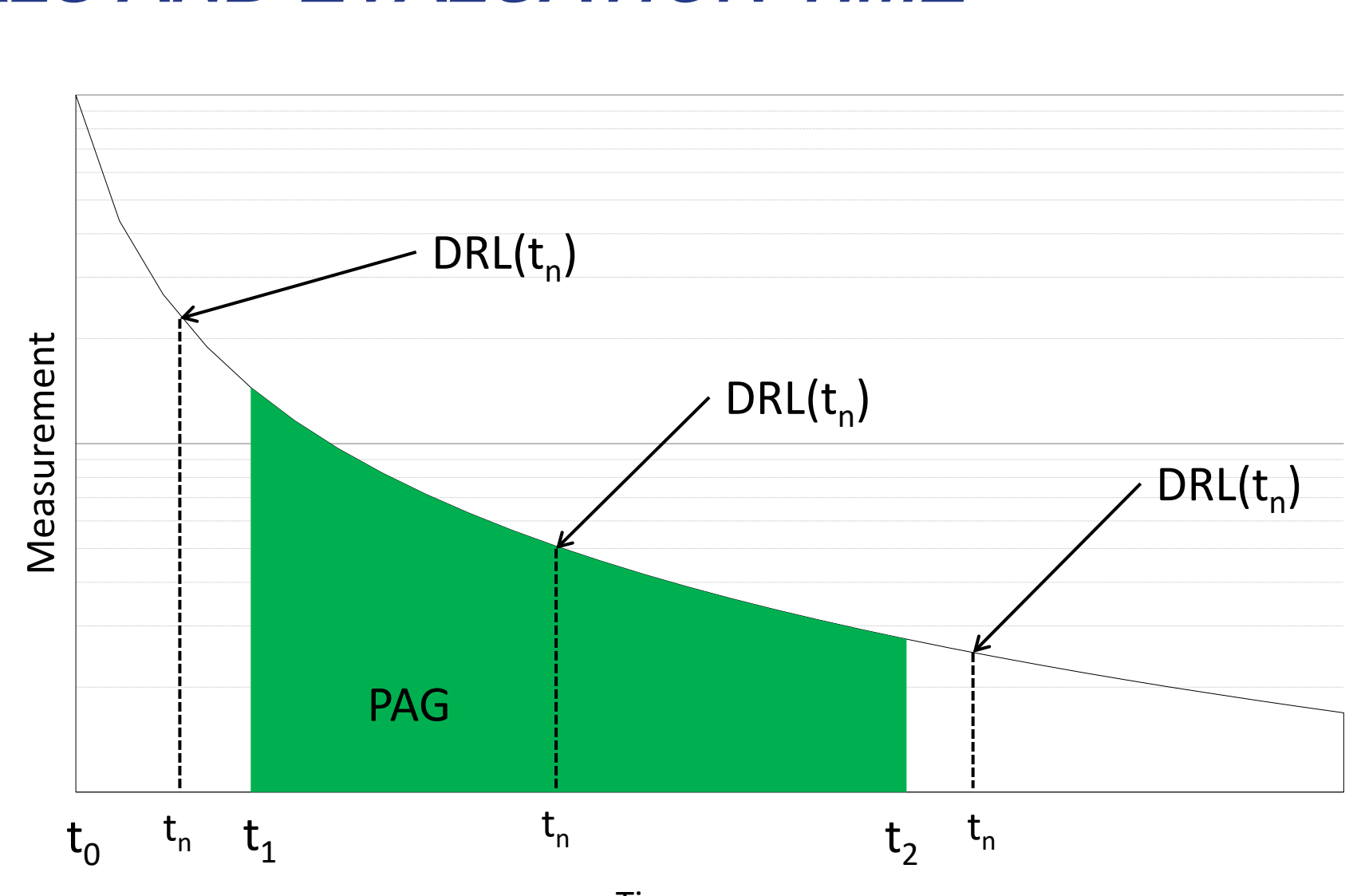

#### DRLS AND EVALUATION TIME

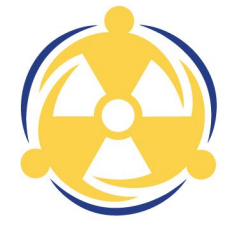

# FRMAC DEFAULT ASSUMPTIONS

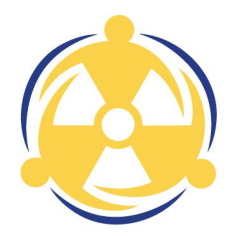

- Adult receptor, Whole Body (Effective) dose
- The receptor is outside and unprotected
- The plume is in contact with the ground
- Airborne noble gases are not deposited
- Deposition is immediate

Turbo FRMAC settings can be adjusted to use different models or event-specific data

- Deposition is assumed to be dry particulates with a default particle size of 1-micron Activity Median Aerodynamic Diameter (AMAD)
- ICRP Recommended Lung Clearance Type
- ICRP 60 based dose coefficients and breathing rates
- Maxwell and Anspaugh (2011) resuspension model<sup>1</sup>
- Anspaugh (2002) weathering model2

<sup>1</sup> Maxwell, R. and Anspaugh, L., "An Improved Model for Prediction of Resuspension" in *Health Physics*, Vol. 101, pp. 722-730, December 2011 <sup>2</sup> Anspaugh, L., et al., "Movement of Radionuclides in Terrestrial Ecosystems by Physical Processes" in *Health Physics*, Vol. 82, pp. 670-679, April 2002

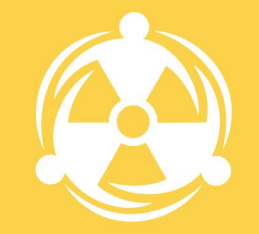

PUBLIC PROTECTION CALCULATION EXAMPLE

#### WALK THROUGH EXAMPLES

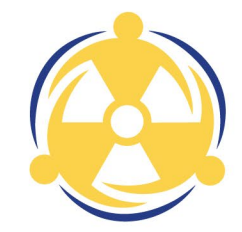

Please get out your laptops and open up your install of Turbo FRMAC to follow along. We will walk through this example together.

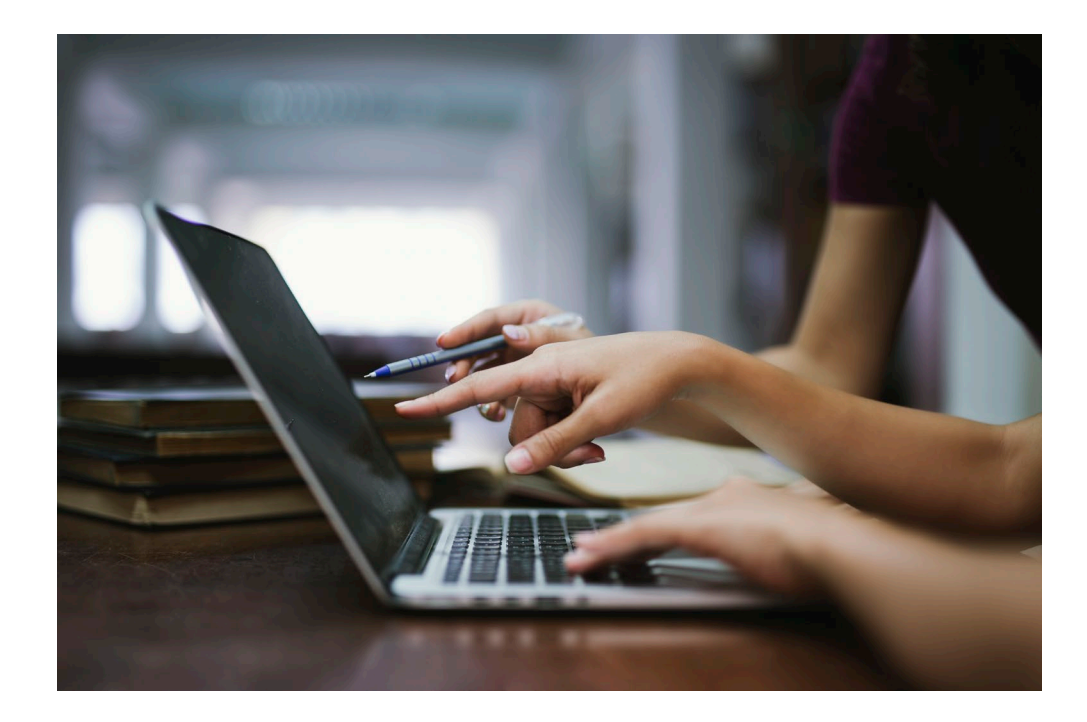

# SETTING THE STAGE

We have a request:

The local decision maker wants to know if they should order a Relocation for their downwind population

You must calculate the 1<sup>st</sup> Year DRL values.

- Are the 1<sup>st</sup> year DRLs exceeded?
- What is the 1<sup>st</sup> Year PAG?
- Which Pathways should we use?

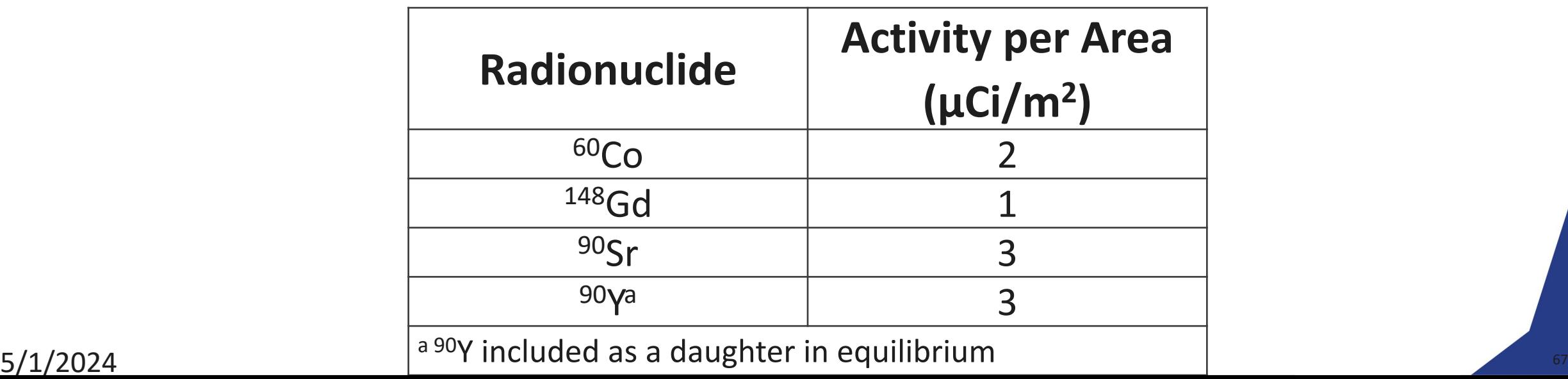

#### Assume the following Mixture

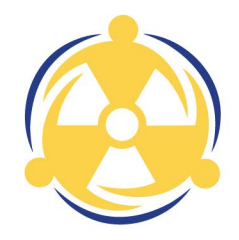

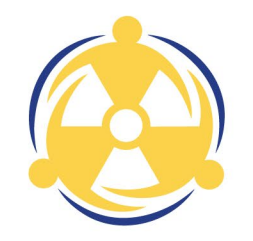

#### OPEN TURBO FRMAC

#### **FRMAC2024** Select New Calculation**ROBA** LIZ Watch Help New Open Calculation Videos Calculation

## SELECT NEW CALCULATION

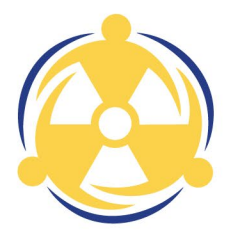

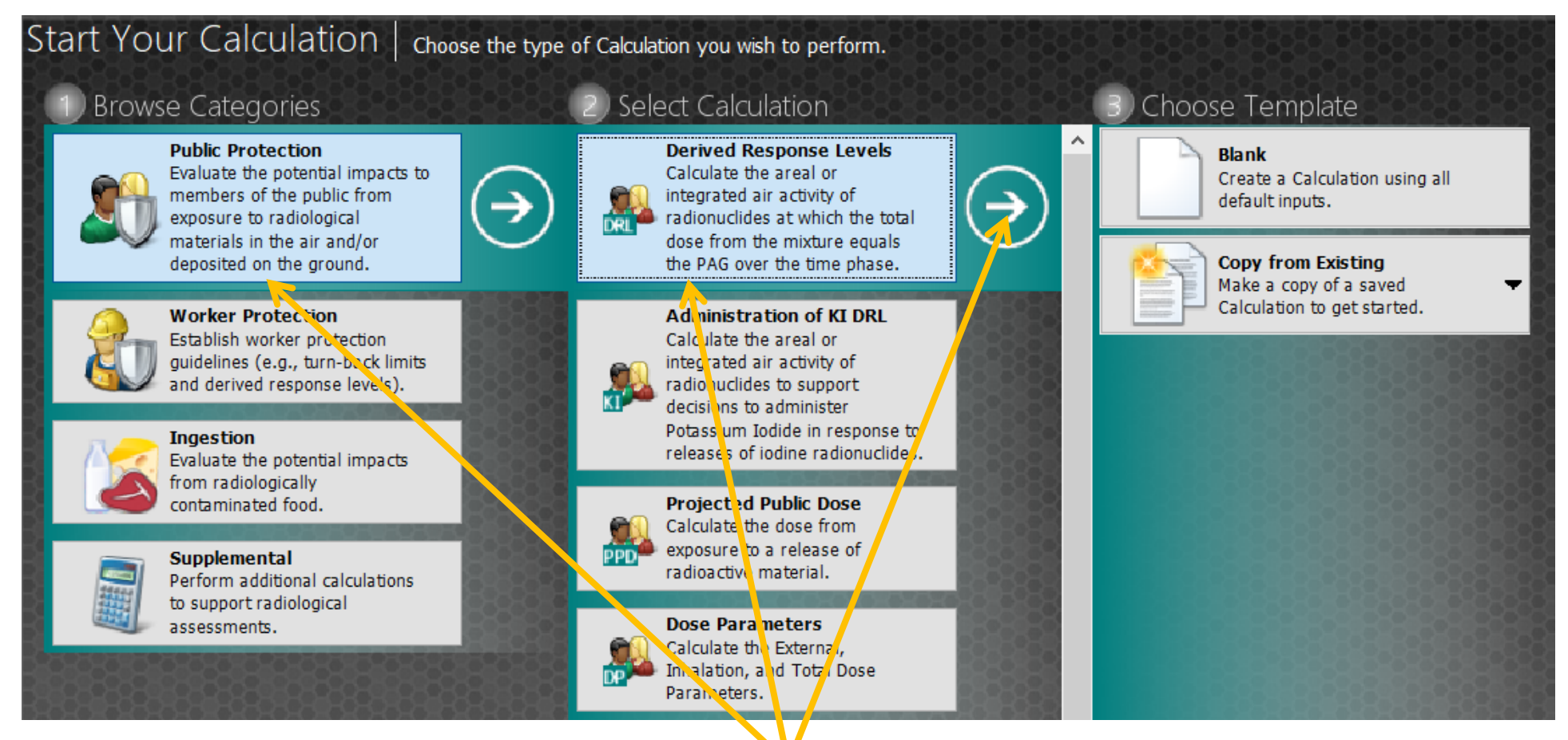

Select Public Protection, then Derived Response Level, then Blank

#### NAME AND DESCRIBE CALCULATION

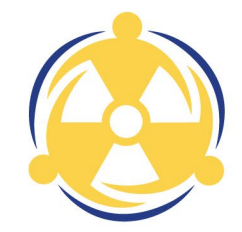

Click on Name and Description Button Type in a Name and Description for the calculation

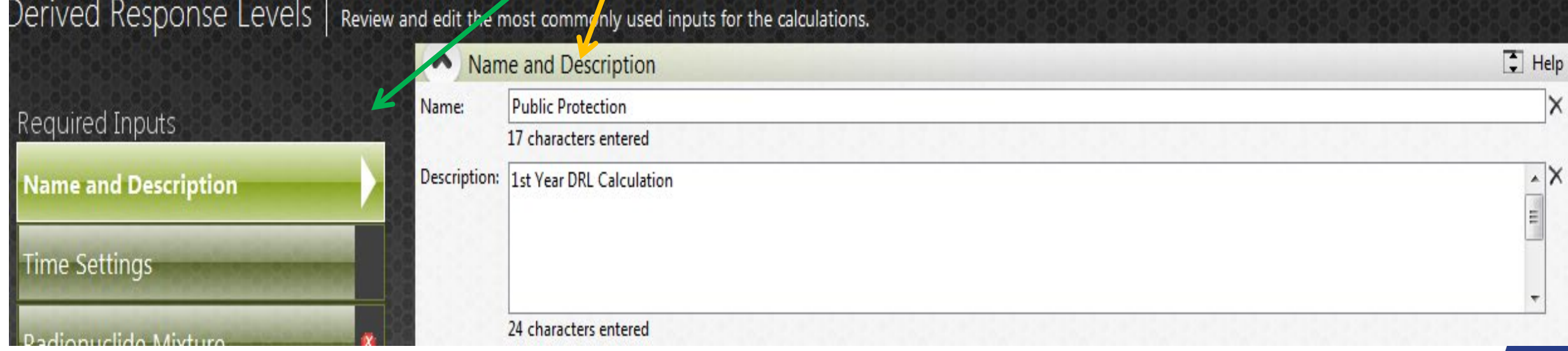

# **VERIFY TIME PHASES AND EVALUATION TIME**

Click on Time Settings Button Verify Time Phases, Evaluation Time and Pathways are correct

What pathways are chosen for the 1st year?

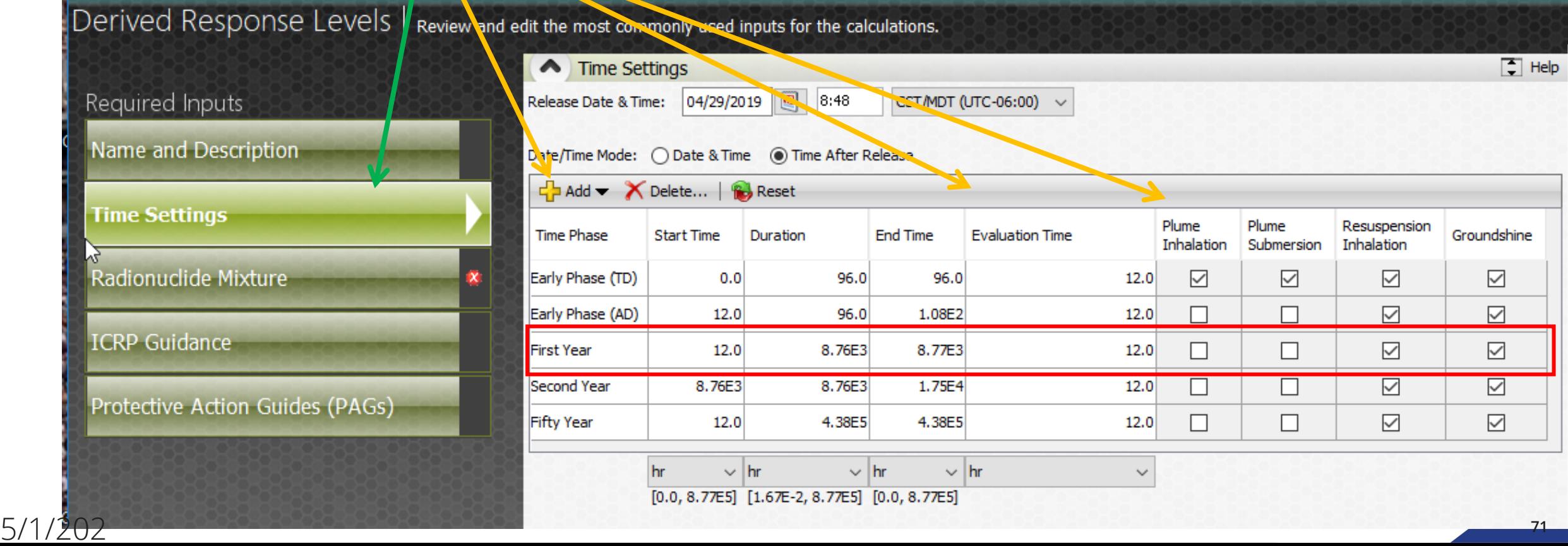

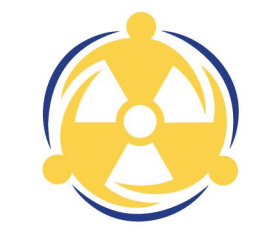

# BUILD RADIONUCLIDE MIXTURE

Click on Radionuclide Mixture Button

Type in a Name and Description for the Radionuclide Mixture

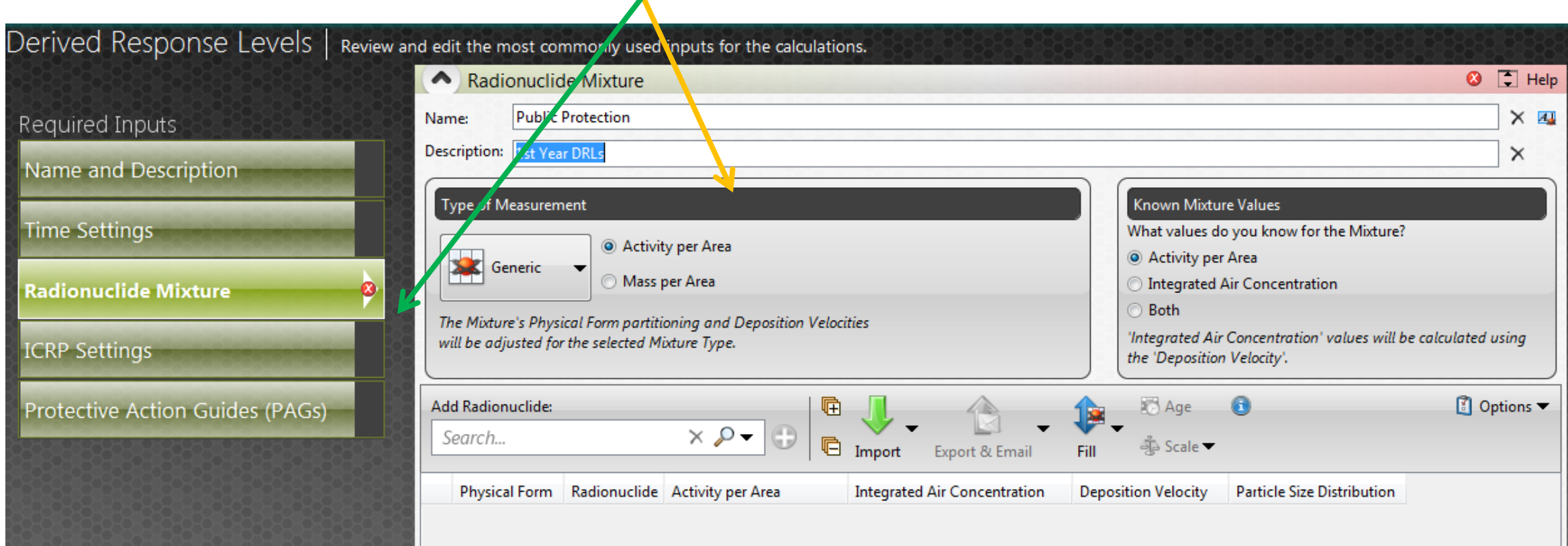

# BUILD RADIONUCLIDE MIXTURE

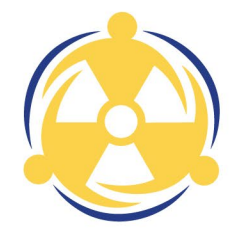

#### Click on Search and begin to populate Radionuclides

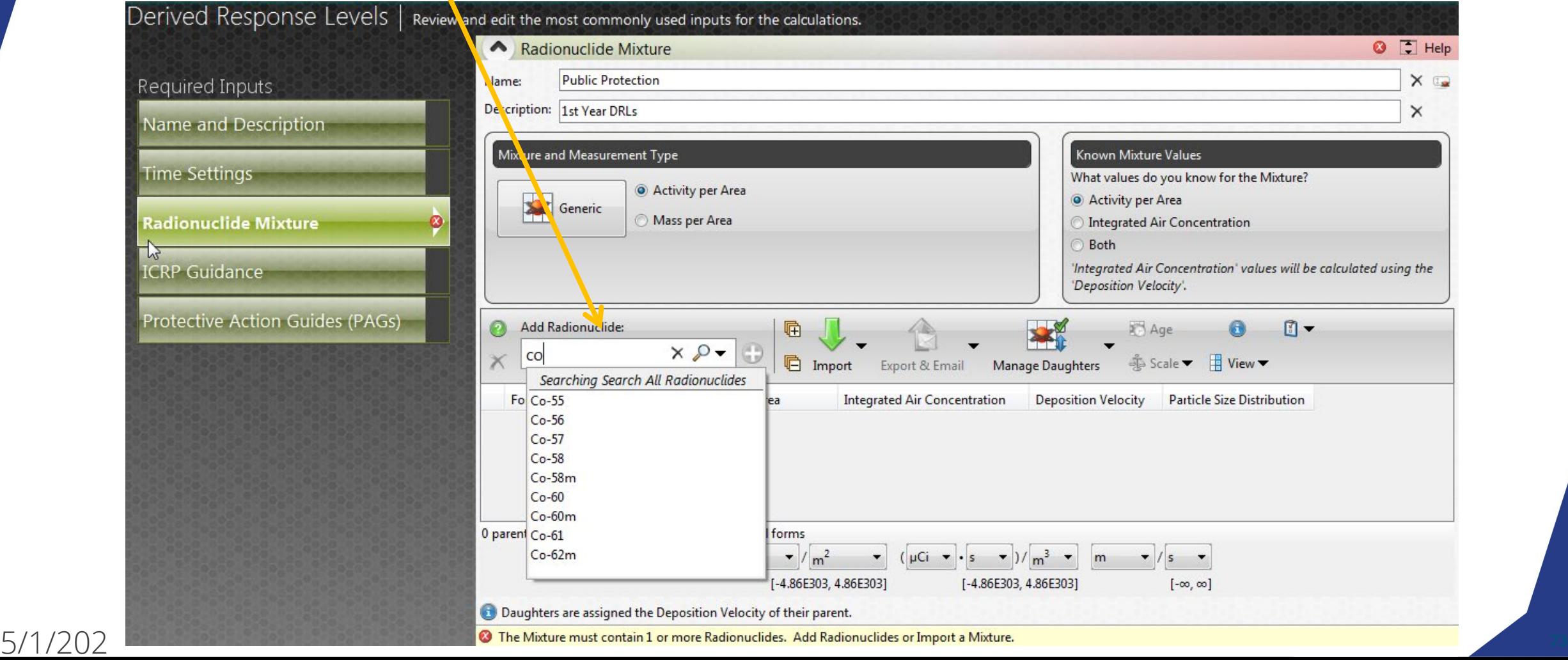
### BUILD RADIONUCLIDE MIXTURE

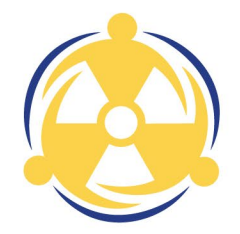

Enter each Radionuclide in the mix and enter the Activity Concentration

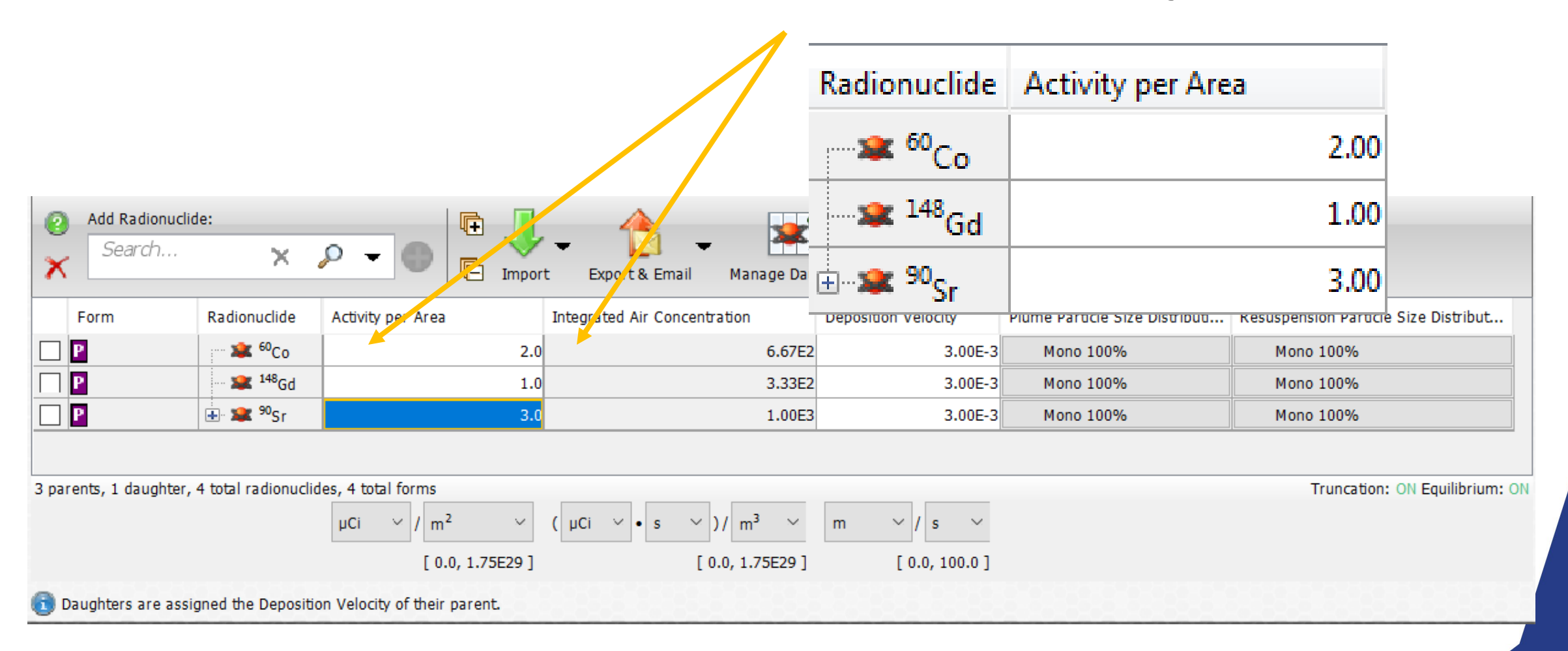

### EXPORT AND SAVE RADIONUCLIDE MIXTURE

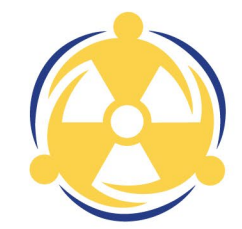

#### Select Export & Email then select To Mixture Manager

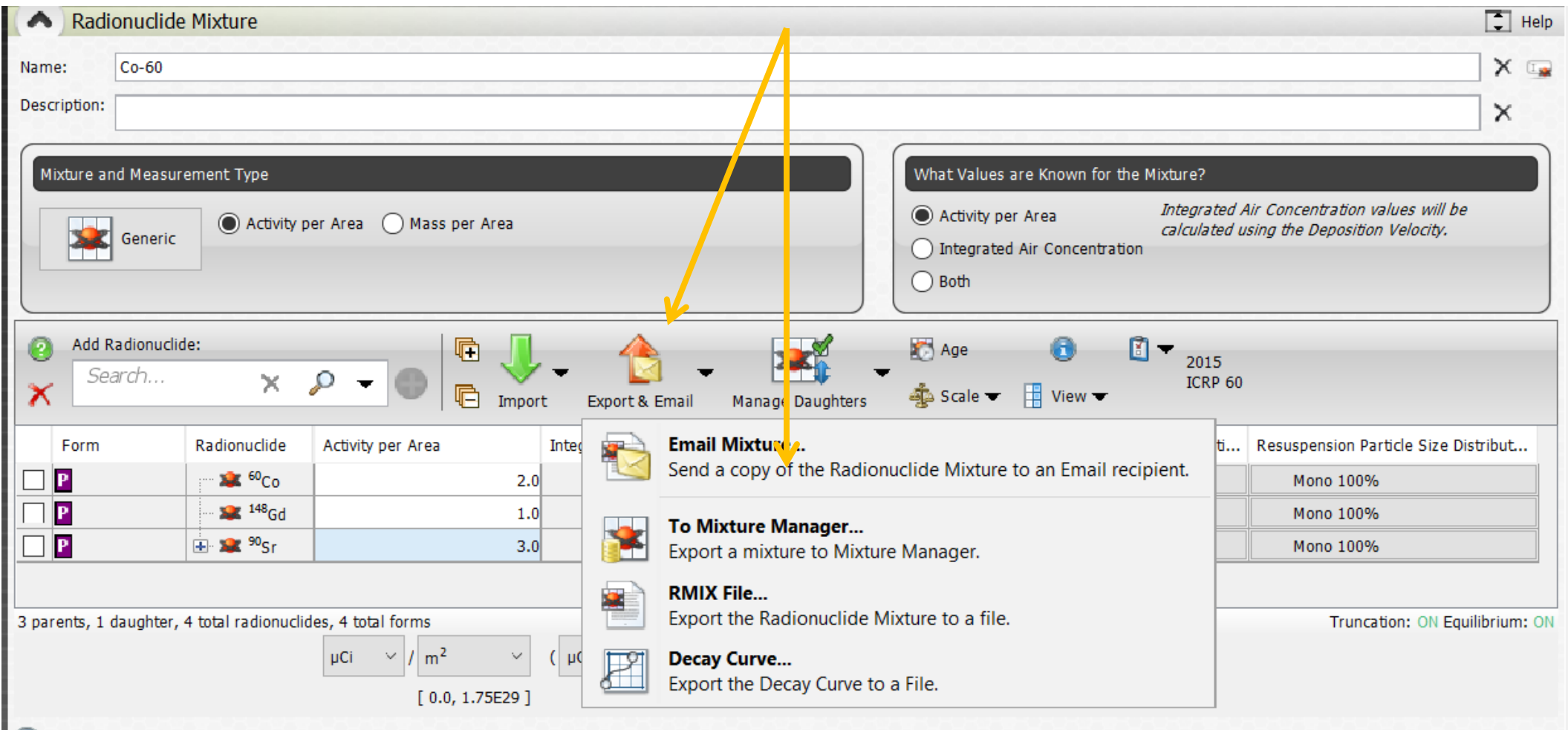

# EXPORT AND SAVE RADIONUCLIDE MIXTURE

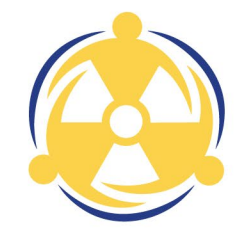

#### Verify Name and Description are correct

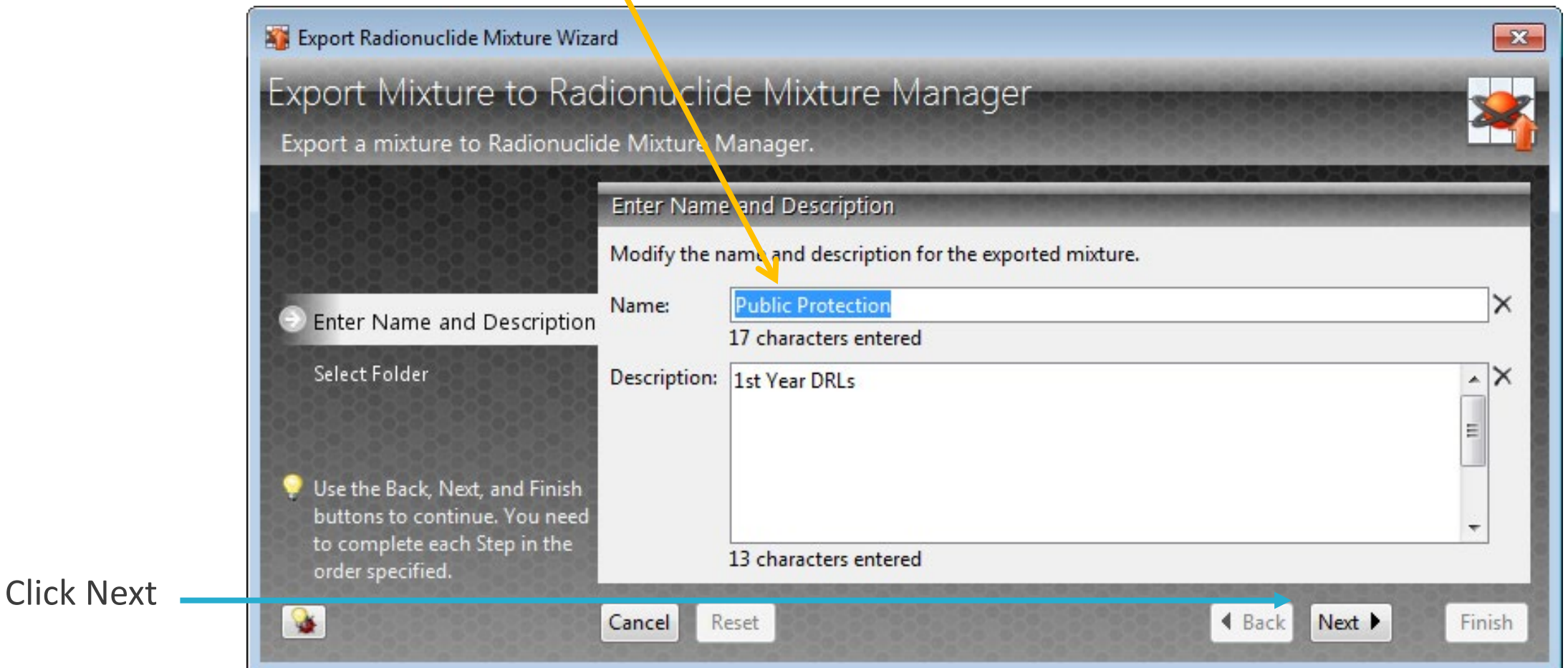

## EXPORT AND SAVE RADIONUCLIDE MIXTURE

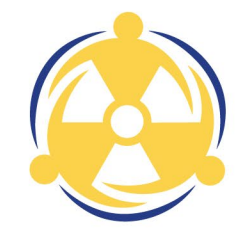

#### Select the Mixture Folder "Other"

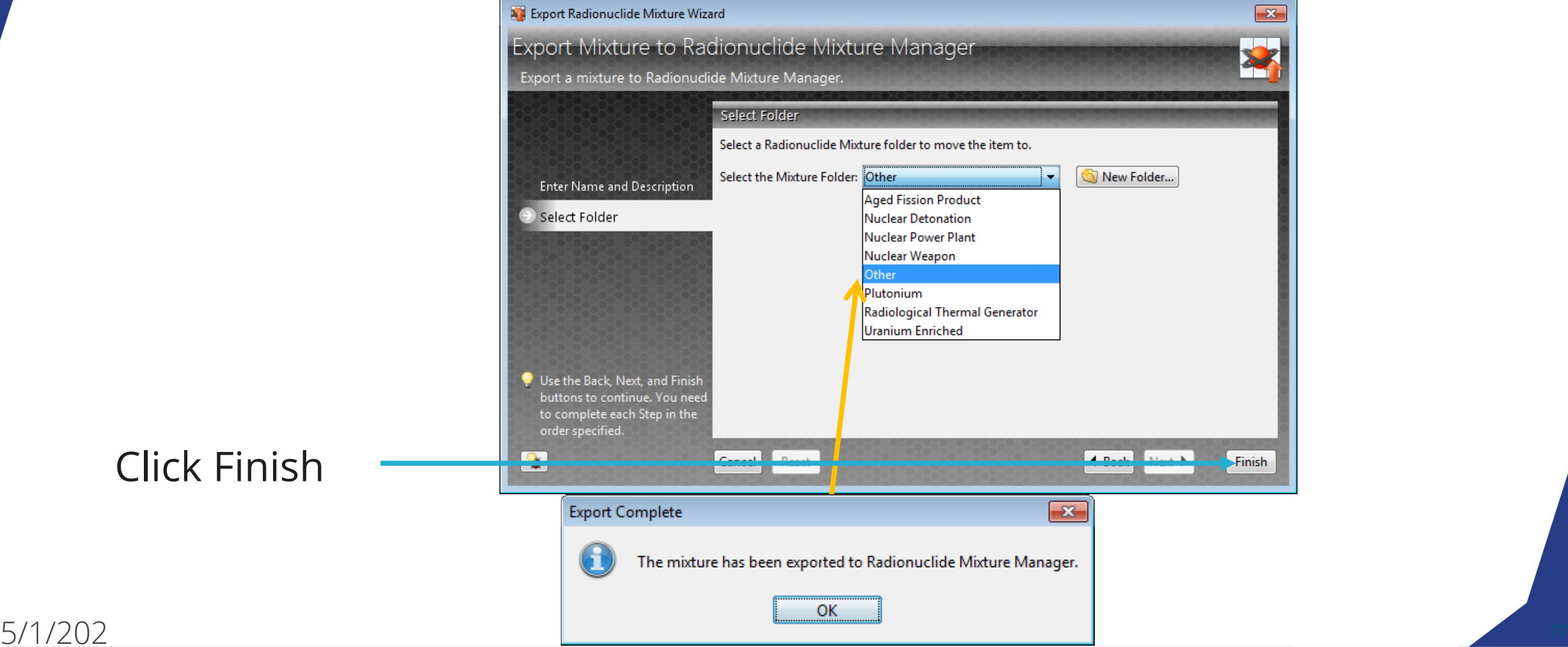

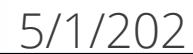

### WHAT IS THE PAG FOR THIS CALCULATION?

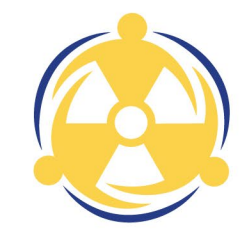

Select Protective Action Guides to see what the default PAGs are for this calculation. The user may alter the PAGs here, if need be.

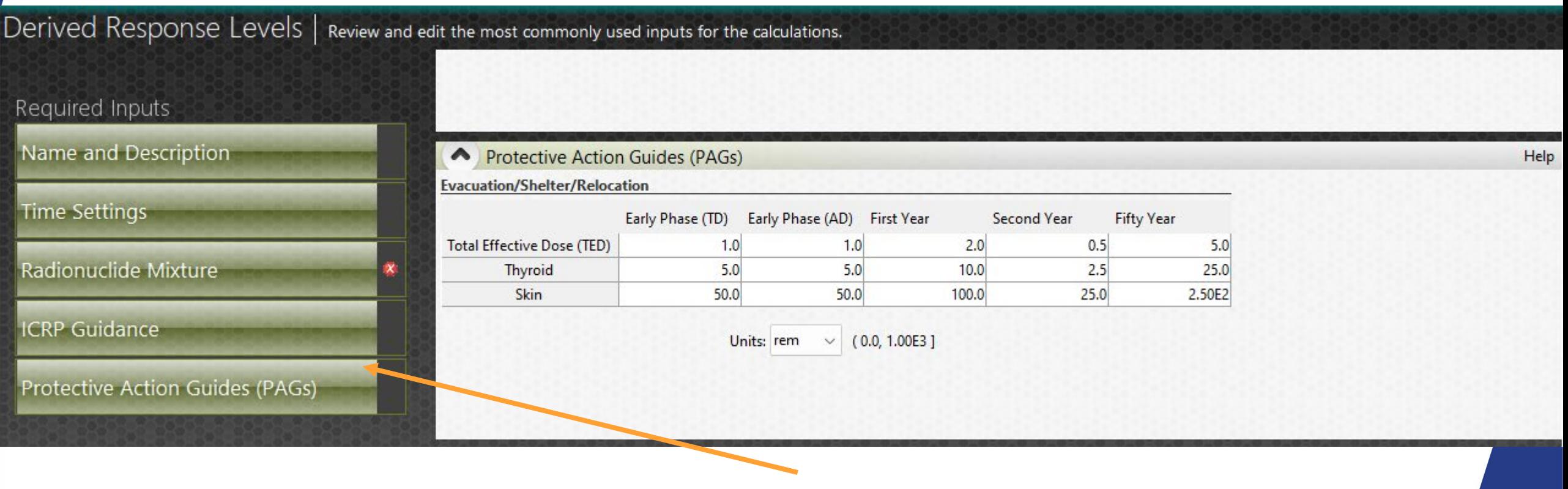

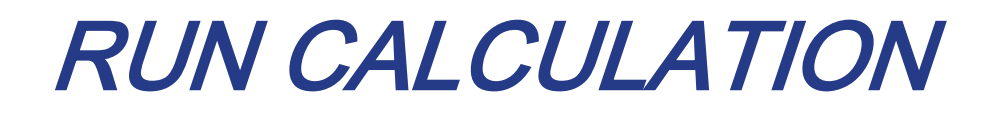

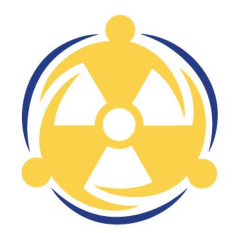

#### Click the Deposition button

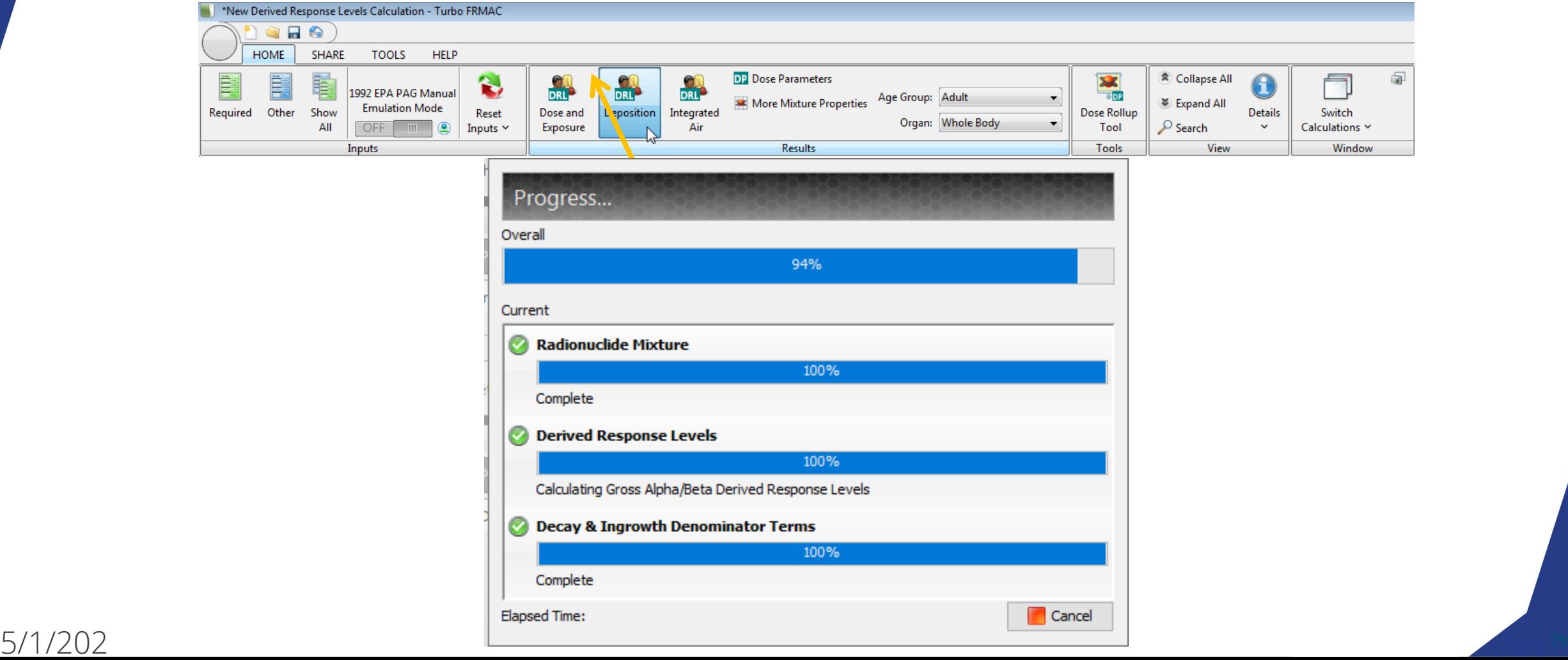

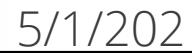

### NEW DEPOSITION DRL CREATED

#### Final Results displayed

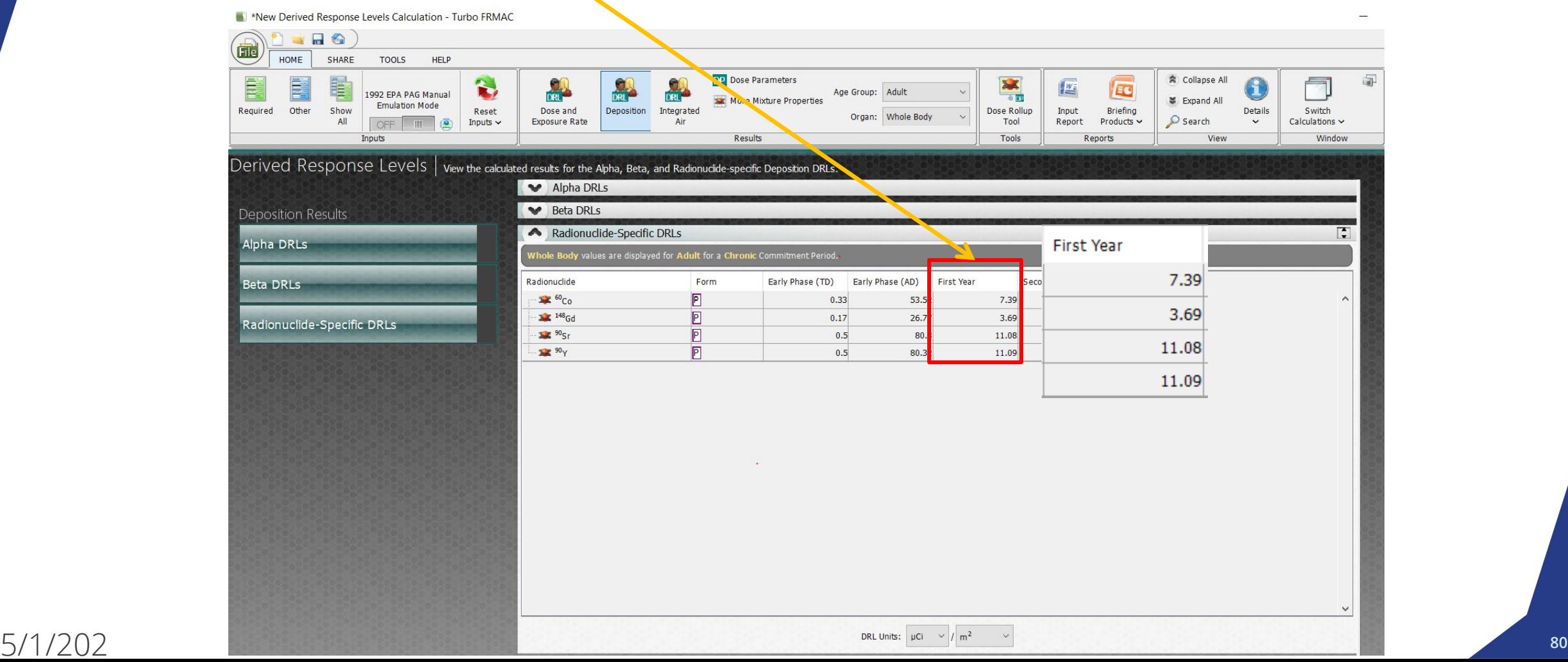

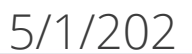

### NEW DEPOSITION DRL CREATED

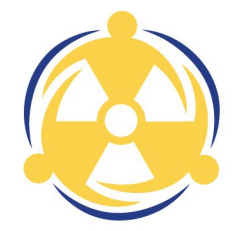

#### Change Units

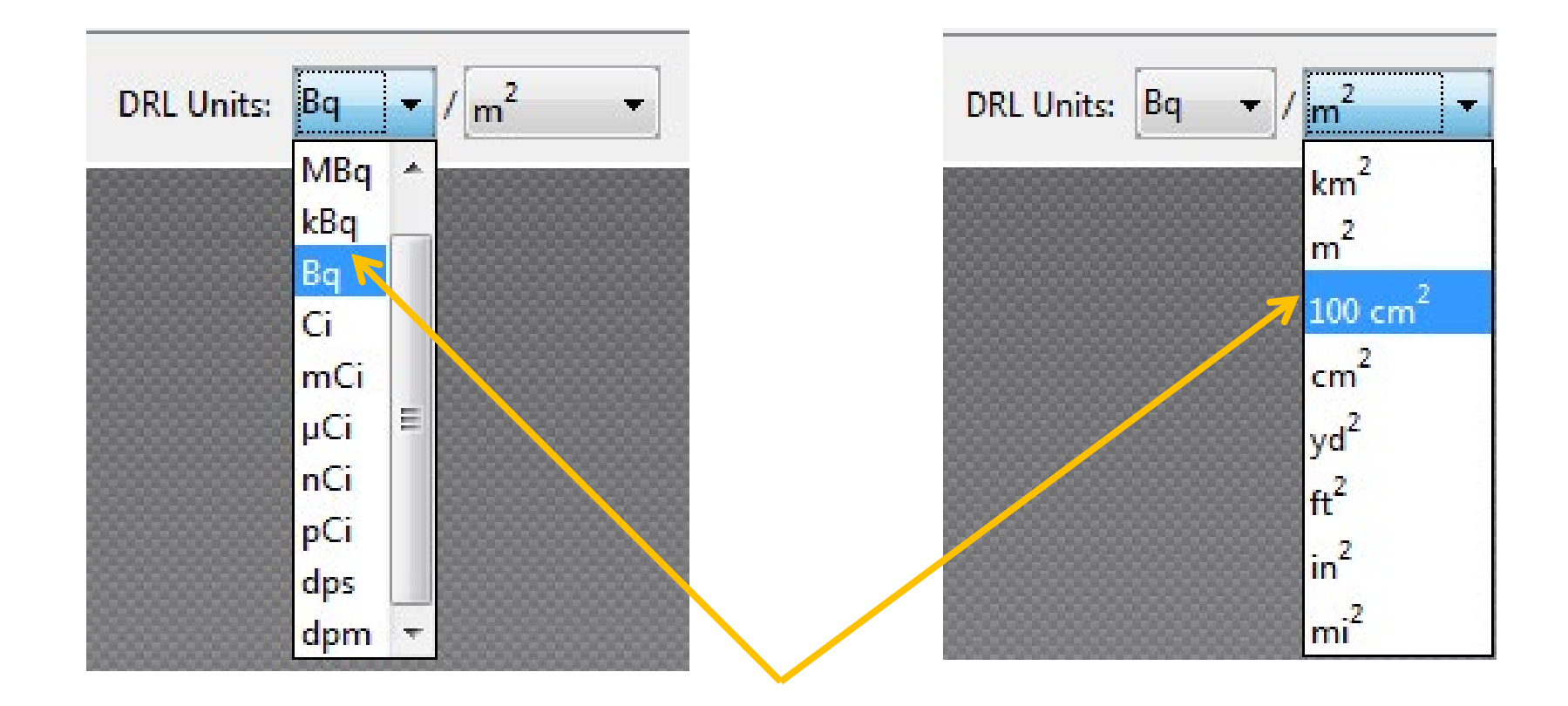

### NEW DEPOSITION DRL CREATED

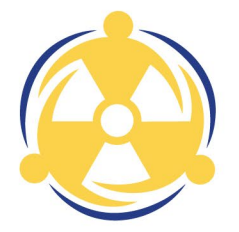

#### Final Results displayed

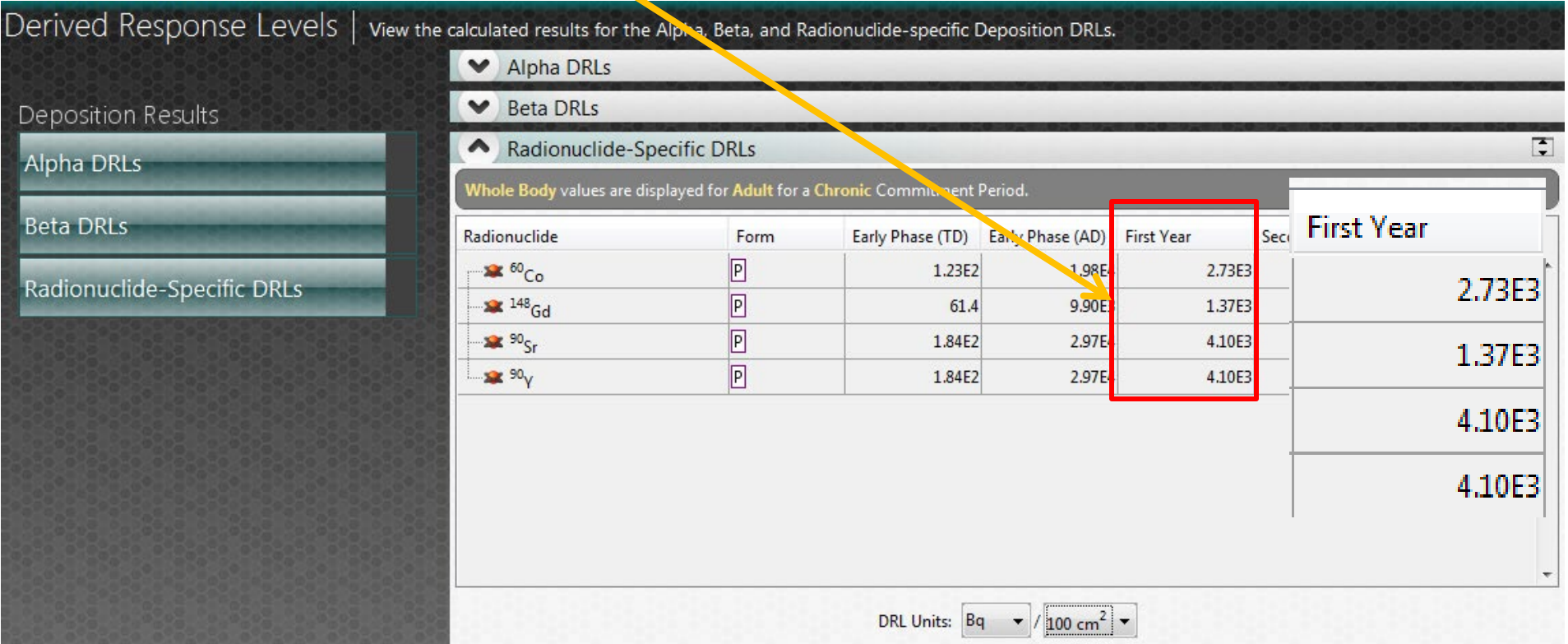

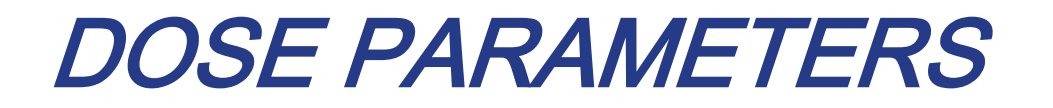

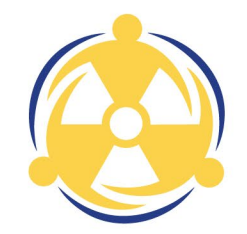

Find the Dose Parameter Rollup Tool button at the top right of the ribbon

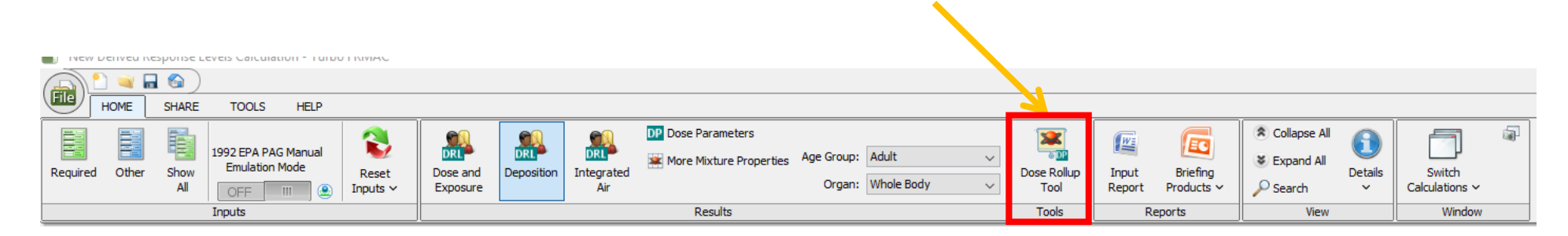

Click the Dose Parameter Rollup Tool button

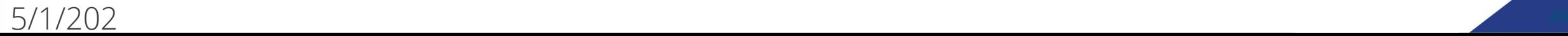

### DOSE PARAMETERS

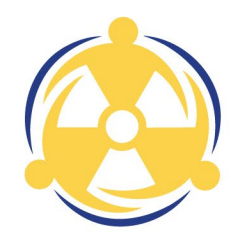

#### Interactive Dose Rollup Tool

View radionuclide dose parameters ranked by their contribution to total dose by dose pathway or mixture total dose.

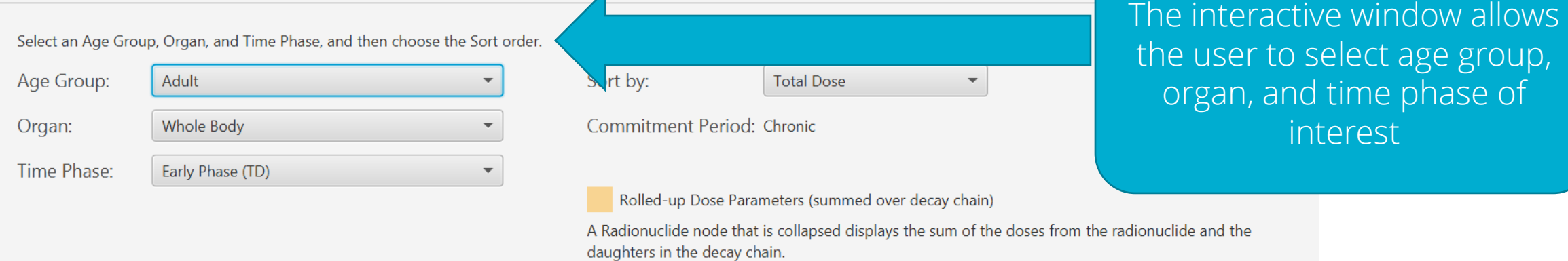

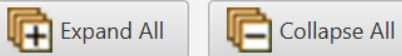

Cumulative % values include the entire decay chain contribution.

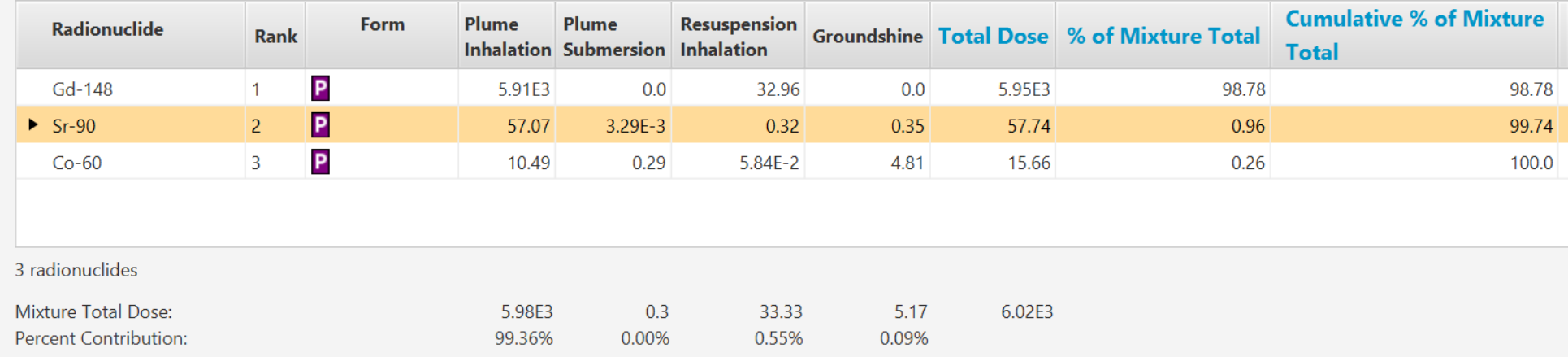

Units: mrem

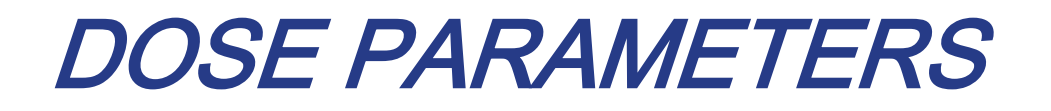

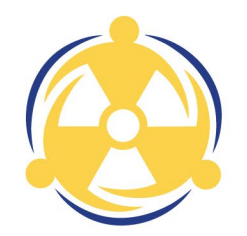

#### Select the First Year Time Phase from the drop down.

Select an Age Group, Organ, and Time Phase, and then choose the Sort order.

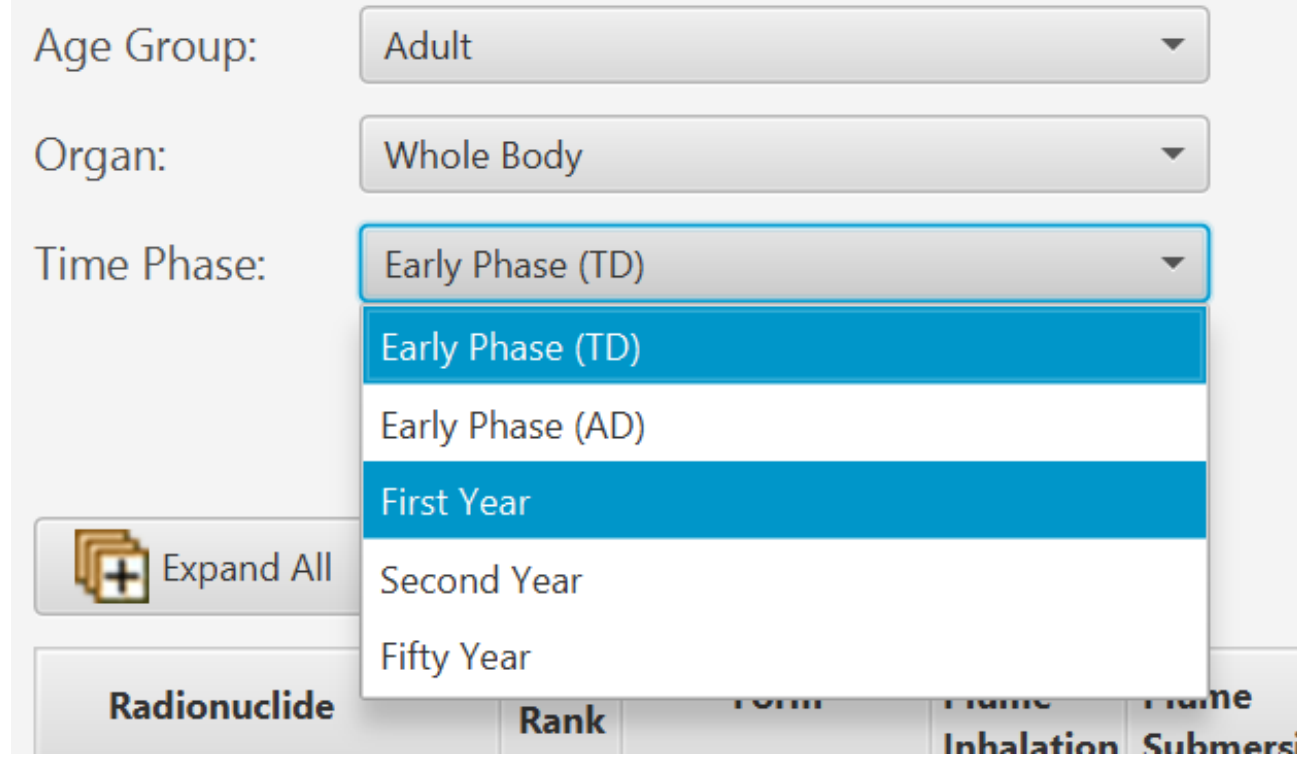

# 1<sup>ST</sup> YEAR DOSE PARAMETERS

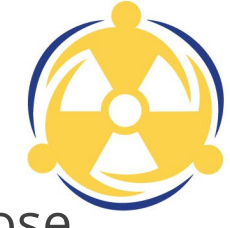

The 1<sup>st</sup> Year Dose Parameters are listed by order of percent contribution to the total dose.

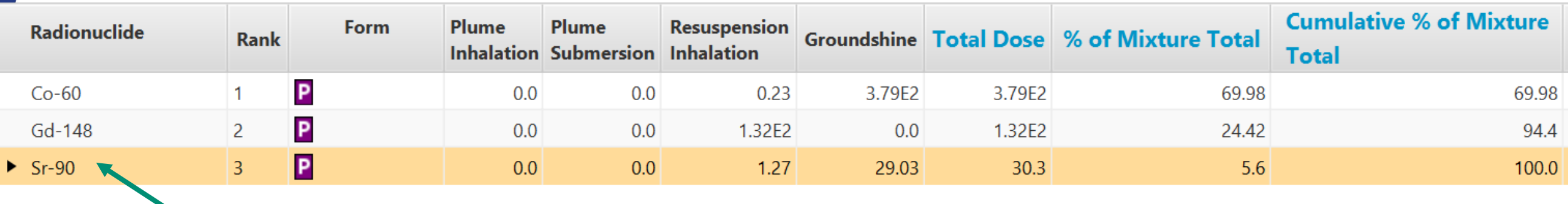

Yellow highlighted rows indicate the dose is "rolled up" (combined) with the dose from the daughters.

This can be expanded out to show individual contributions from each daughter.

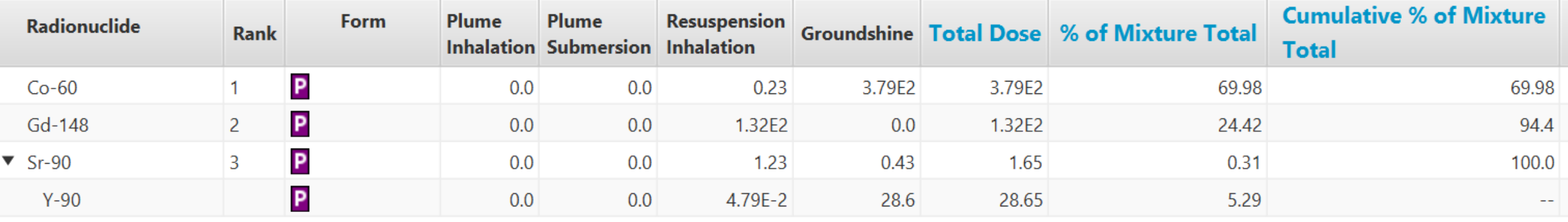

### DOSE PARAMETERS

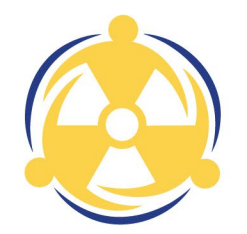

Select First Year Dose Parameter button Dose Parameter panel comes into view

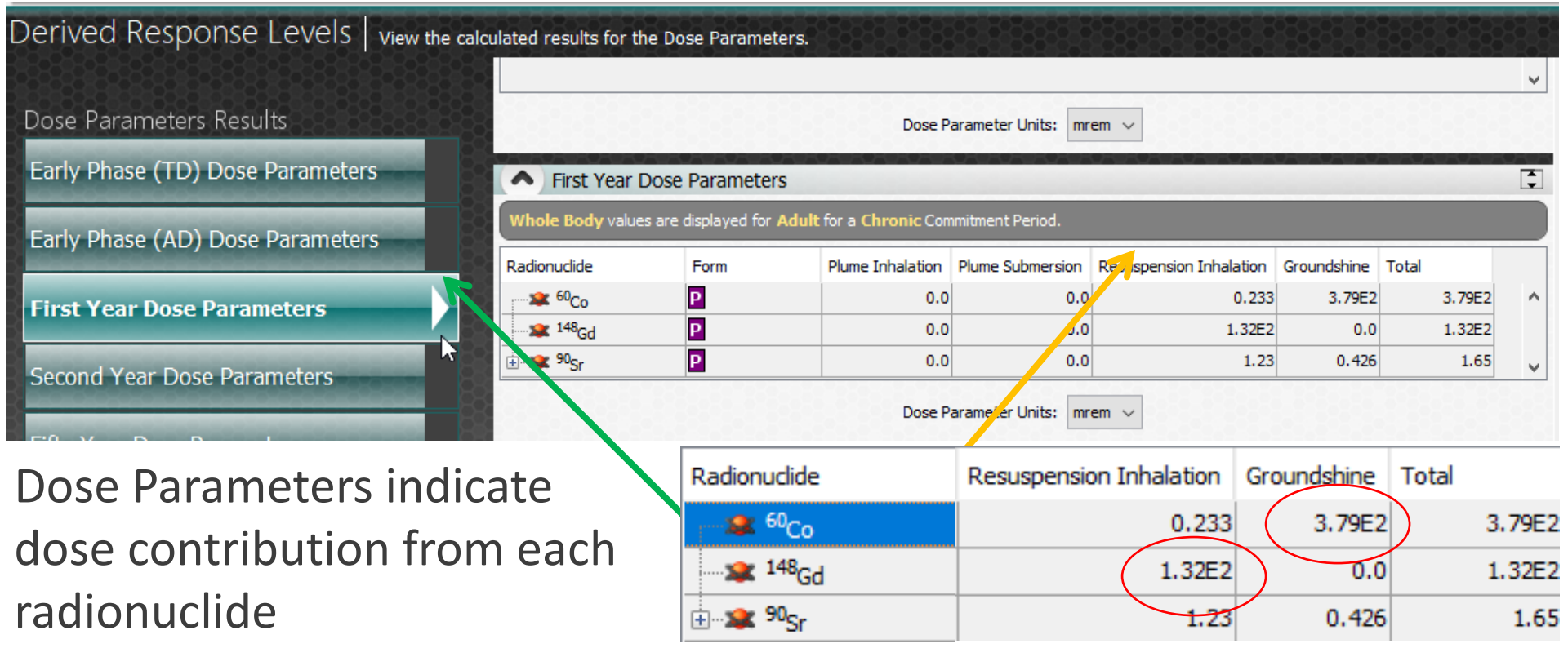

### DOSE RATE/EXPOSURE RATERL

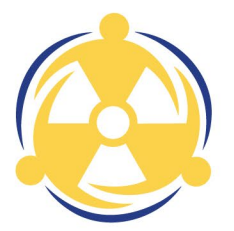

#### Select Dose and Exposure - Final Results Displayed

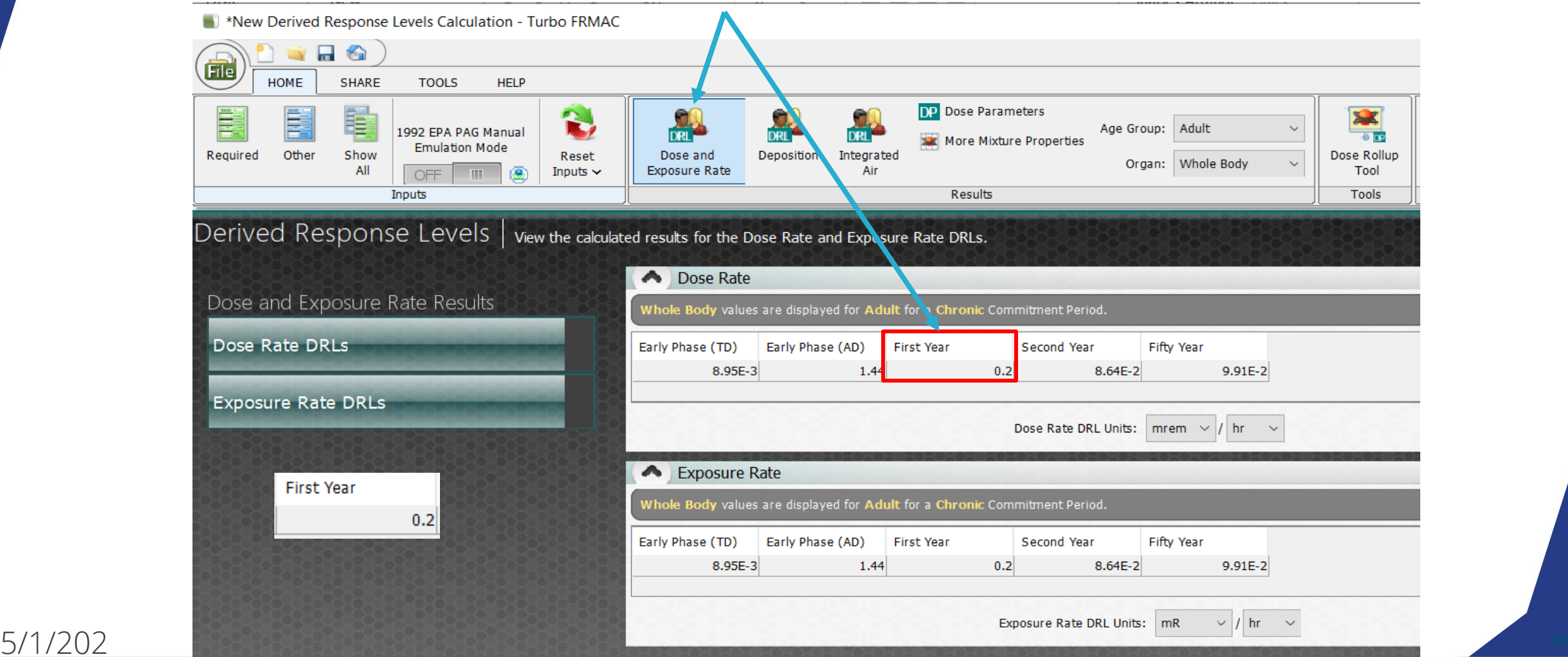

#### 1<sup>ST</sup> YEAR INTEGRATED AIR CONCENTRATION DRL CREATED

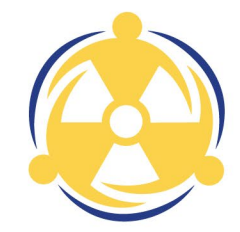

Select Integrated Air - Final Results Displayed

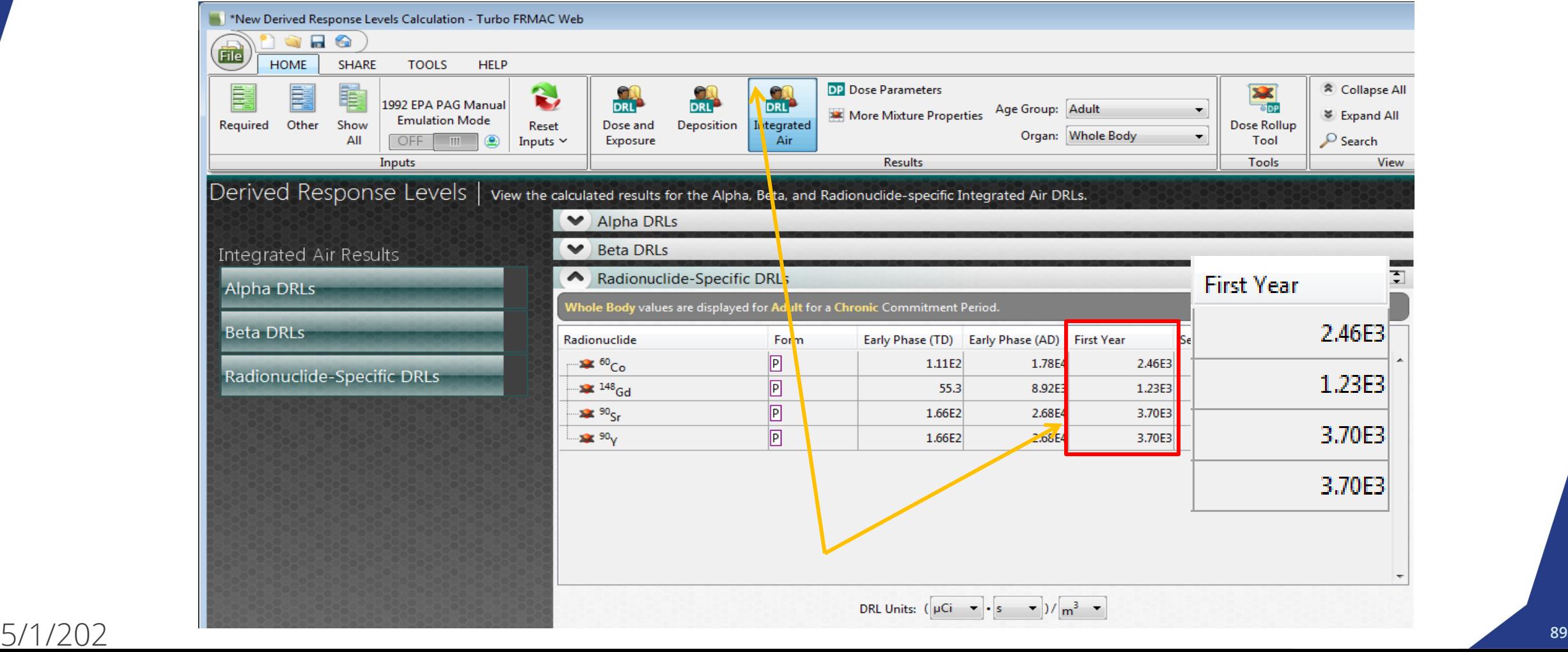

### SUMMARY OF RESULTS-DEPOSITION DRLS

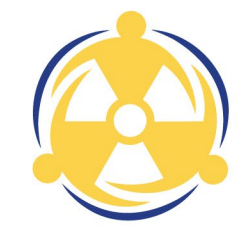

None of the activities per area exceed the calculated DRLs. Therefore, Protective Actions in the 1<sup>st</sup> year may not be necessary

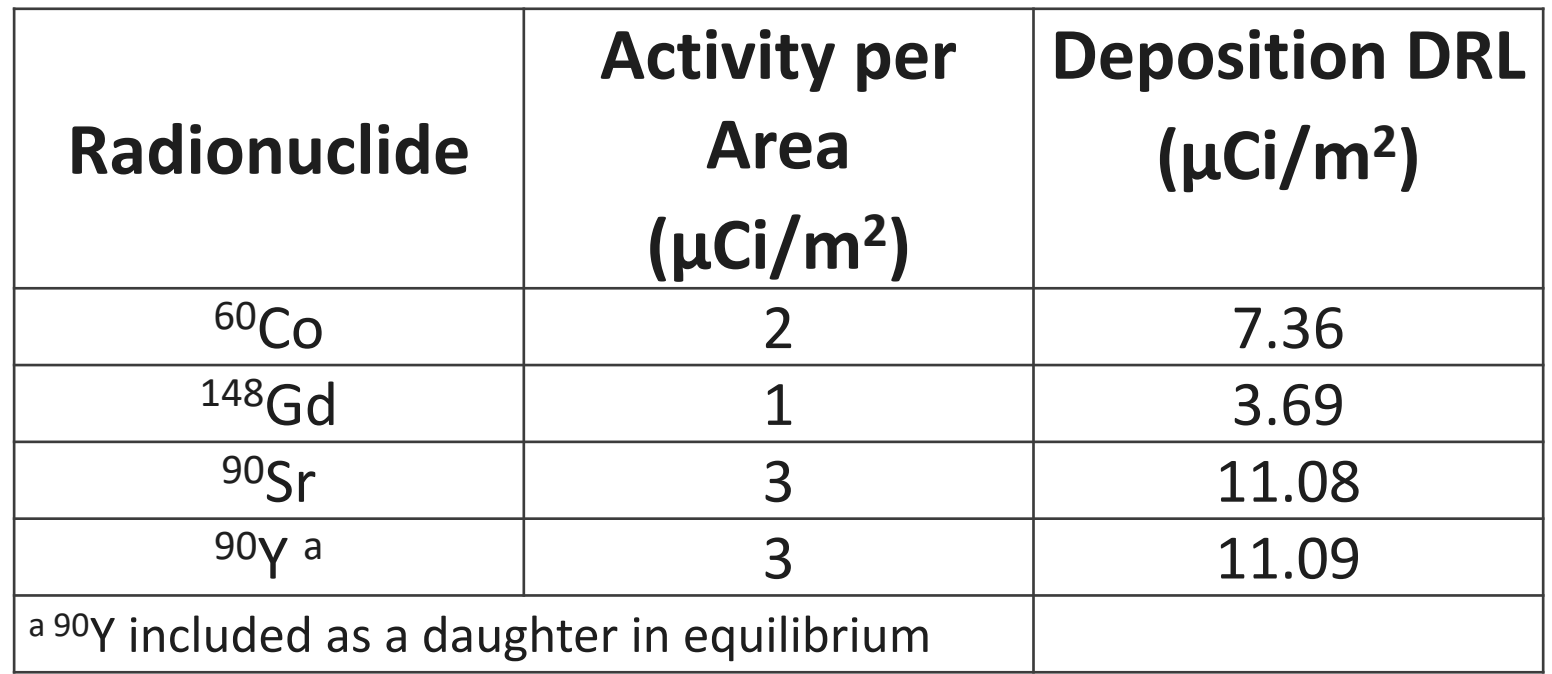

#### SUMMARY OF RESULTS-INTEGRATED AIR ACTIVITY DRLS

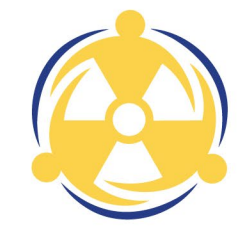

None of the integrated air activities exceed the calculated DRLs. Therefore, Protective Actions in the 1<sup>st</sup> year may not be necessary

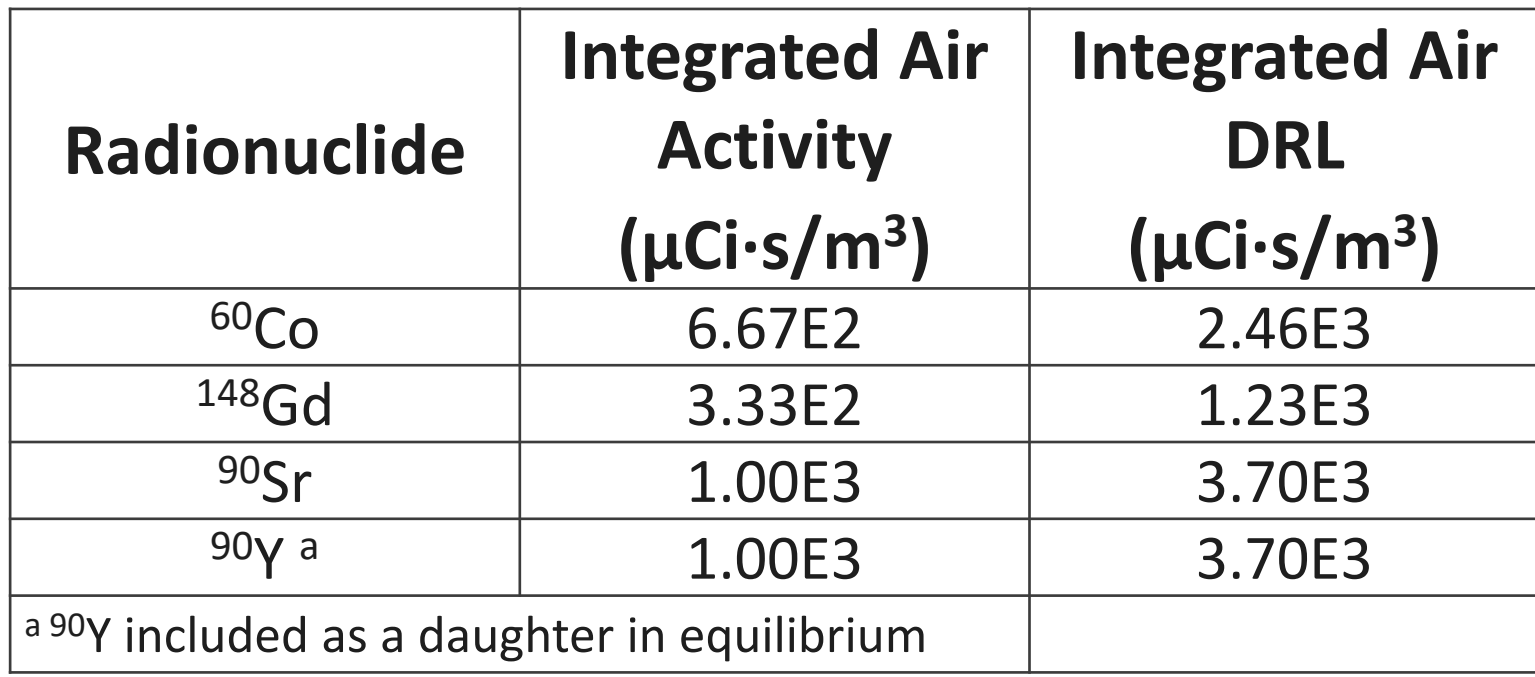

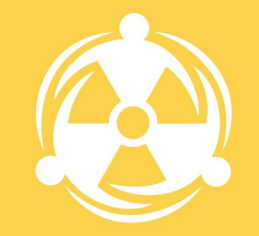

## **INGESTION CALCULATION CONCEPTS**

## INGESTION ASSESSMENT CONCEPTS

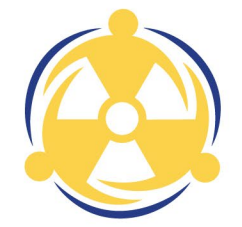

- Parent/Daughter Dose
	- All radionuclides present at consumption are treated as parents for ingestion calculations
	- Ingestion Dose Coefficients account for daughter ingrowth that occurs after consumption

- Average Annual Intake
	- Ingestion calculations are based on the average annual intake of all dietary components (including tap water used for drinking)
	- Calculations DO NOT apply to determining restrictions on Drinking Water EPA has separate Drinking Water restrictions.

## INGESTION ASSESSMENT CONCEPTS

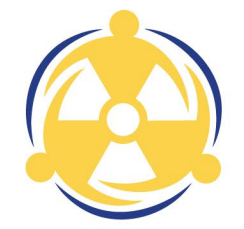

- Age Groups
	- Annual intake varies by Age Group
	- ICRP provides Ingestion Dose Coefficients based on the following Age Groups: 3 months, 1 year, 5 years, 10 years, 15 years, Adult
- Fraction of Diet Contaminated
	- Assumed to be 0.3
	- Exceptions:  $^{132}$ Te,  $^{131}$ ,  $^{133}$  and  $^{239}$ Np in the <u>Infant</u> (3-month and 1 year old) diet where it is assumed to be 1.0

## INGESTION INTERVENTION LEVEL

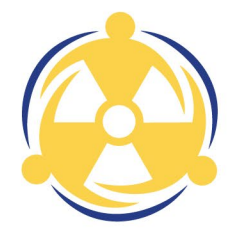

An Ingestion Intervention Level is a radionuclide concentration in food that, when consumed, could result in an individual receiving an Ingestion Dose (to the most sensitive age group/organ) equal an FDA Ingestion PAG

Derived Intervention Levels (DILs) were recommended by the FDA in 1998 as the radionuclide activity concentration in food at which point protective actions should be considered. The FDA established DILs for a list

f d'an deux de la deux de la deux de la deux de la deux de la deux de la deux de la deux de la deux de la deux

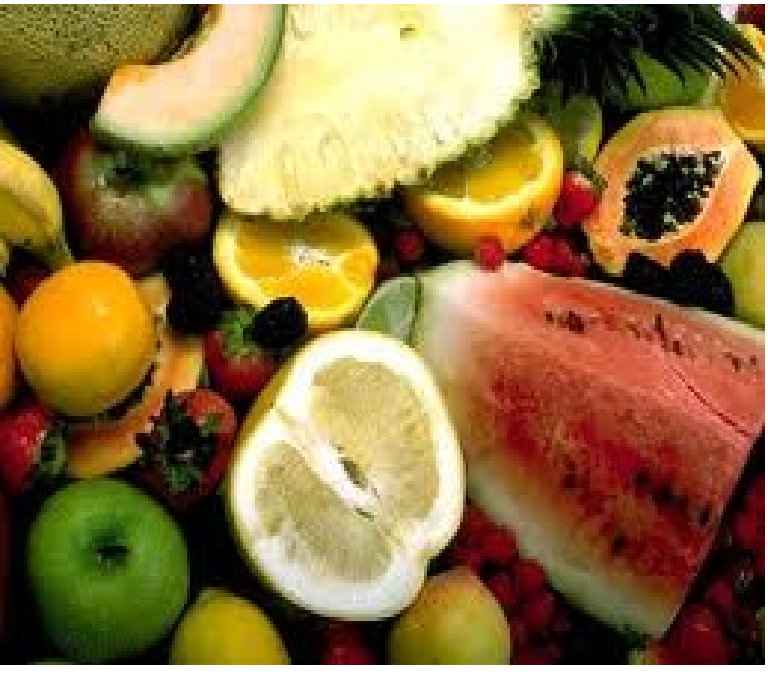

FDA DILS

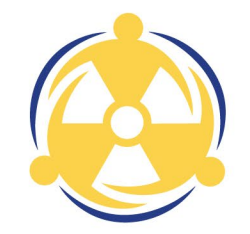

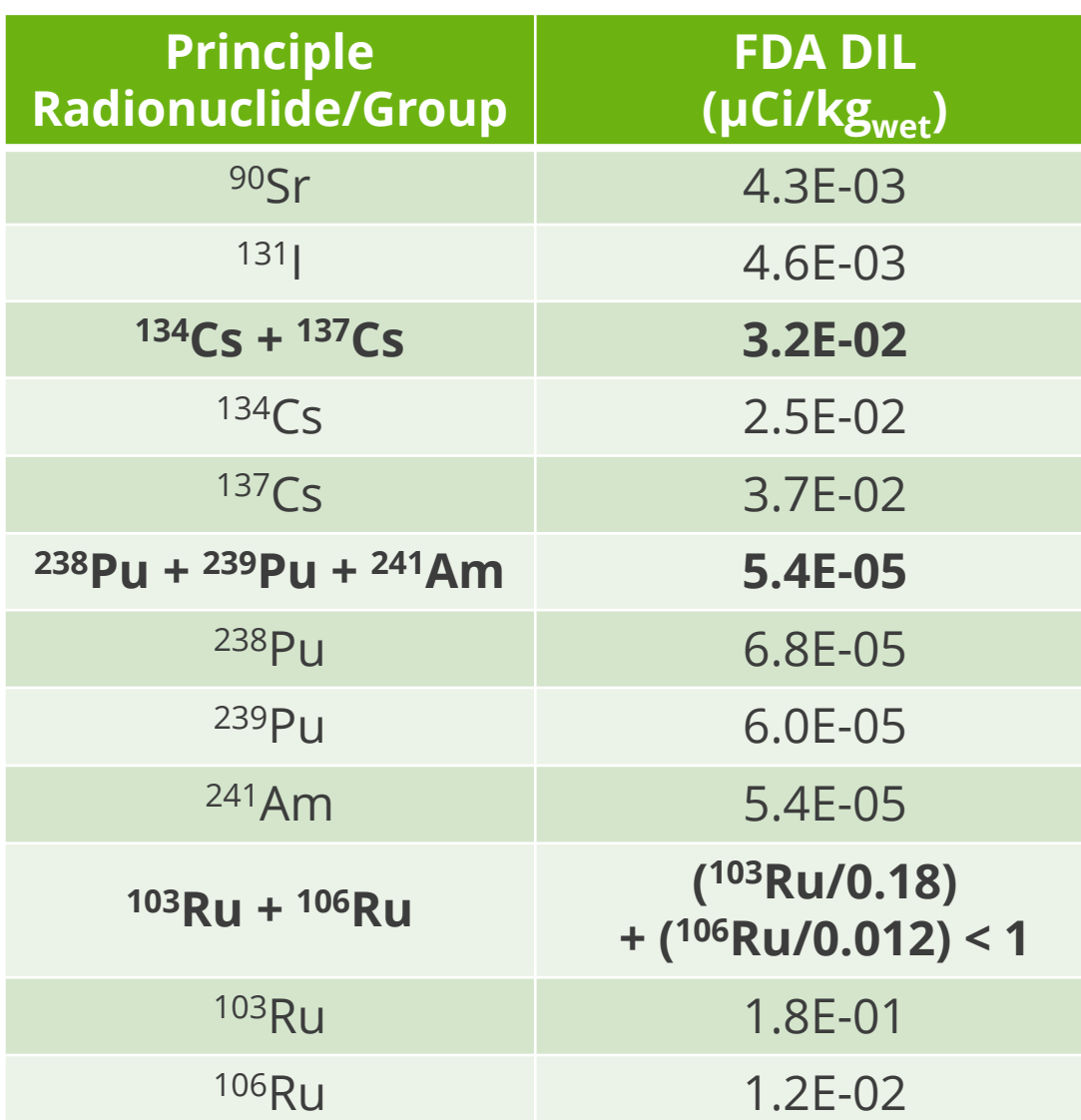

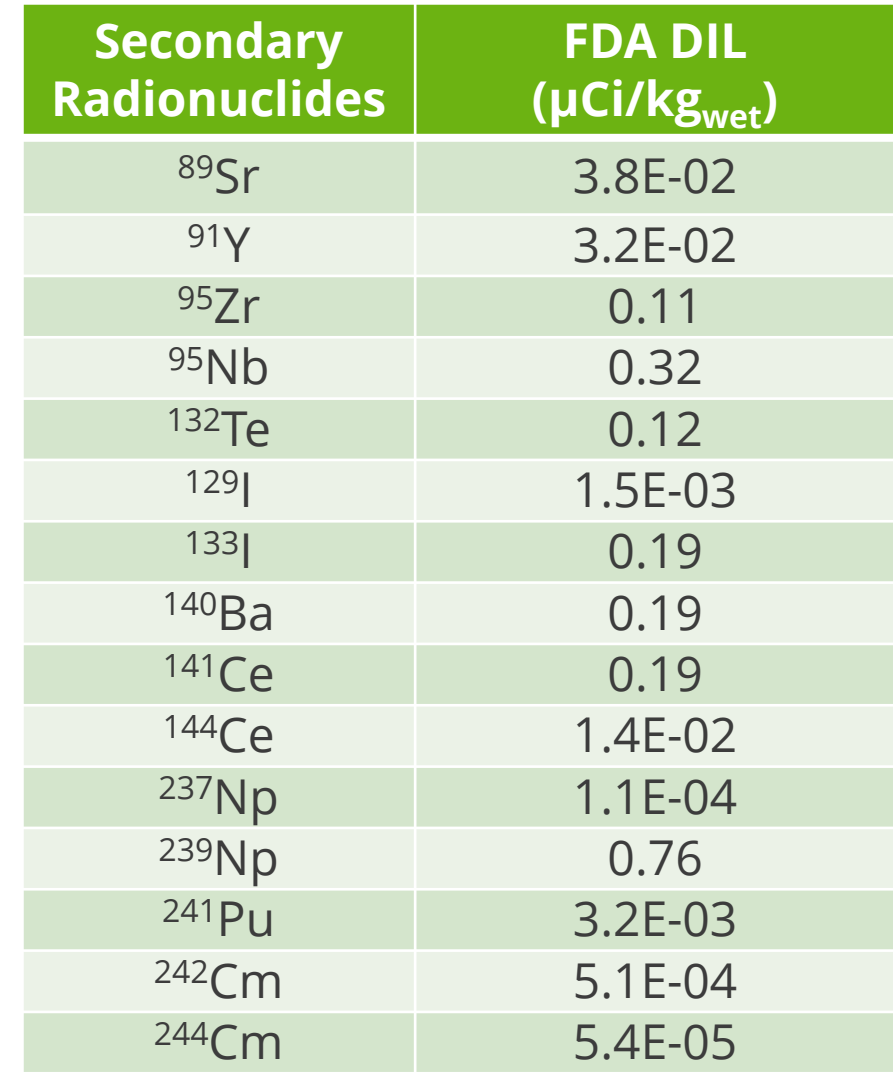

### HOW IS A INGESTION INTERVENTION LEVEL USED?

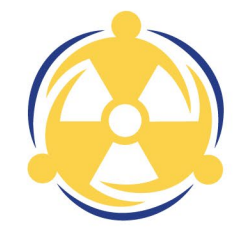

- A food must first be sampled and analyzed
- Radionuclide concentration in food is compared to an Ingestion Intervention Level (DIL or FIL)
- If the sample exceeds the Ingestion Intervention Level then consumption of the food may result in an Ingestion Dose greater than the FDA PAG

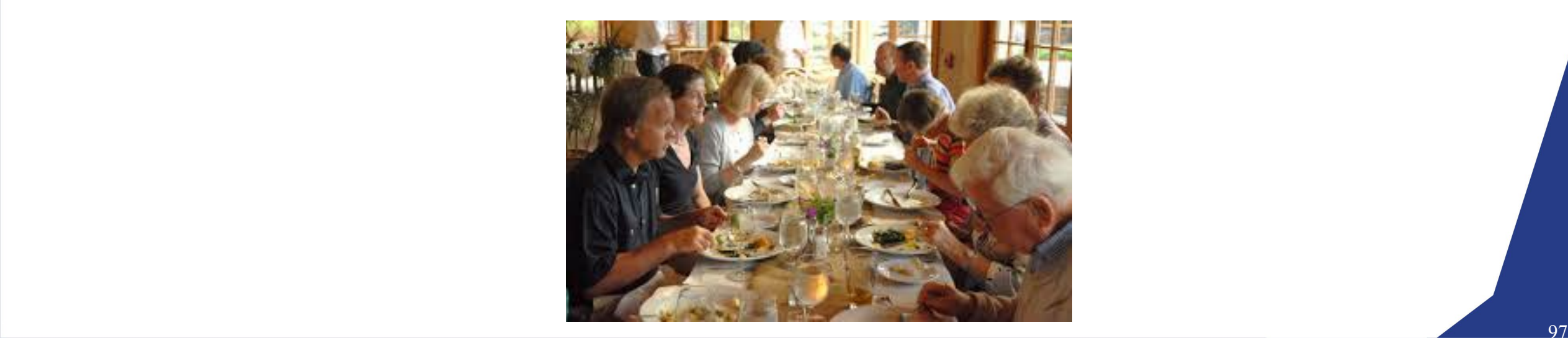

## FRMAC INTERVENTION LEVELS

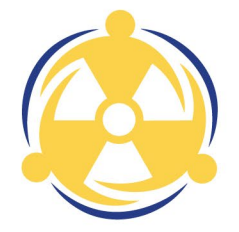

FRMAC has developed the FRMAC Intervention Level (FIL) to calculate values analogous to the FDA DILs for radionuclides not listed by the FDA

- FDA has directed FRMAC to use the DIL and applicable age group/organ for all FDA Radionuclides as listed in the FDA PAG Manual
- FRMAC will calculate FILs for all radionuclides not listed by the FDA

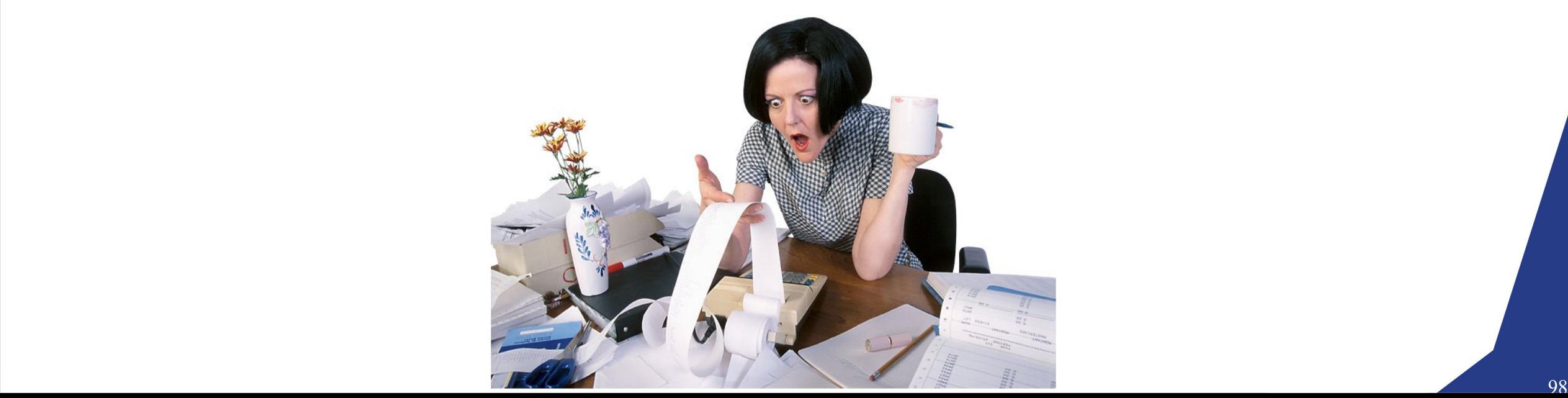

## APPLYING INTERVENTION LEVELS

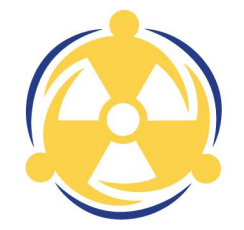

- Intervention Levels are applicable to foods as prepared for consumption or (generally) "wet"
- FDA allows FRMAC to exclude the 3-month old age group for Non-FDA Radionuclides because calculation assumptions are questionable for that age group
	- When the 3-month old is the limiting age group, discuss with the FDA representative on the A-Team
	- Determine the next most limiting age group and exclude the 3-month old

### INGESTION INTERVENTION LEVEL ASSUMPTIONS

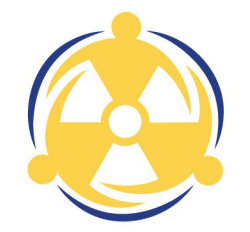

- FDA DILs apply to individual radionuclides or FDA-specified groups
- FRMAC FILs apply only to individual radionuclides
- Both DILs and FILs apply only during the first year after an incident
- Both are based on the most sensitive age group/organ determined from Dose Coefficients and Ingestion Rates
- DILs for FDA radionuclides use ICRP 56 and the National Radiological Protection Board (NRPB) GS7 publication
- FILs for non FDA-listed radionuclides use the ICRP 60+ dosimetry model
- Annual intake is adjusted to account for radioactive decay
	- DIL: Effective Days of Intake (EDI)
	- FIL: Integrated Decay

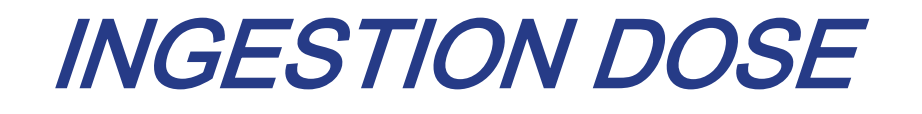

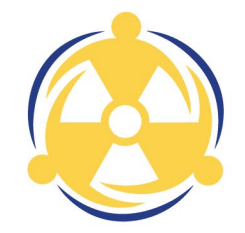

- The Dose from consumption of contaminated food based on measured radionuclide concentration
- Compared to the FDA PAGs to determine whether protective actions are warranted

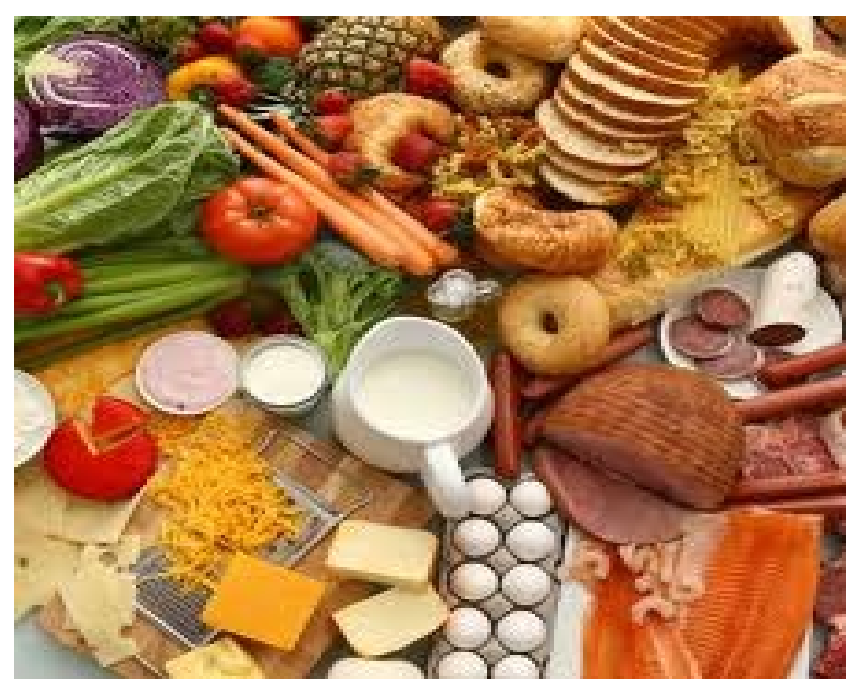

## INGESTION DOSE ASSUMPTIONS

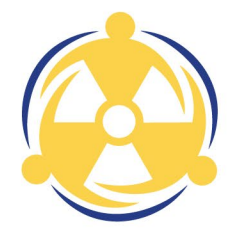

Calculations take in to account:

- Radioactive decay
- Fraction of diet contaminated
- Daily food intake rate
- Consumption period (usually one year)

FDA has established Food PAGs, but does not provide method(s) for calculating Ingestion Dose

There is no specific guidance on the time period to use for calculating the Ingestion Dose, use one year as default

## INGESTION DOSE FOOD GROUPS

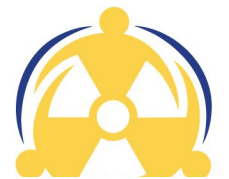

Food Types fall into 4 groups *(shown with subgroups)*

- Meat/Fish *Beef, Pork, Poultry, Fin Fish, Shell Fish, Other Meat*
- 2. Crop/Produce *Leafy, Other Produce, Breads, Cereals, Other Grains, Exposed, Protected*
- 3. Milk *Fresh Cow's Milk, Other Dairy, Eggs*
- 4. Beverages *Tap Water, Water-Based Drinks, Soups, Other Beverages*

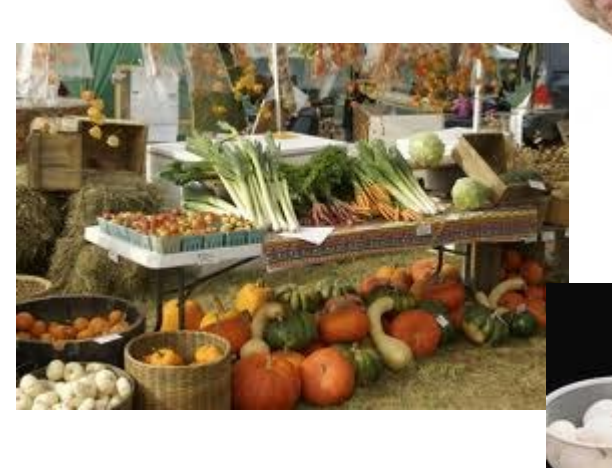

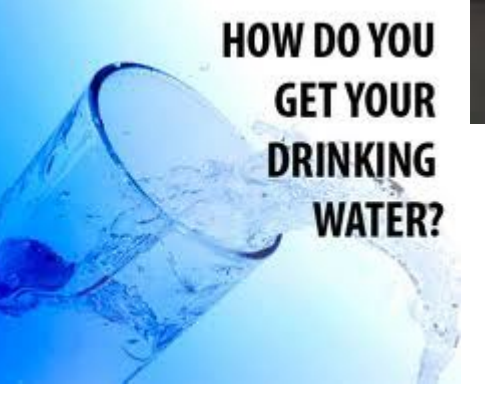

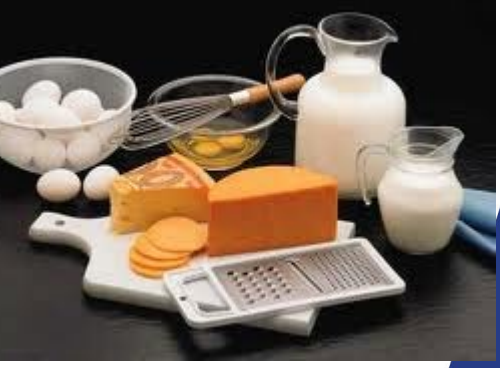

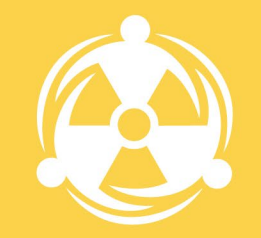

# INGESTION DOSE EXAMPLE

### SETTING THE STAGE

5/1/2024

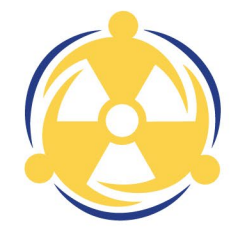

Calculate the Crop Ingestion DRL for 60Co in lettuce for an evaluation time of 7 days after deposition and a 90 day time to harvest

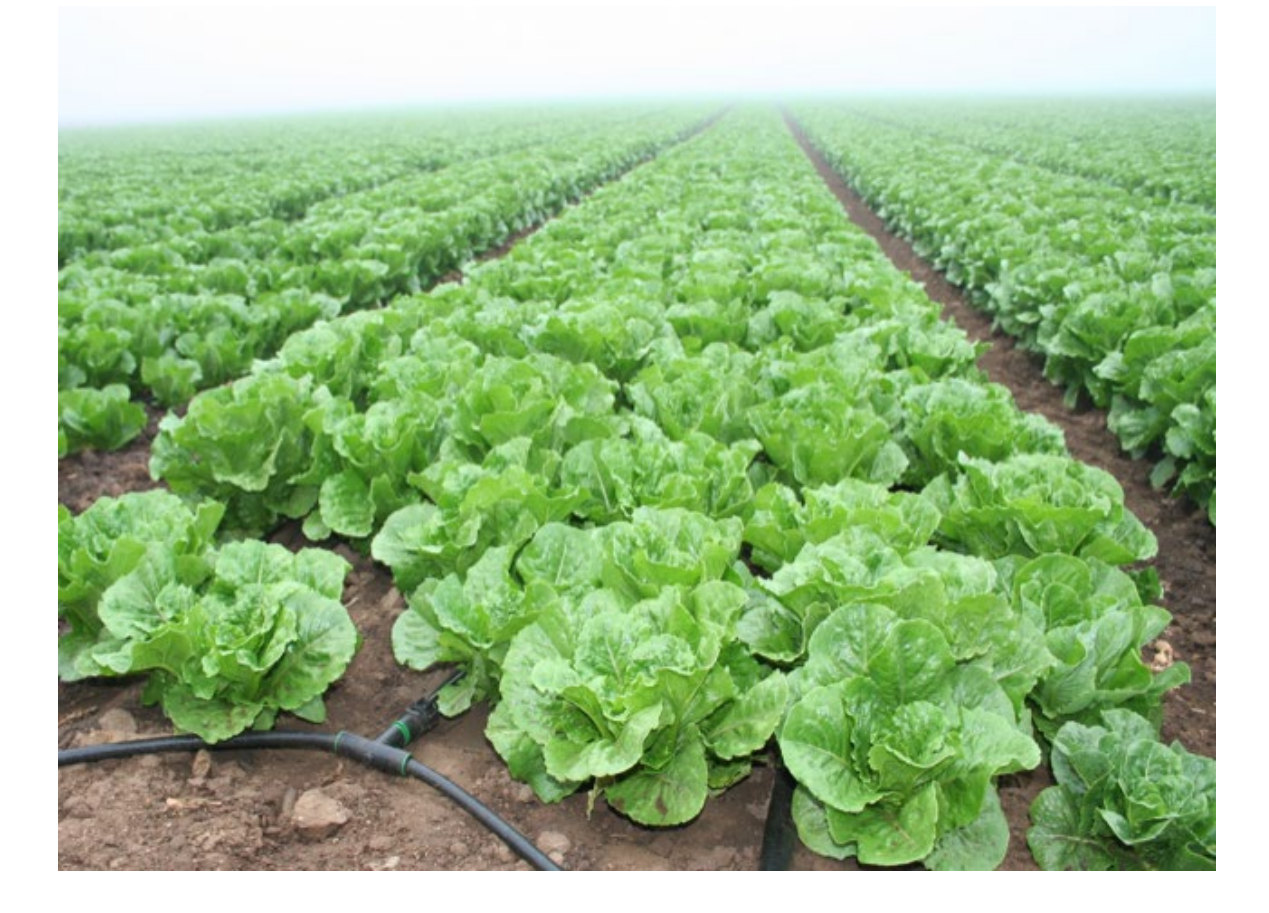

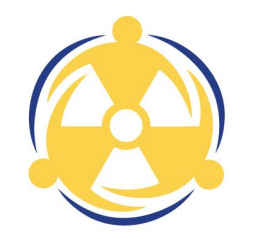

#### OPEN TURBO FRMAC

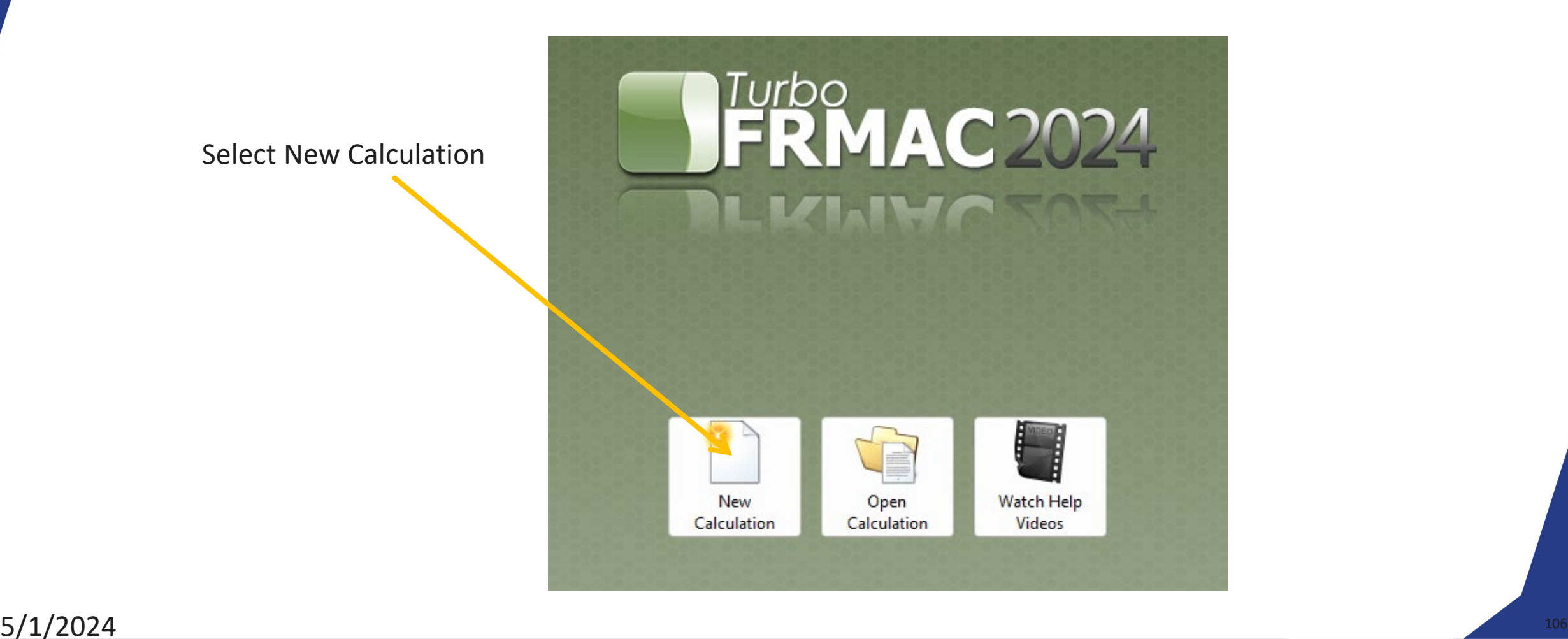

### SELECT NEW CALCULATION

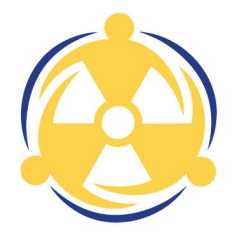

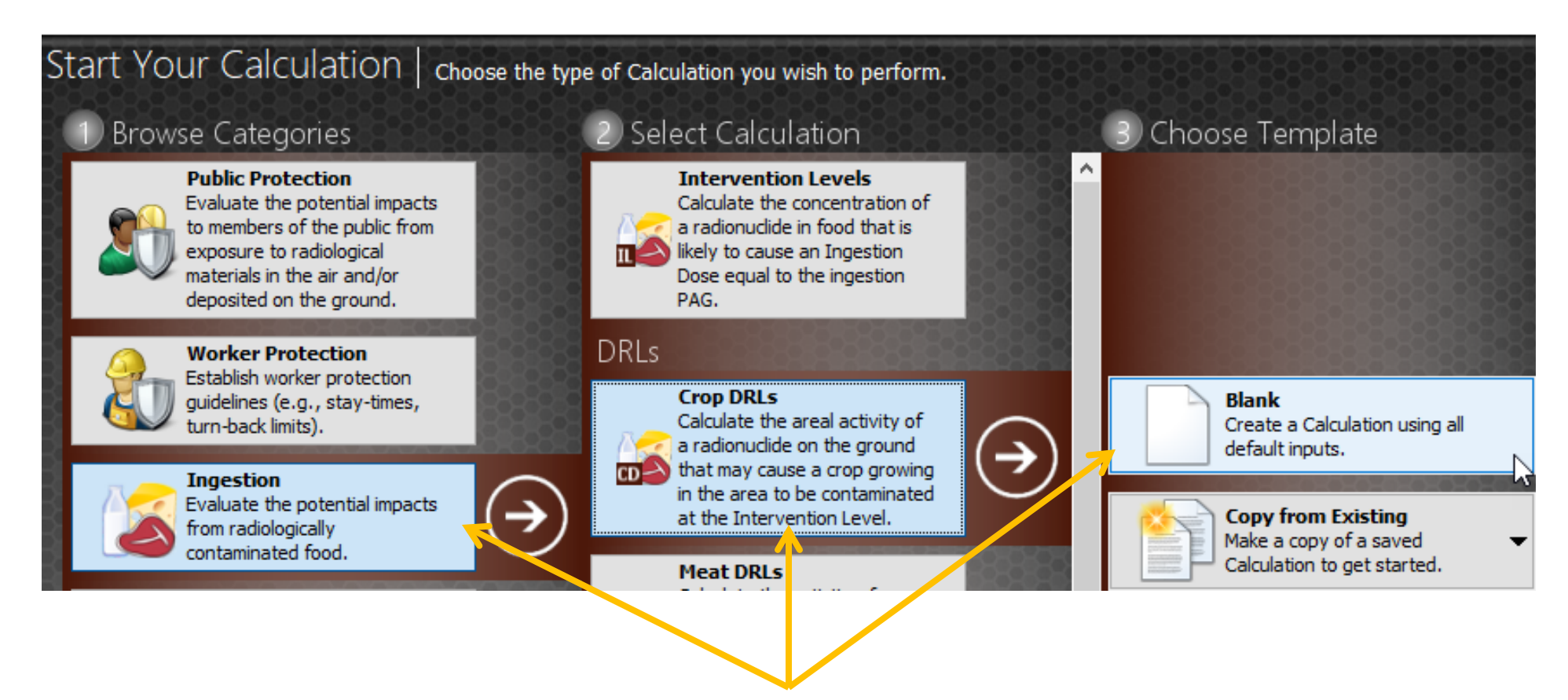

Select Ingestion, then Crop DRLs, then Blank

### NAME AND DESCRIBE CALCULATION

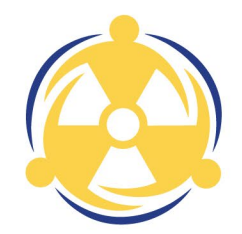

Click on Name and Description Button Type in a Name and Description for the calculation

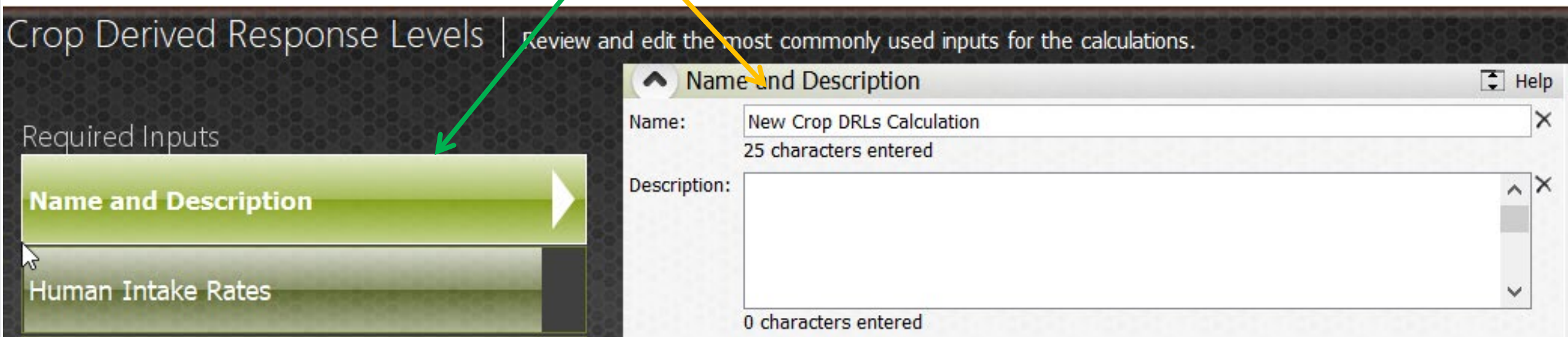

### HUMAN INTAKE RATE

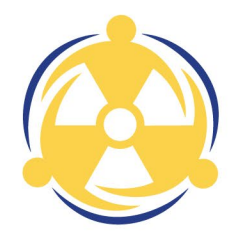

Click on Human Intake Rates Button Default FDA Ingestion Rates are listed

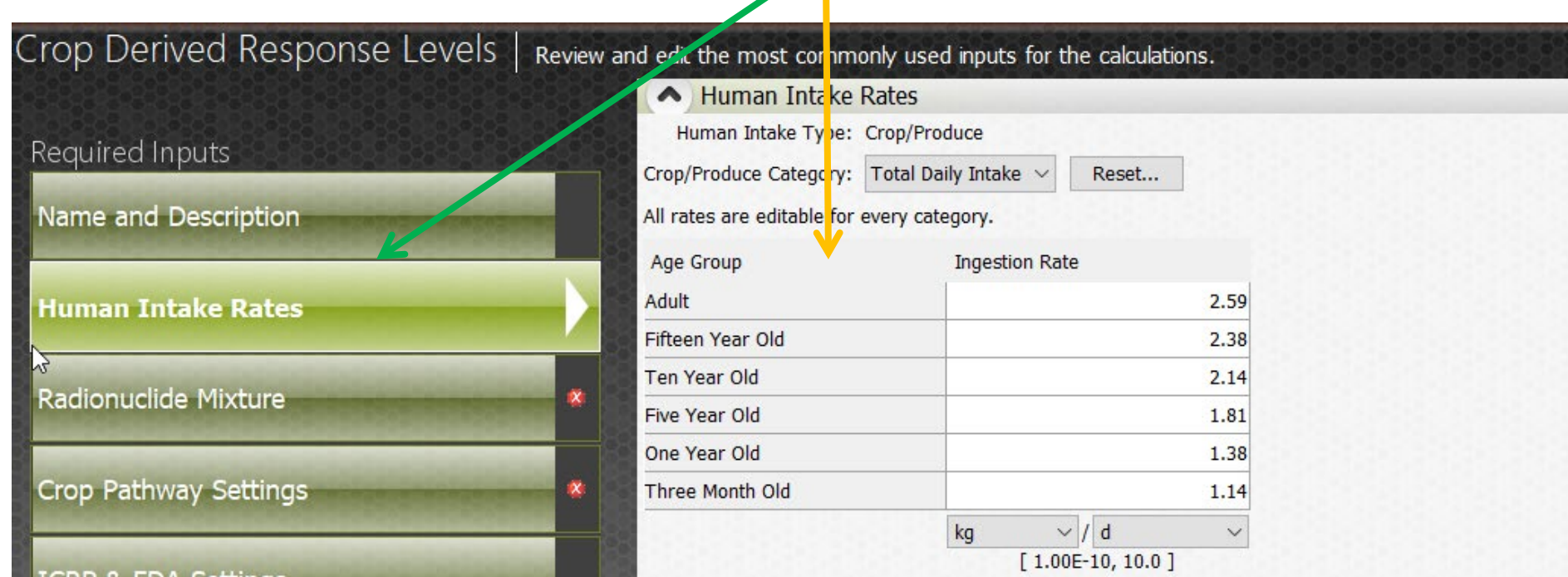
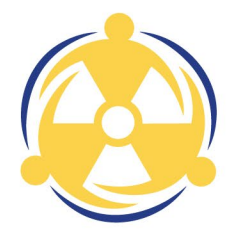

Click on the Radionuclide Mixture Button

Click the Search box

Type in Co and select Co-60

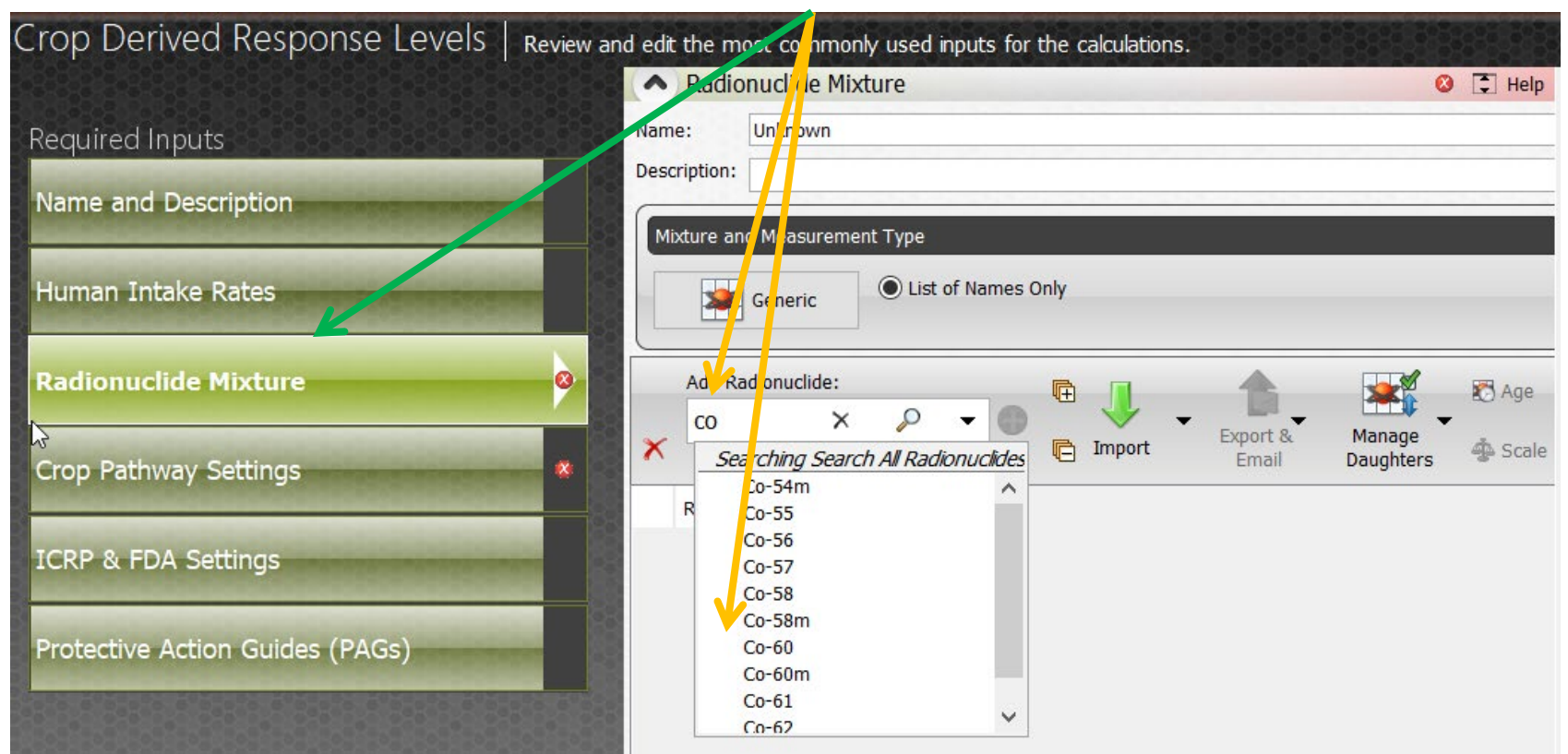

#### CROP PATHWAY SETTINGS

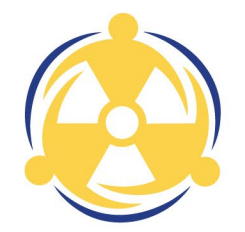

Click on the Crop Pathway Settings Button

Set Evaluation Time to 7 Days

Set Time to Harvest to 90 Days

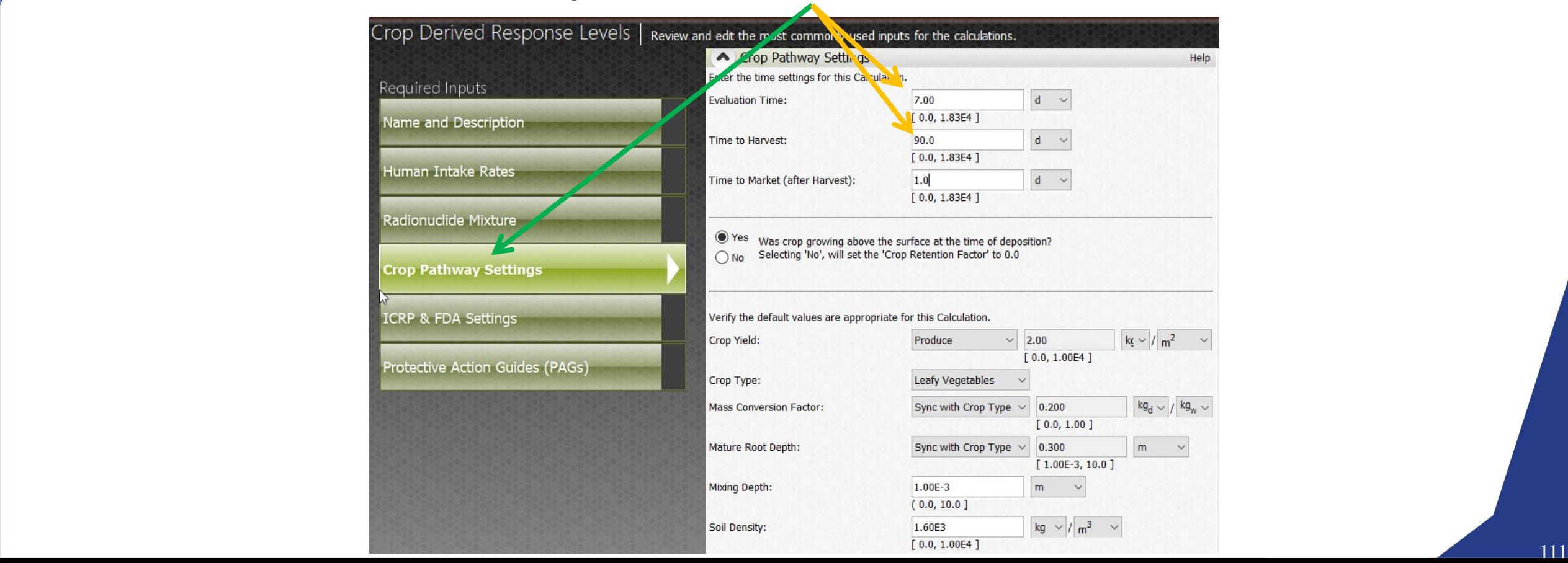

### ICRP AND FDA SETTINGS

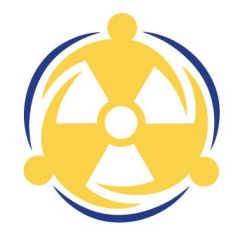

Click on the ICRP and FDA Settings Button Notice the FDA Options box is checked

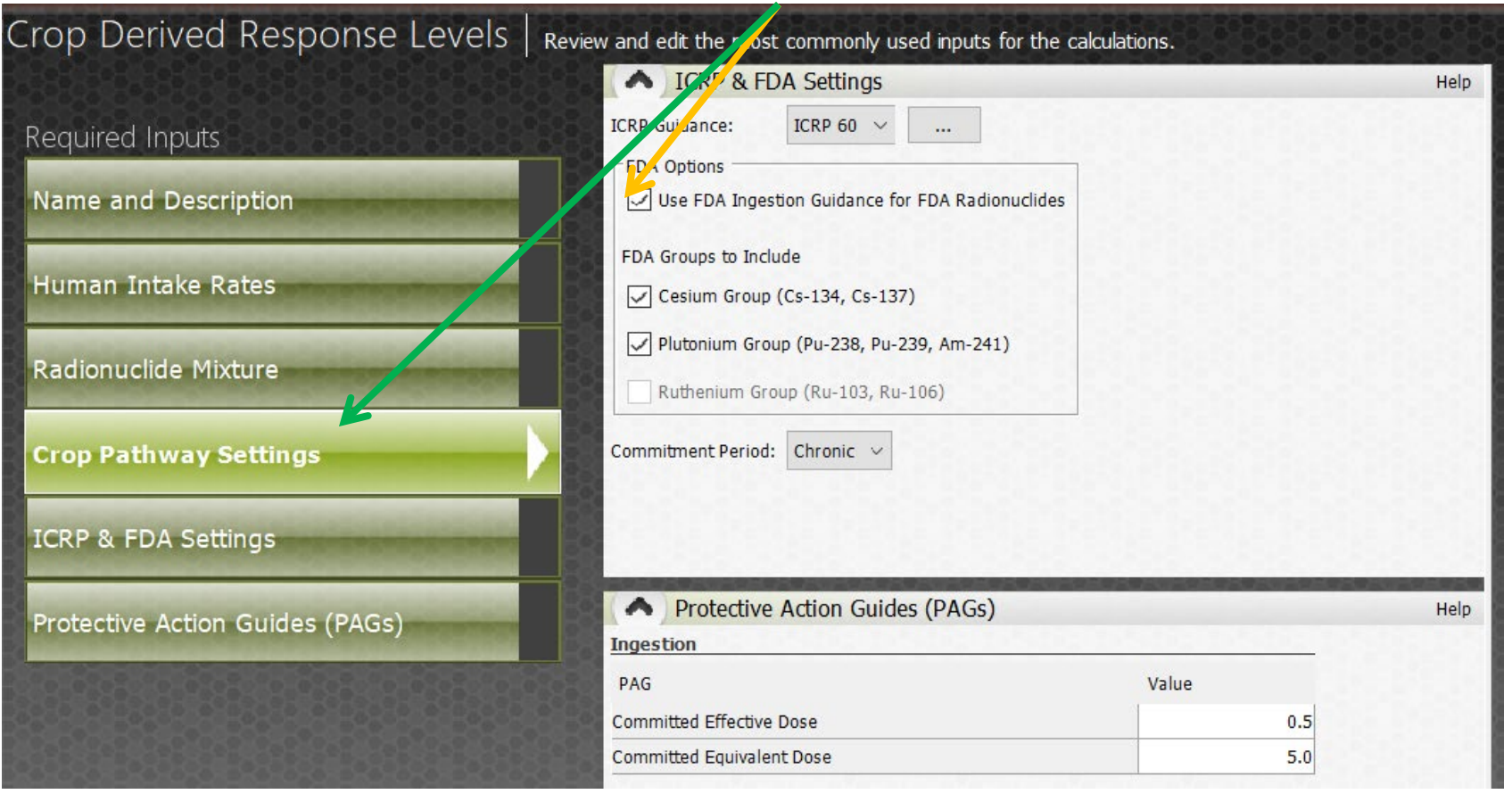

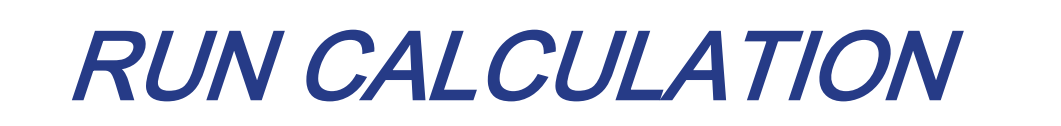

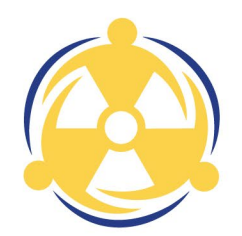

Click the Crop DRL button

#### New Crop DRLs Calculation - Turbo FRMAC

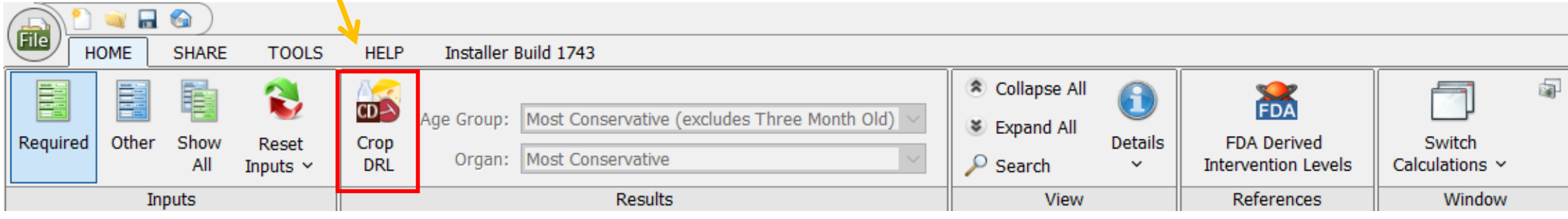

#### NEW CROP DRL CREATED

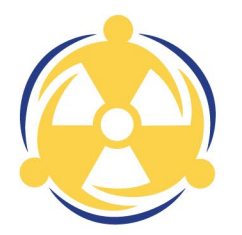

#### Final Results displayed

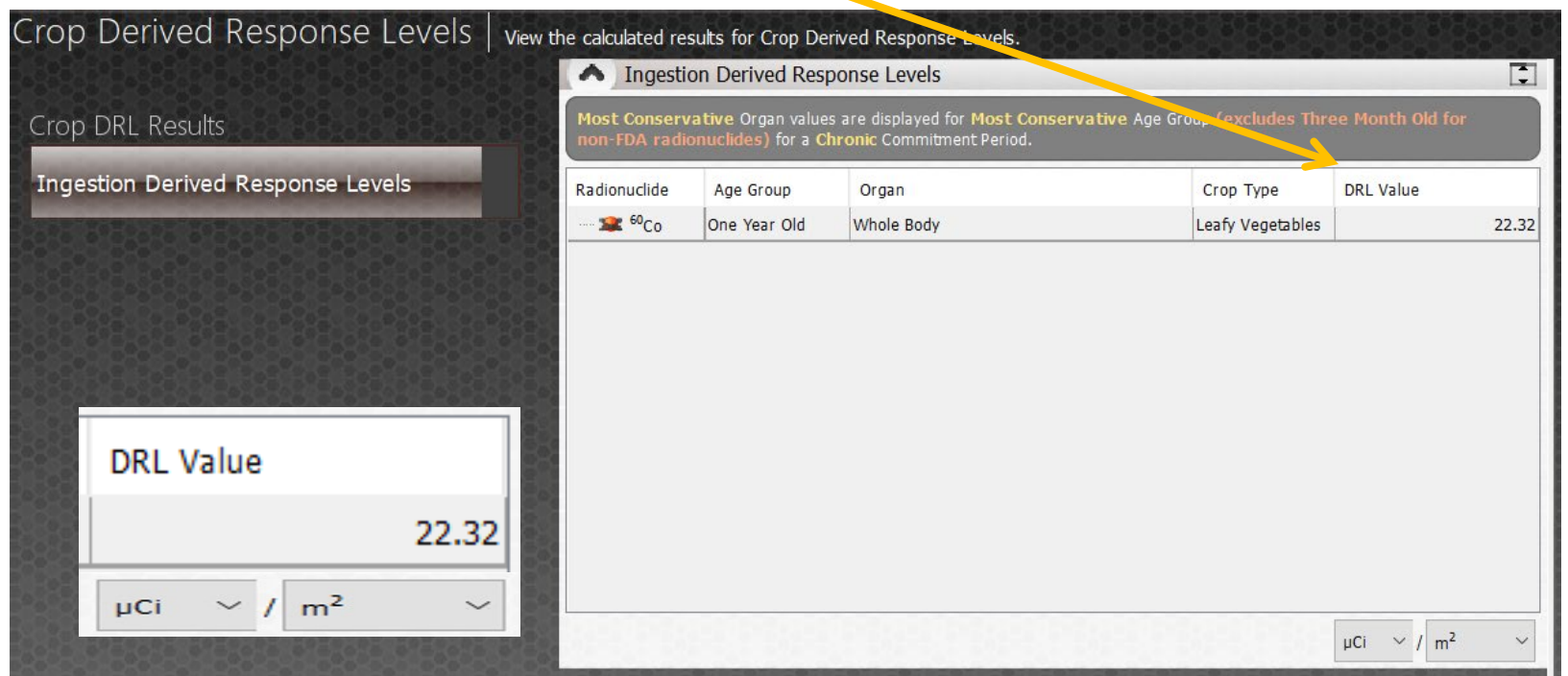

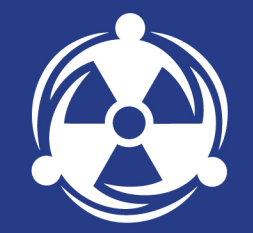

## WEB-BASED TRAINING **OPPORTUNITIES**

#### *Nuclear Incident Response Self-Paced Learning Opportunities*

#### **AS-100: Introduction to Assessment Science** 24 ABHP CECs

22 module course covering FRMAC Assessment methods for public protection, worker protection, and ingestion pathway *PNNS-KDXC*

#### **Turbo FRMAC Advanced Methods**

1 ABHP CEC each

- Administration of Potassium Iodide Derived Response Level Calculation *OMXL-NMBV*
- Analytical Action Level Calculation *HZAK-EWAX*

#### **LA-050: Support Laboratory Briefing** CMOT-EKHS

- What labs should expect when called to help FRMAC **Gamma Spectroscopy** ERXF-ZREQ
- Detector Calibration Methods
- Sample Analysis
- Software Functions
- Mathematical Instrument Calibration
- True Coincidence Summing Corrections
- In-Situ Gamma Spectrometry

#### **LA-075: Laboratory Data Reporting (2024)**

• Detailed walkdown of data reporting in CBRNResponder

**Sandia and partners have developed** *free, online* **training! Learn more:** <https://snl.matrixlms.com/>

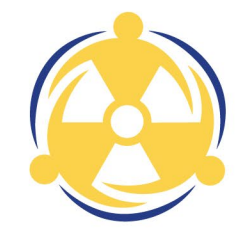

# Thank you!

# Questions?

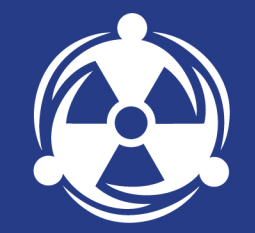

### SUPPLEMENTAL SLIDES

ADMIN OF KI

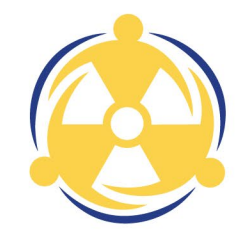

The EPA has provided an Early Phase PAG for the issuance of KI

This method was developed to calculate Integrated Air, Deposition, Dose Rate and Exposure Rate DRLs to support decisions to administer KI in response to releases of iodine radionuclides DRLs are calculated as shown in Equations 1.1-1 and 1.1-2 from Method 1.1 and Equation 1.2-1 from Method 1.2 and will not be covered here This method differs from the standard DRL calculations in that only the dose to the thyroid from

iodine radionuclides is included

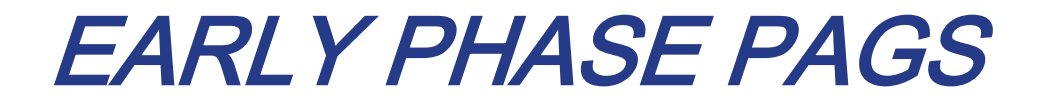

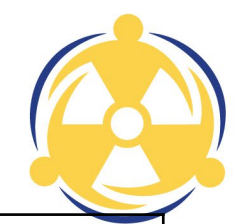

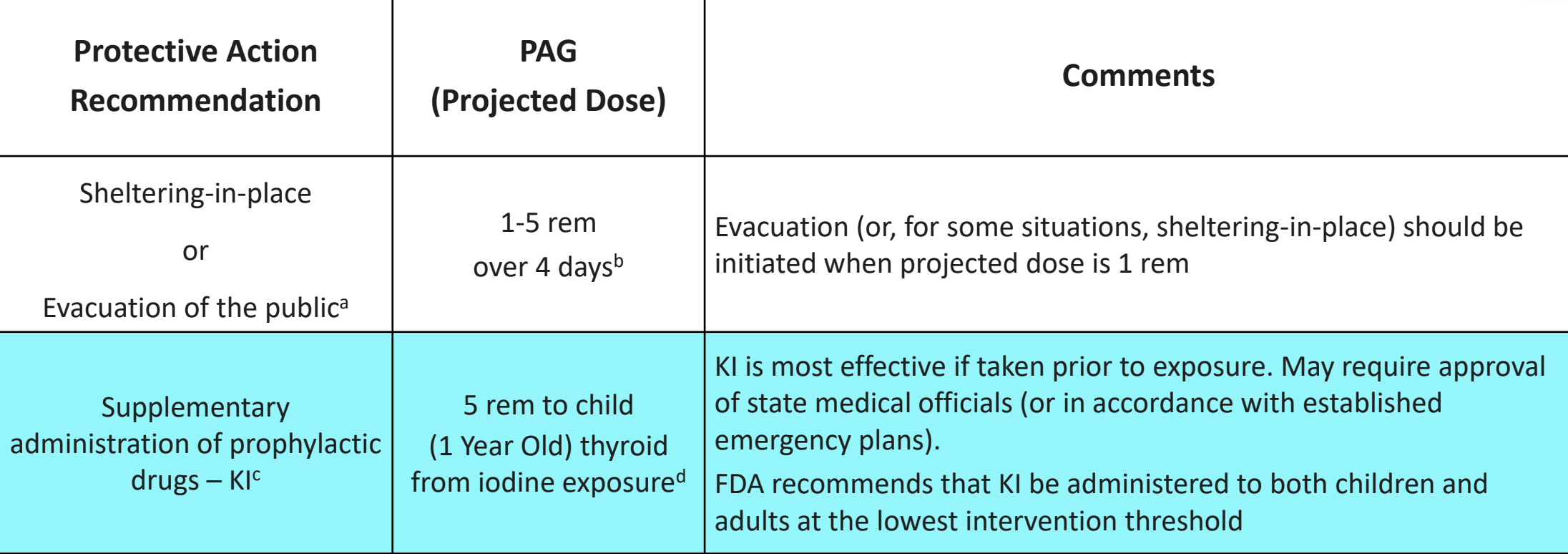

a Should begin at 1 rem except when practical or safety considerations warrant using 5 rem; take whichever action (or combination of actions) that results in the lowest exposure for the majority of the population. Sheltering may begin at lower levels if advantageous.

<sup>b</sup> Calculated dose is the projected sum of the effective dose from external radiation exposure (i.e., groundshine) and the committed effective dose from inhaled radioactive material.

<sup>c</sup> Provides thyroid protection from radioactive iodines only.

<sup>d</sup> Thyroid equivalent dose

#### ASSUMPTIONS

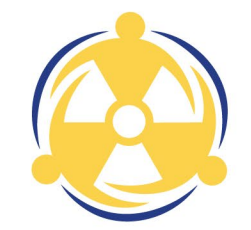

- Receptor of interest is the 1 yr old child
- Organ of interest is the Thyroid
- Time Phase of interest is Early Phase Total Dose (TD) (0 96 hrs)
- Only considers the two inhalation pathways (Plume & Resuspension)
- Only considers the dose to the receptor's thyroid from iodine radionuclides
- Most likely release of iodines is from a Nuclear Power Plant (NPP)
- Accidental release of airborne iodine from a NPP is typically partitioned as follows in order to be consistent with NRC calculations
- **NOTE**: DRLs may be calculated for any radionuclide present in the release, including non-iodine radionuclides. This can be useful when other radionuclides may be easier to detect than iodine radionuclides (e.g., Cs-137) and can be used as a "marker" to indicate how much iodine is present.

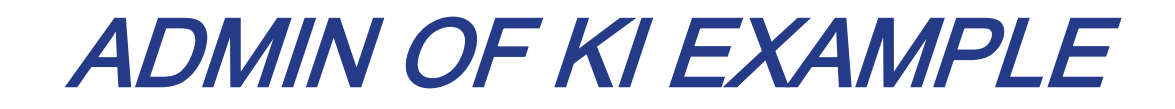

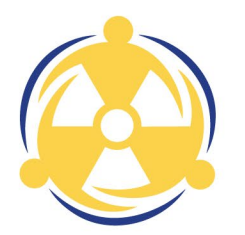

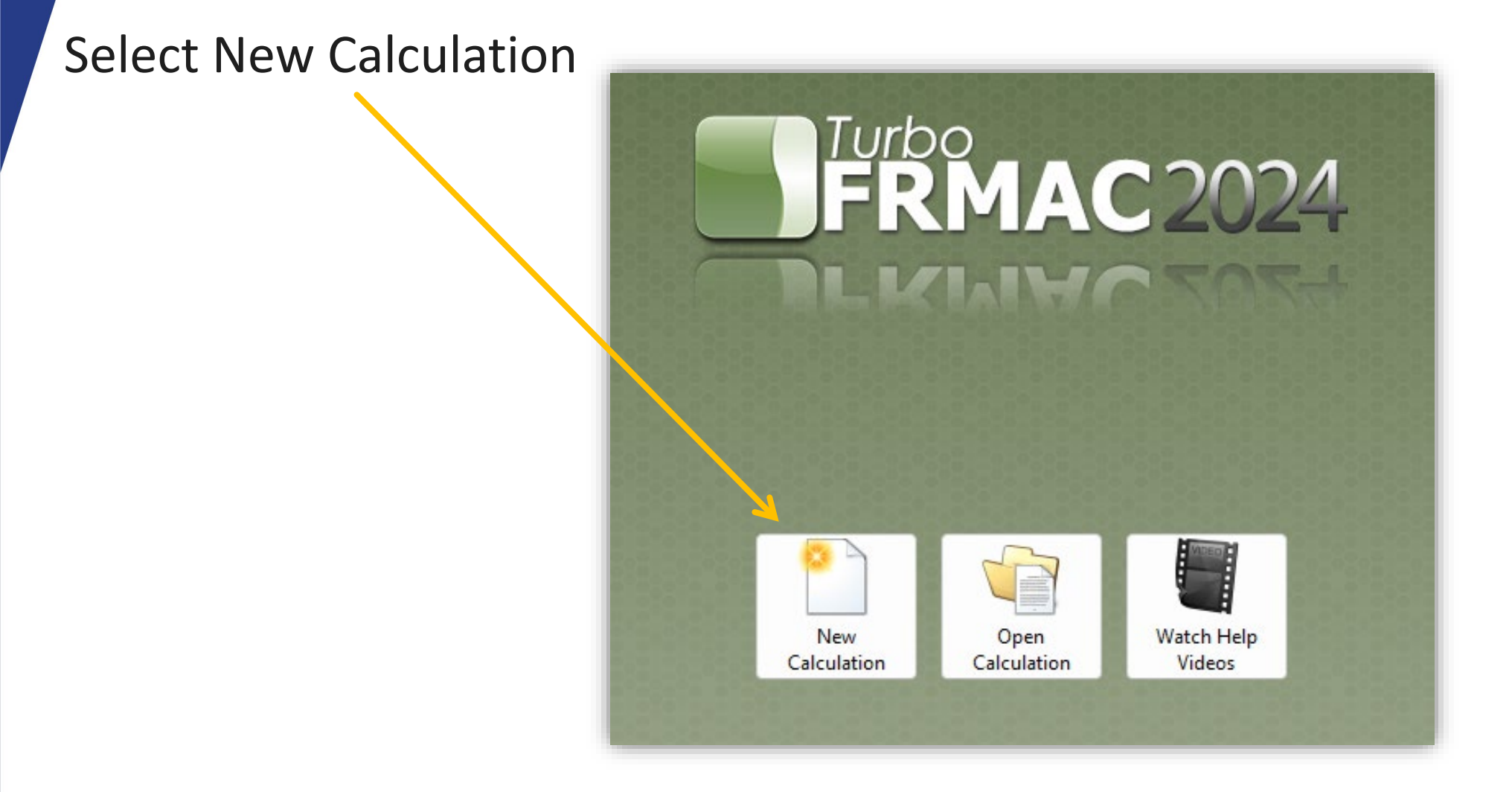

# SELECT A NEW CALCULATION

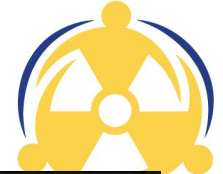

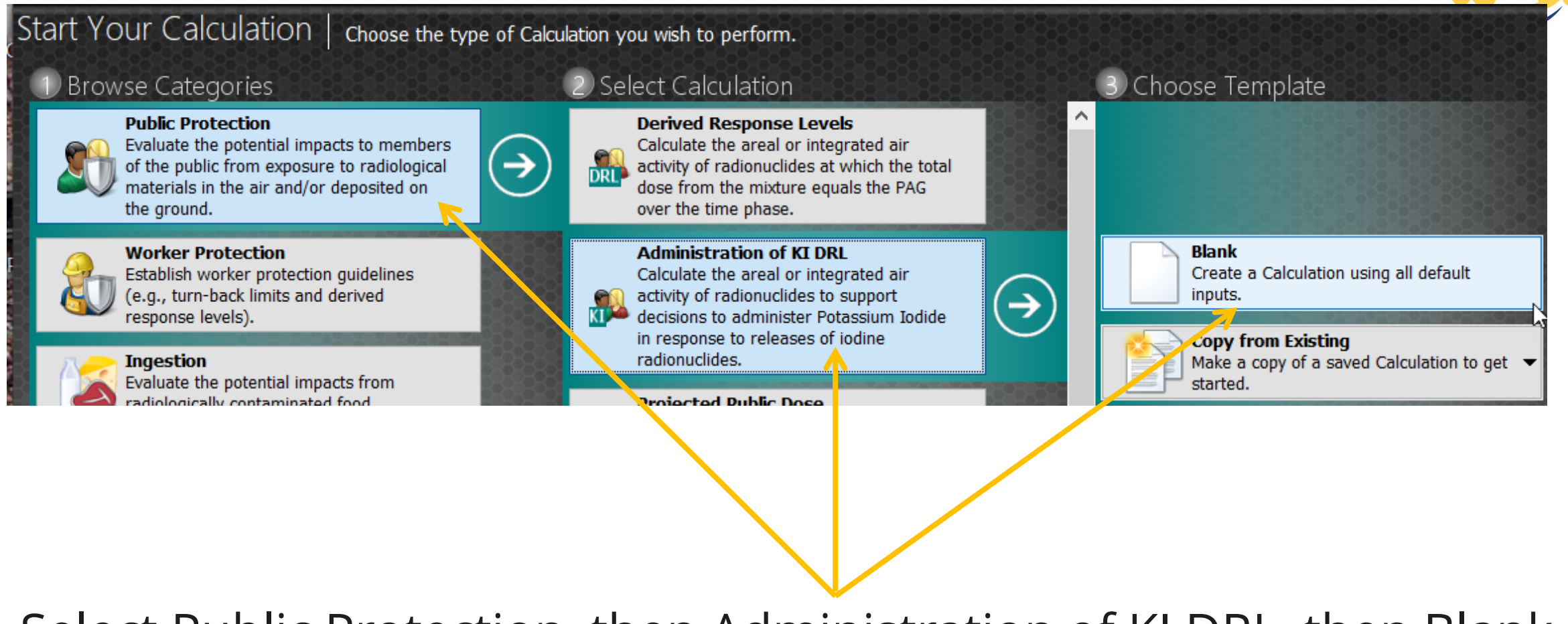

#### Select Public Protection, then Administration of KI DRL, then Blank

### NAME AND DESCRIBE CALCULATION

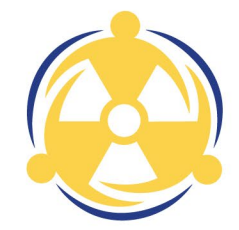

#### Click on Name and Description Button Type in a Name and Description for the calculation

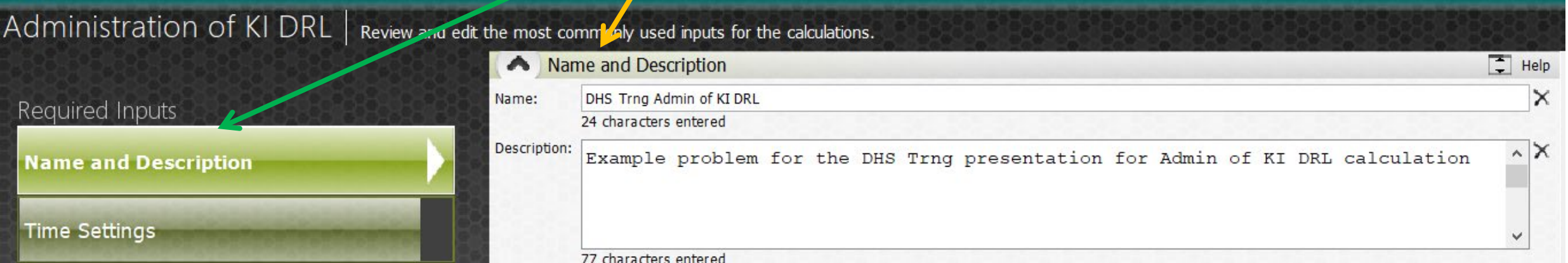

### **VERIFY TIME PHASES AND EVALUATION TIME**

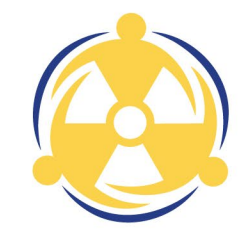

Click on Time Settings Button

Notice only one Time Phase is available

Verify Time Phases, Evaluation Time and Pathways are correct

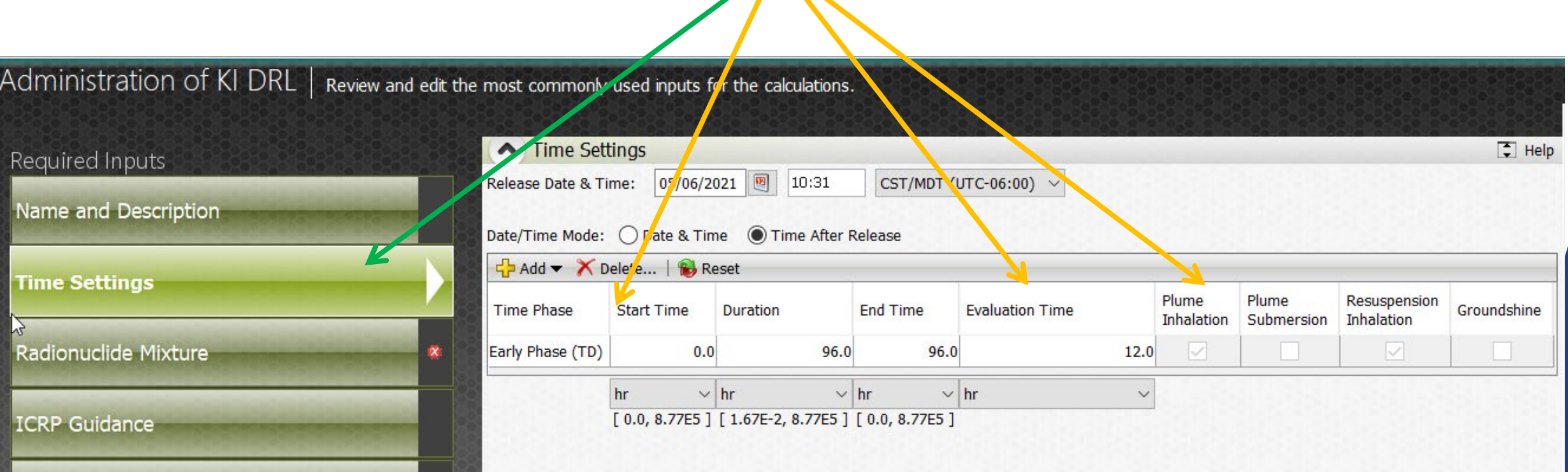

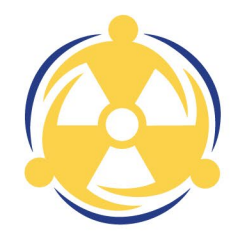

Click on Radionuclide Mixture Button

Click the Integrated Air Concentration button

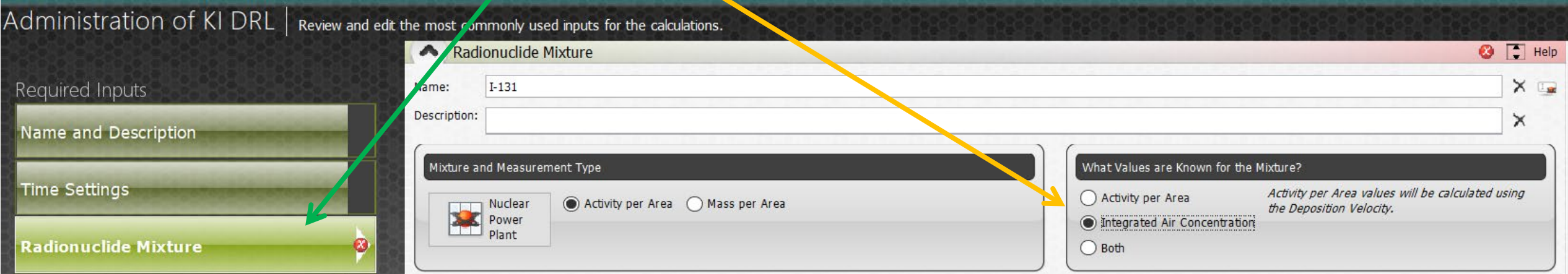

Click on Search and begin to populate Radionuclides

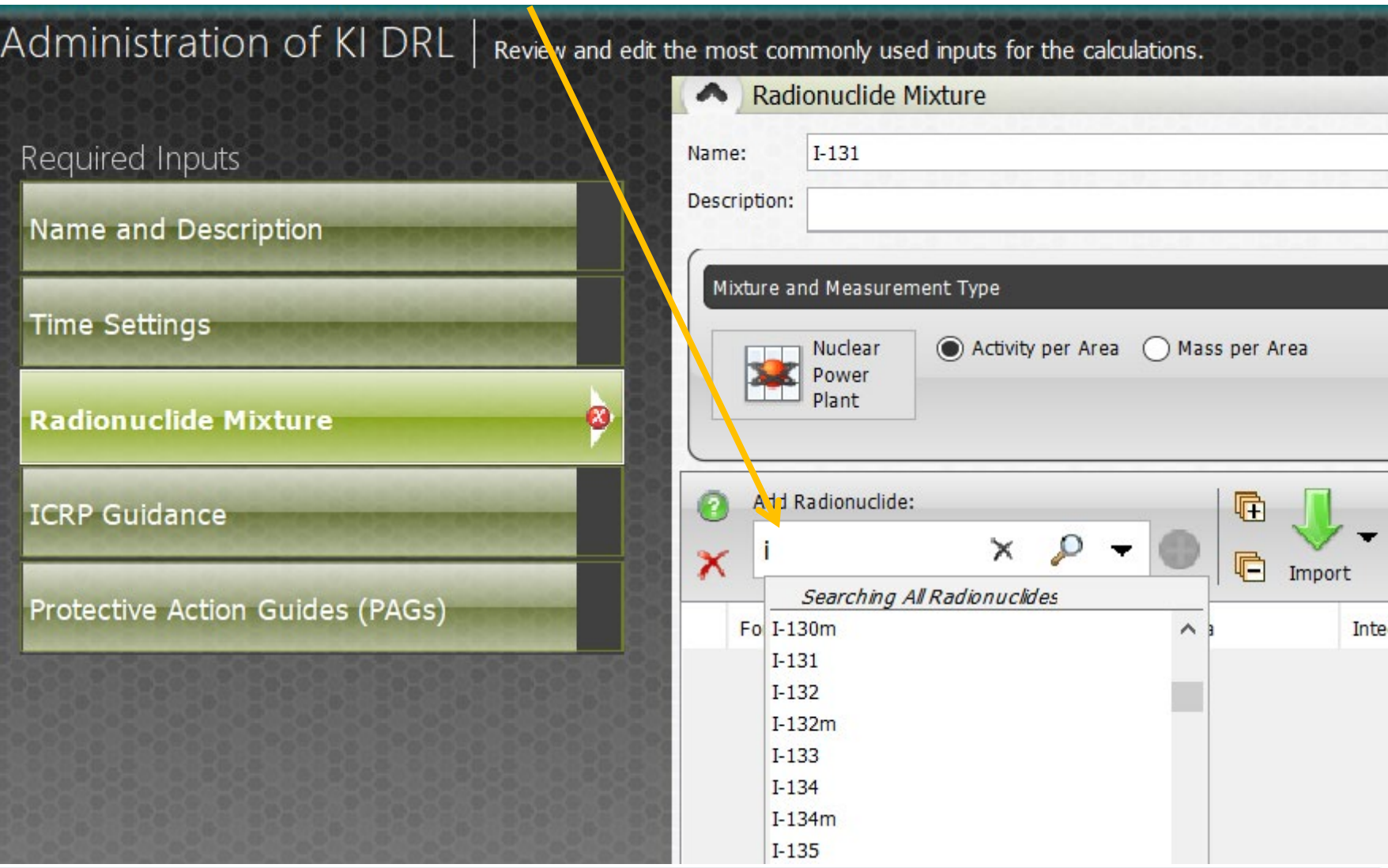

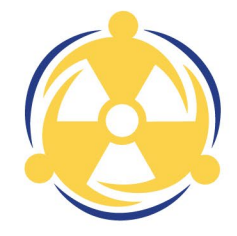

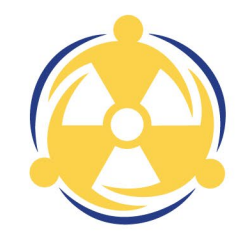

Enter each Radionuclide in the mix and enter the Integrated Air Concentration

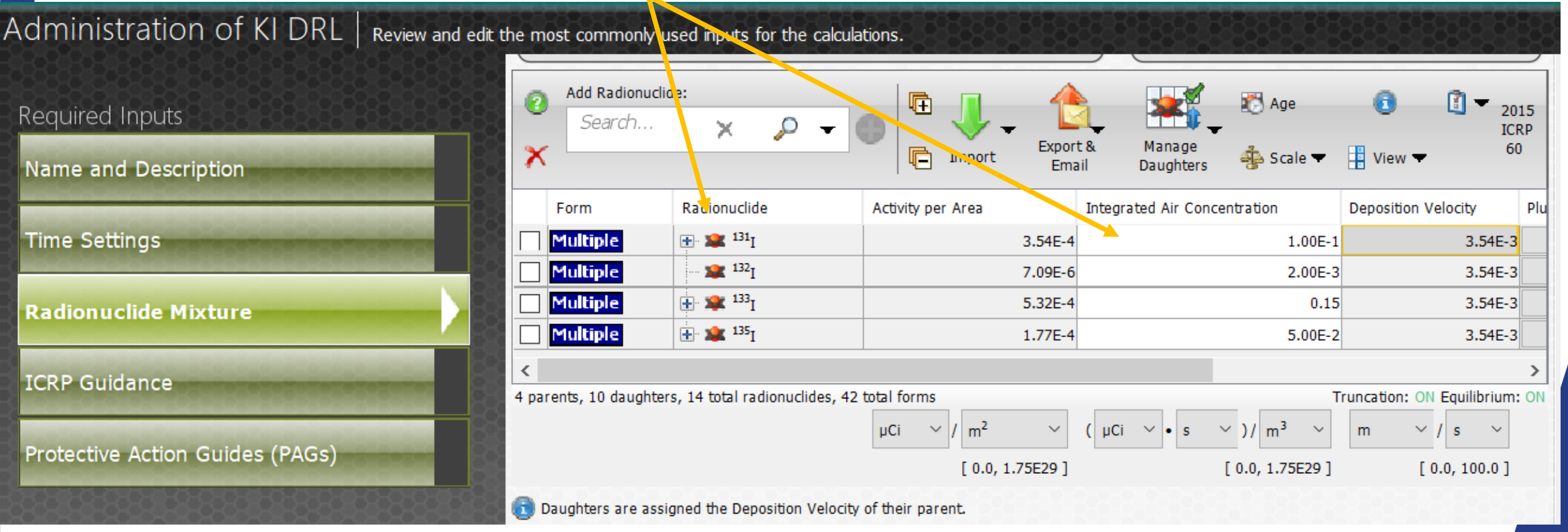

### KI PROTECTION FACTORS

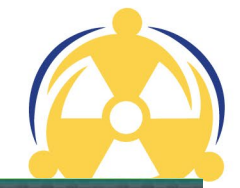

This calculation allows the user to add a protection factor for administration of KI

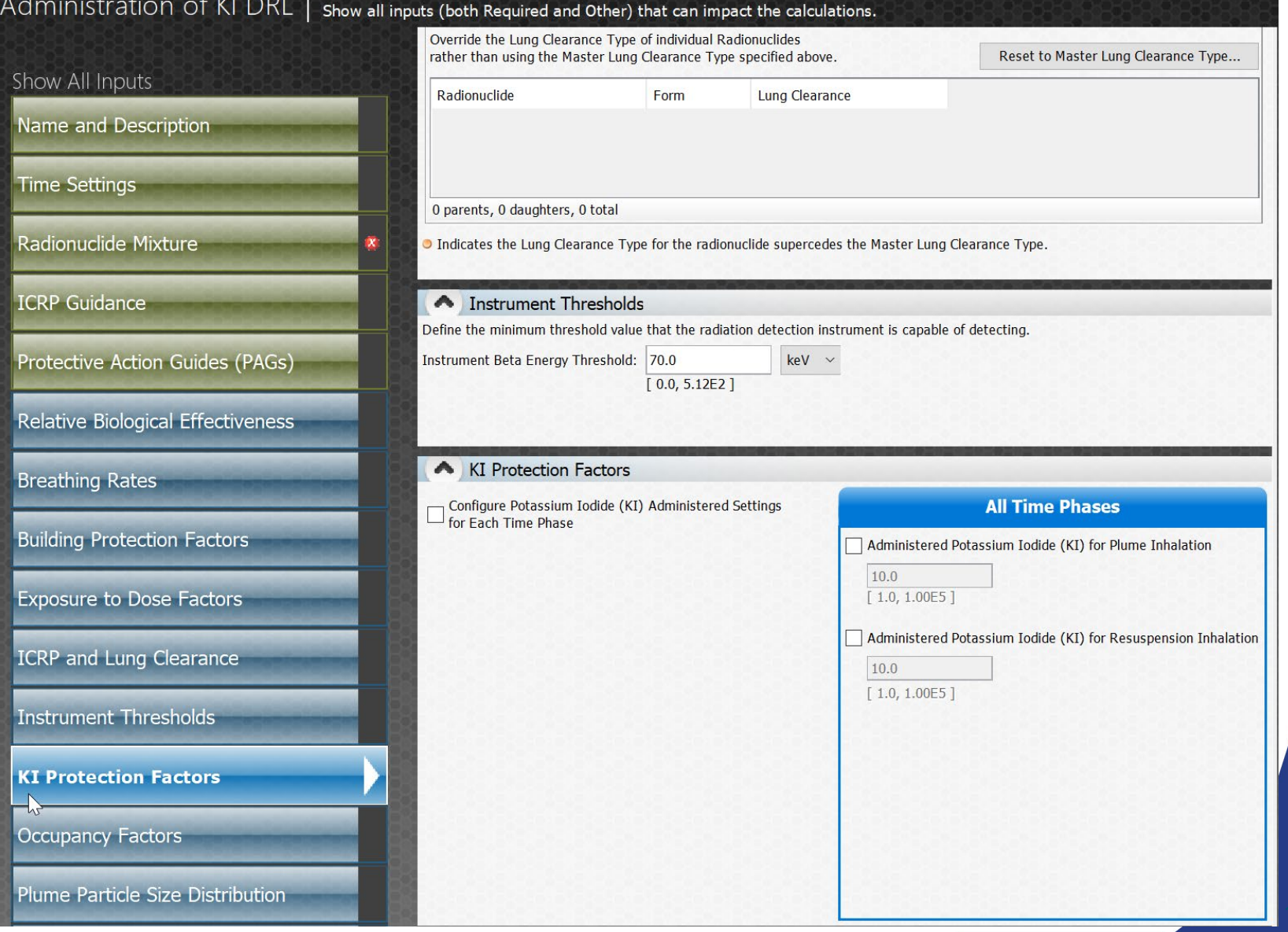

#### RUN CALCULATION

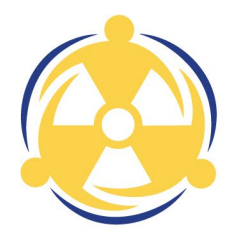

#### Click the Integrated Air button

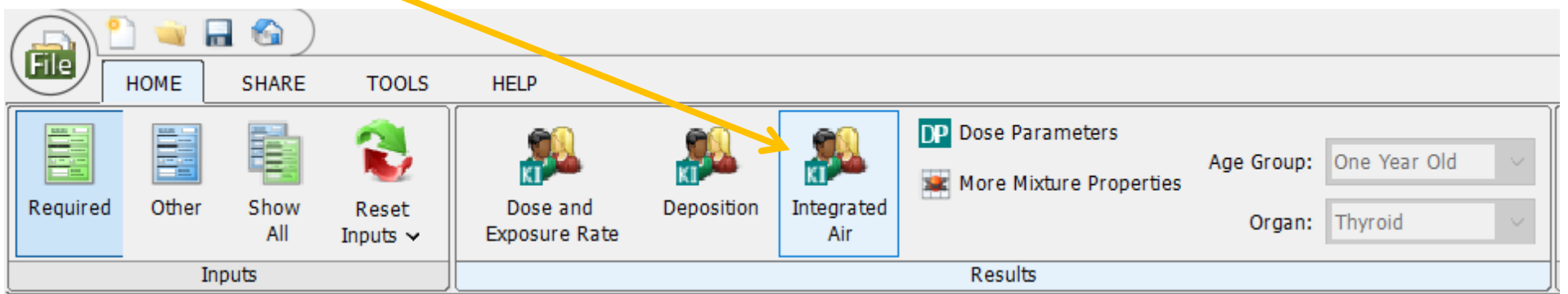

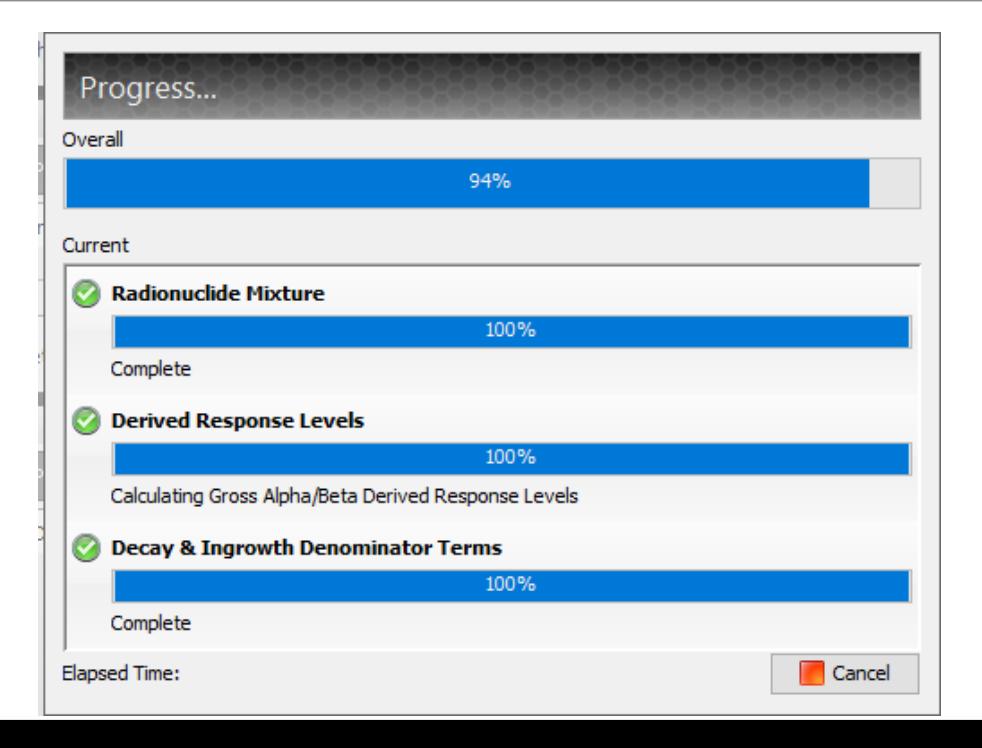

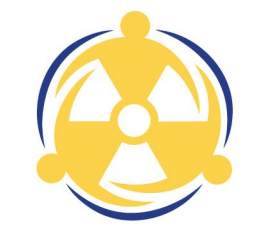

### NEW INTEGRATED AIR DRL CREATED

Final Results displayed

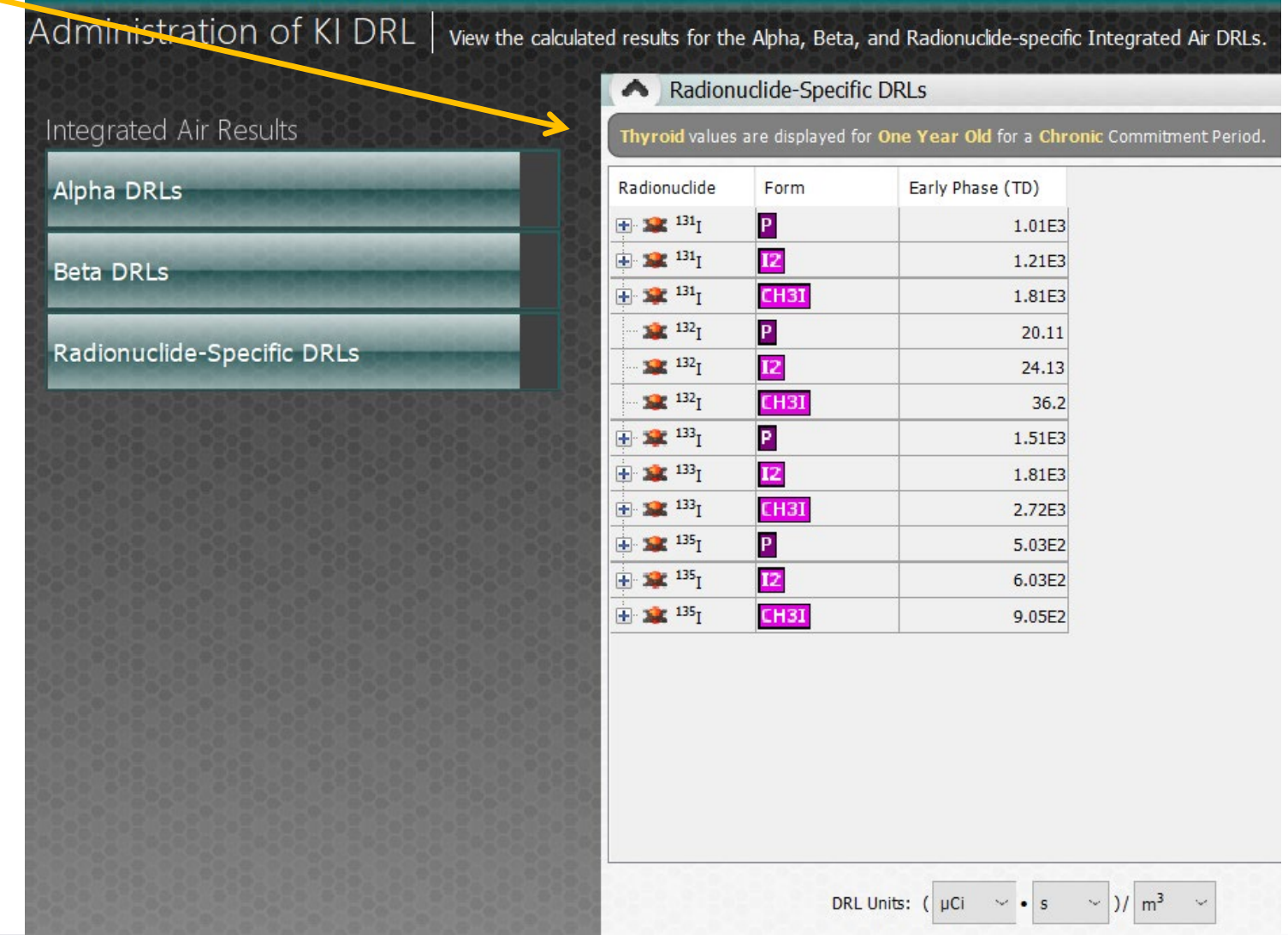

### NEW INTEGRATED AIR DRL CREATED

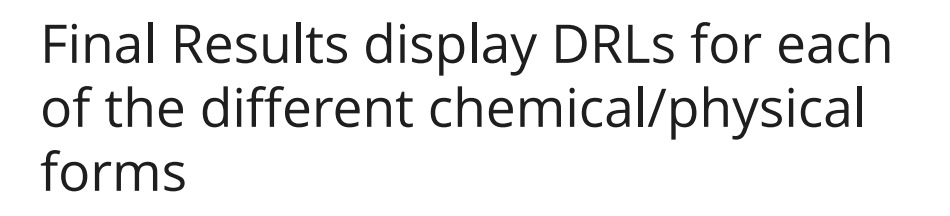

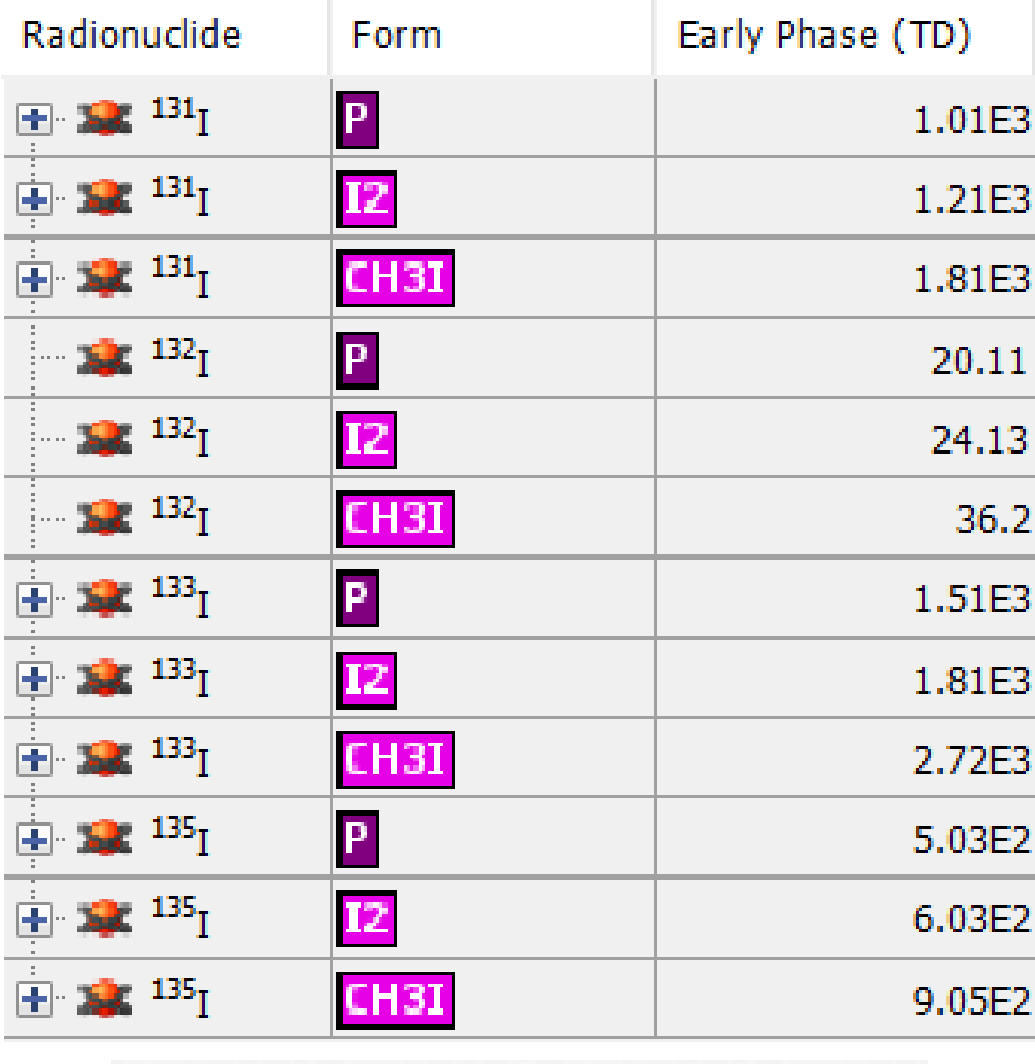

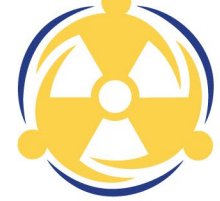

 $\sim$  )/  $m^3$ DRL Units: ( µCi  $\sim$   $\bullet$   $s$ 

 $\sim$ 

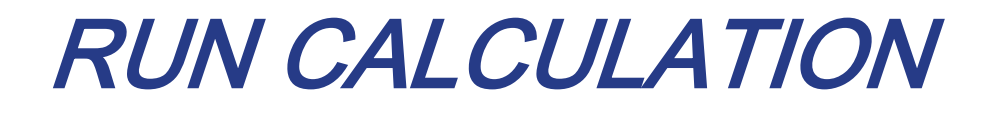

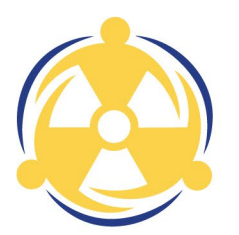

Click the Deposition button

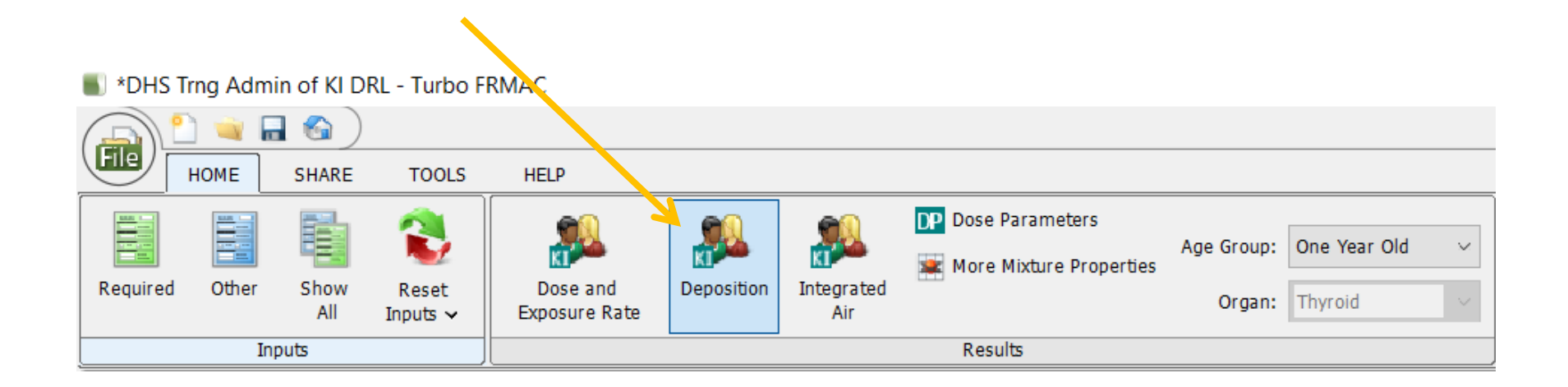

### NEW DEPOSITION DRL CREATED

#### Final Results displayed

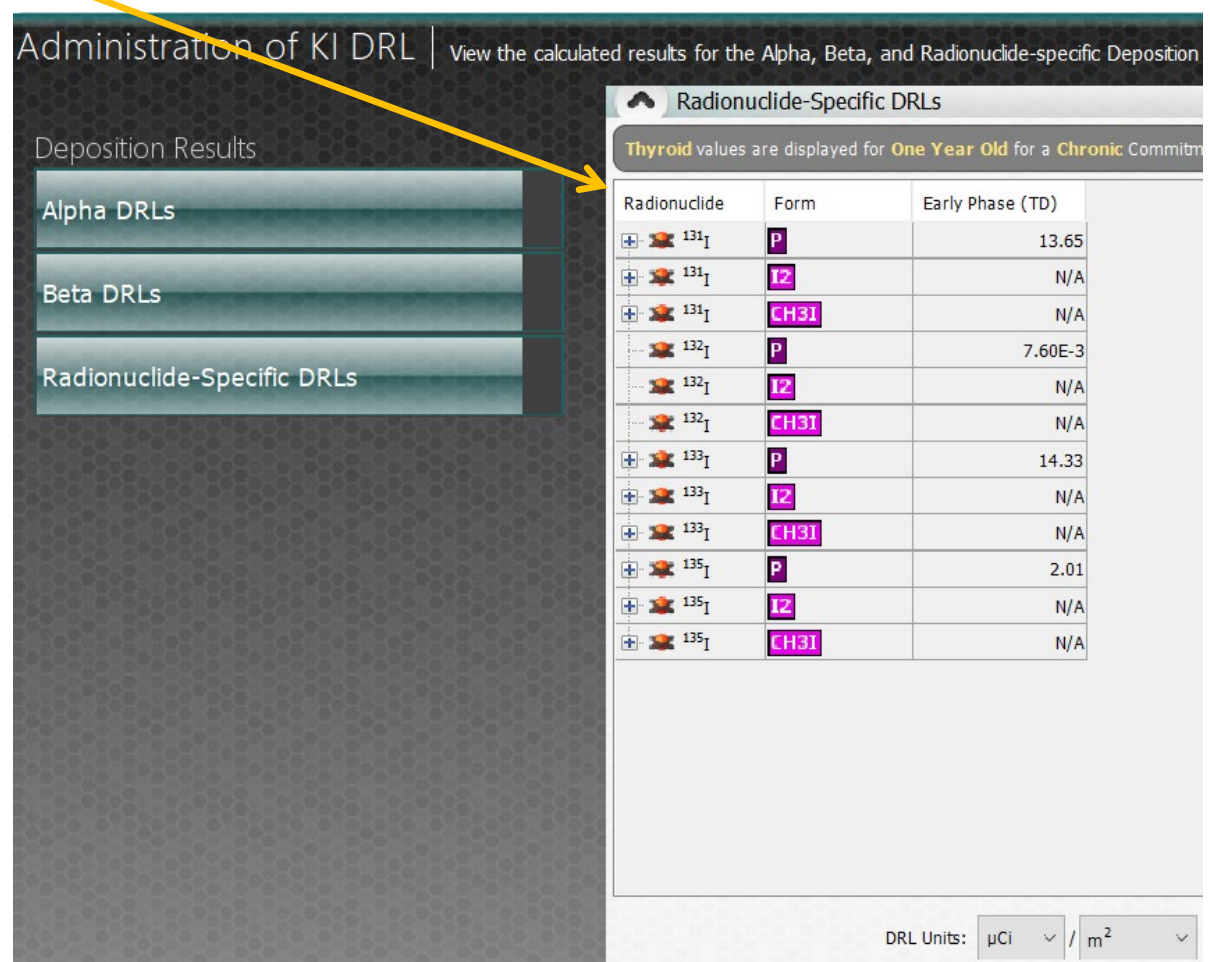

### NEW DEPOSITION DRL CREATED

Final Results display DRLs but because the calculation is for Deposition, only the particulate form results are appropriate

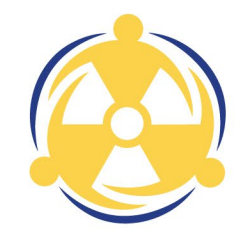

#### Radionuclide-Specific DRLs

Thyroid values are displayed for One Year Old for a Chr

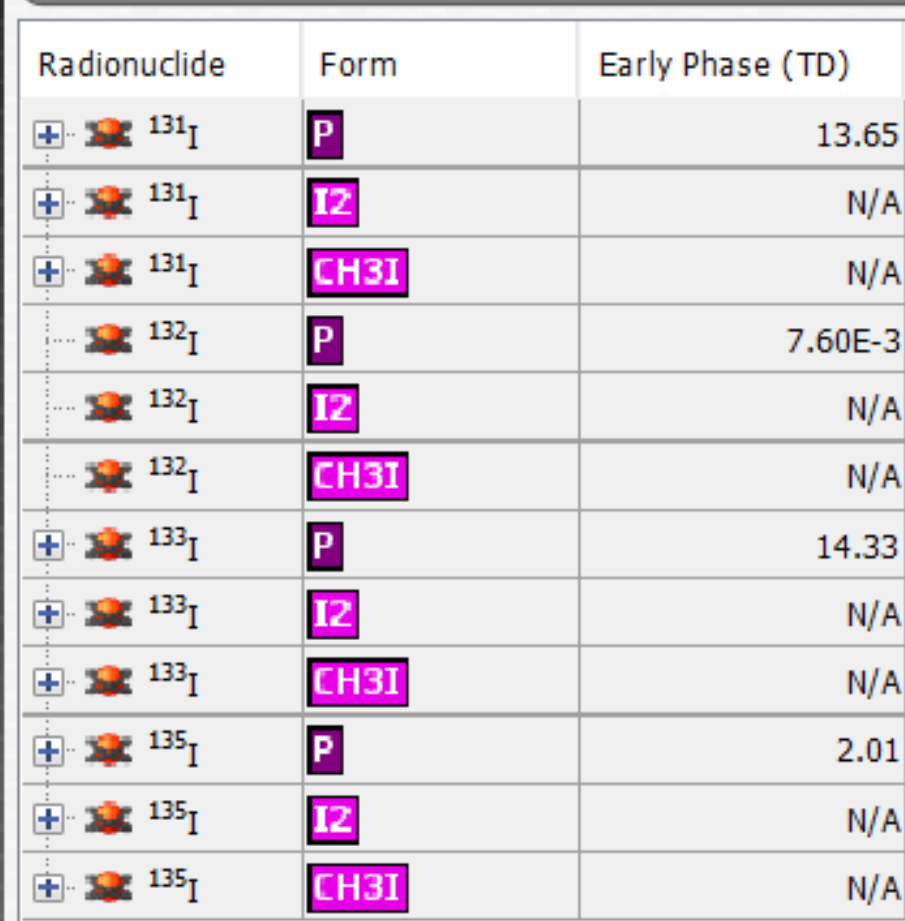

 $\vee$ 

 $\vee$ 

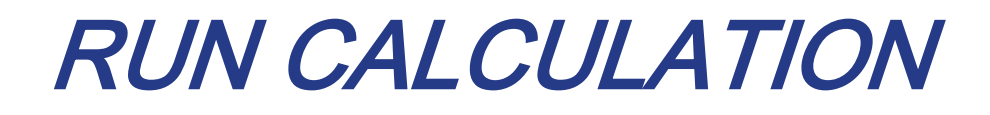

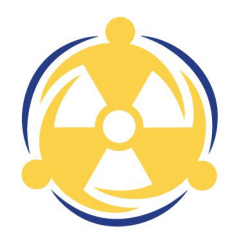

Click the Dose and Exposure Rate button

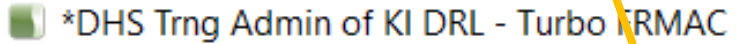

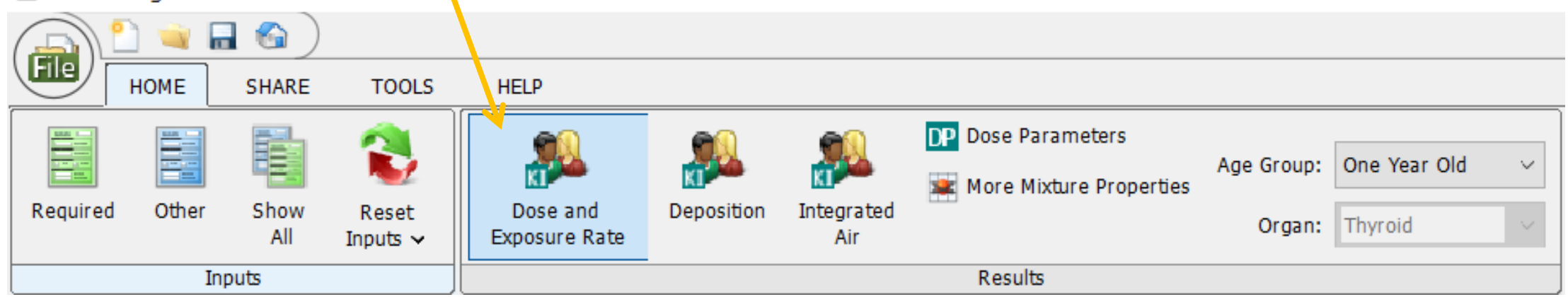

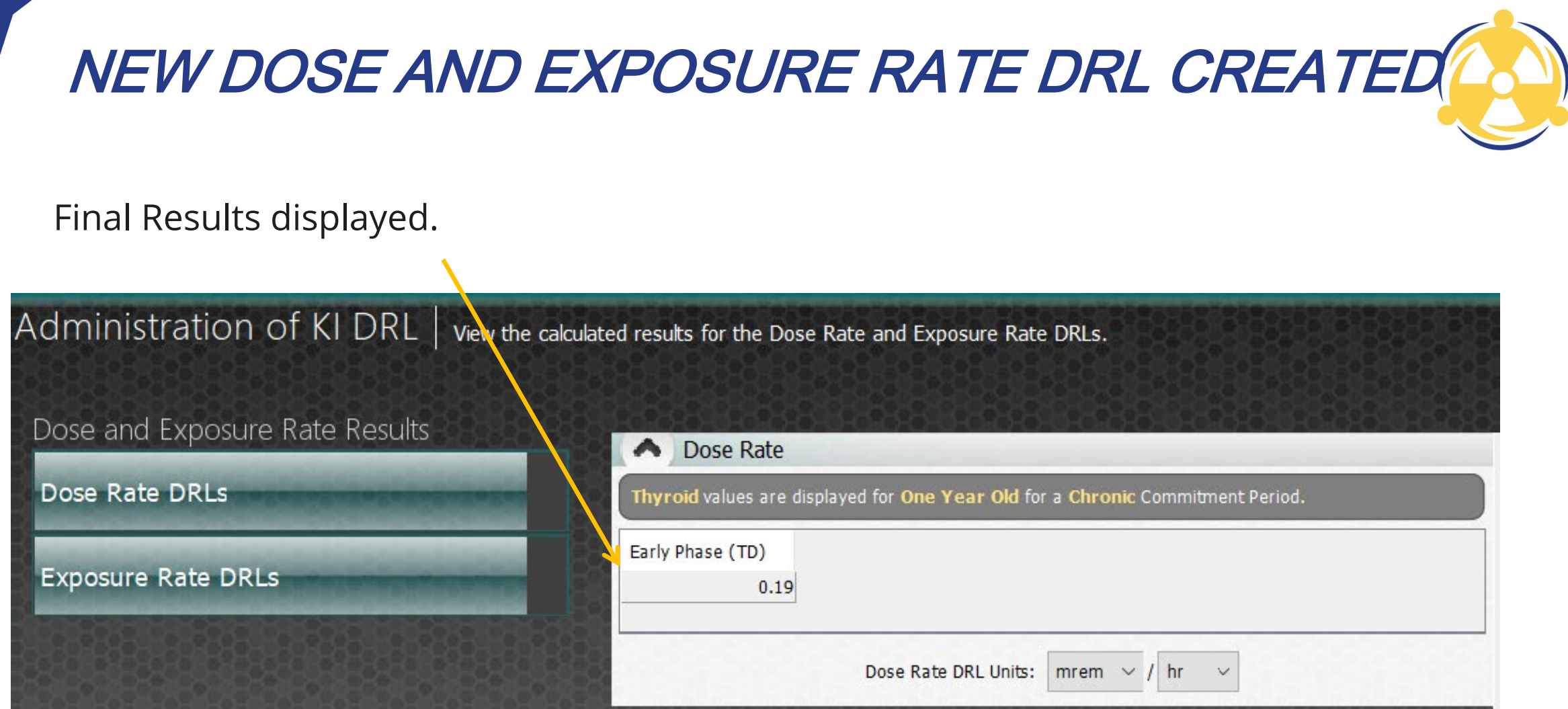

### USING ADMINISTRATION OF KI DRLS

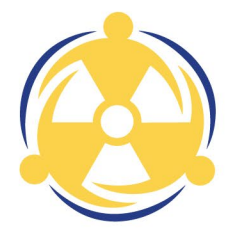

FOR DEMONSTRATION ONLY - NOT AN APPROVED NARAC PRODUCT

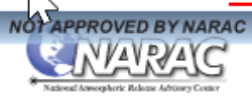

Automated Report: Testing<br>(37.4214,141.032)<br>NPP Release at 14 Mar 2011 06:00 UTC

#### Predicted Areas Warranting Administration of Potassium Iodide (KI) Based on Current EPA Guidance (1992).

Applicable only if radioactive cloud is present or imminent

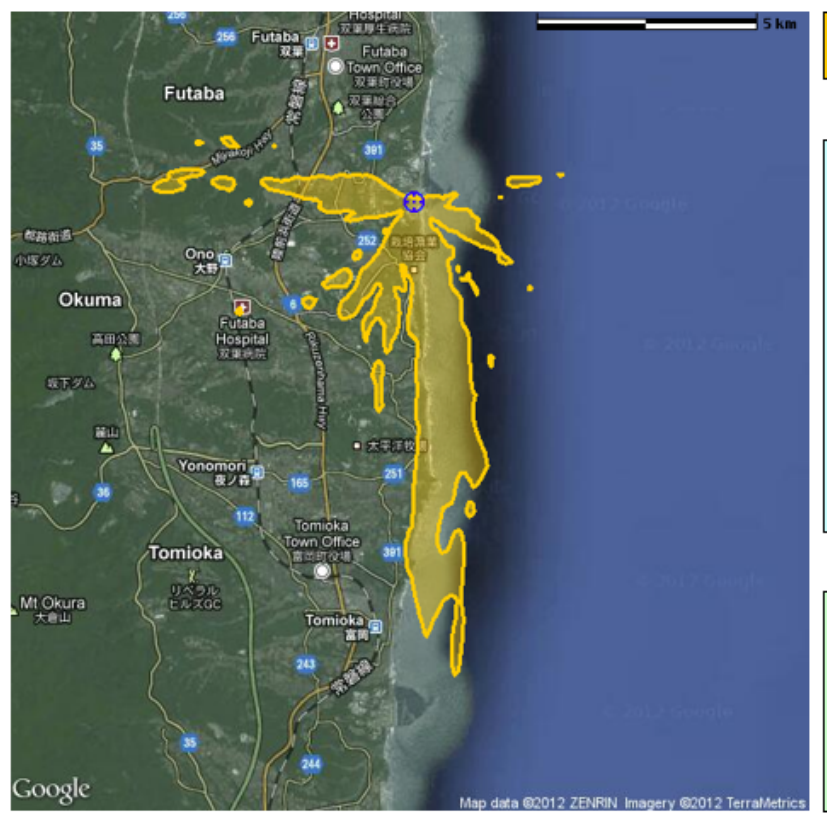

KI administration warranted to protect the adult thyroid. Exceeds 25 rem.

#### Notes:

.Prompt administration of KI is warranted for those located in the area indicated.

•The protective value of KI administration is time sensitive. If at all possible, administer KI before exposure to the radioactive cloud. Benefit diminishes rapidly after exposure to the cloud's radioiodine.<br>•Potassium lodide only protects the thyroid from radioiodine. It has no protective value for other radionuclides or for any other organ. •There are two different sources of guidance for the administration<br>of KI in a radiation emergency: 1) the older EPA Protective Action Guide (PAG) Manual and 2) the newer FDA KI Guidance. . This product employs the older quidance from the EPA Manual.

#### **Assumptions:**

•Areas shown are model predictions based on an estimated release of airborne radioactivity but not measurements.

•Plume Phase - Radioactive cloud may still be present or imminent.<br>•Dose predicted for maximally exposed adult. Includes dose from inhalation of contamination in the radioactive cloud and dose from inhalation of resuspended contaminated dust over first four days.

**Briefing Product for Public Officials** Current: 18 Oct 2012 15:59 UTC 5/1/202 **138 Check for updates 138 Not for Public Dissemination 138 page 1 of 3 138** 

Technical Details: CMHT 702-794-1665 Advice & Recommendations: A-Team 770-488-7100

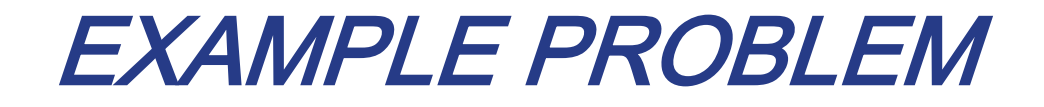

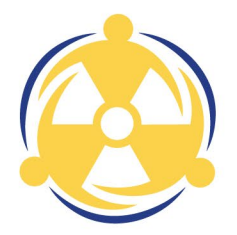

Calculate the KI Administration Deposition DRLs for the Early Phase (TD) Time Phase for the Mixture below with an Evaluation Time  $(t_n)$  of 72 hours and Airborne Partition as indicated

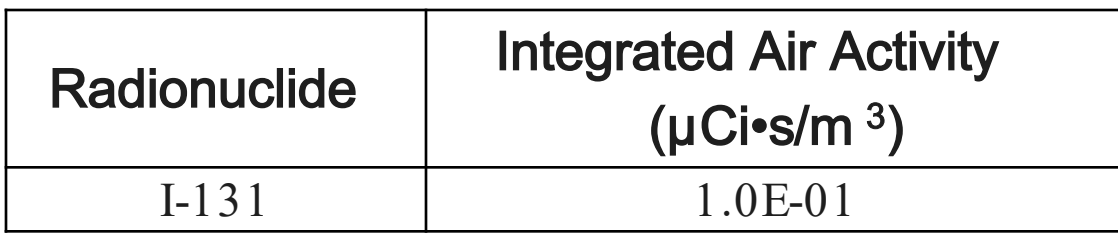

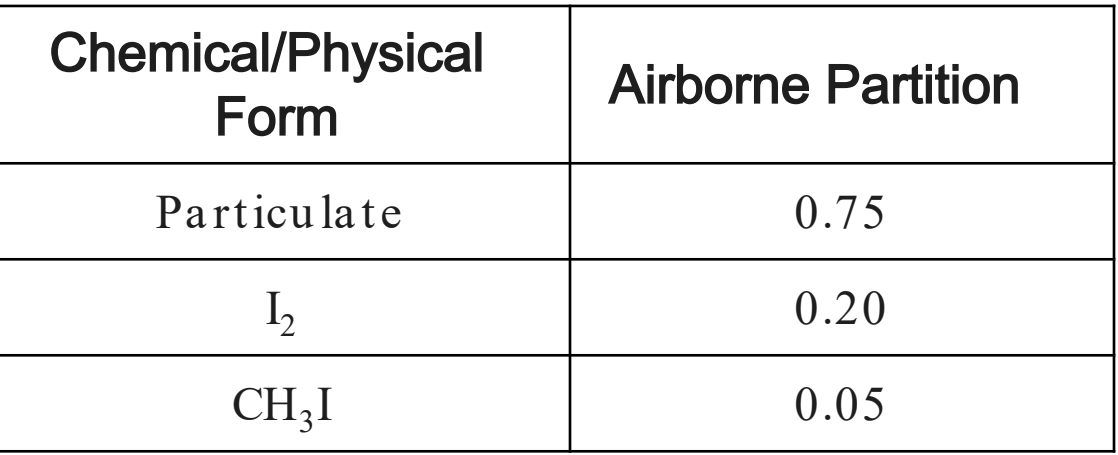

### SELECT NEW CALCULATION

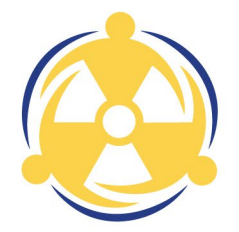

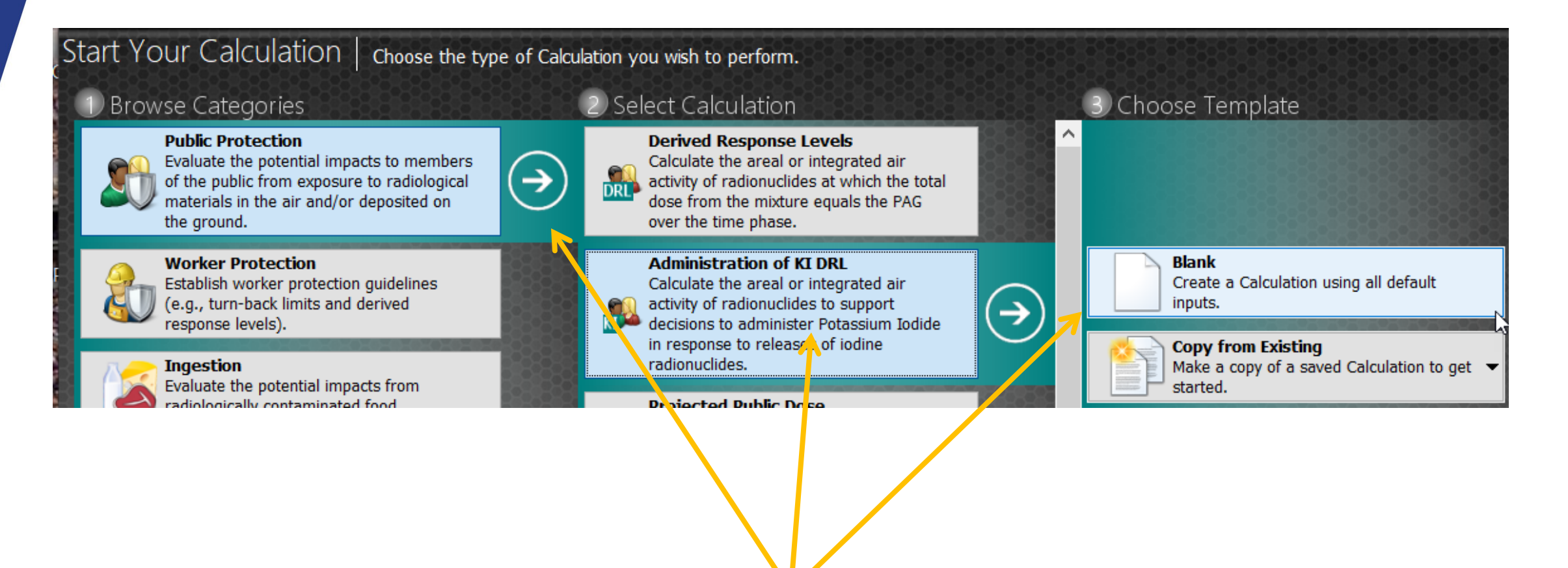

Select Public Protection, then Administration of KI DRL, then Blank

### NAME AND DESCRIBE CALCULATION

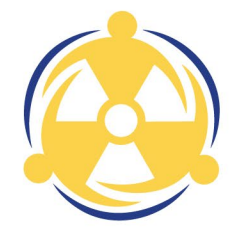

Click on Name and Description Button Type in a Name and Description for the calculation

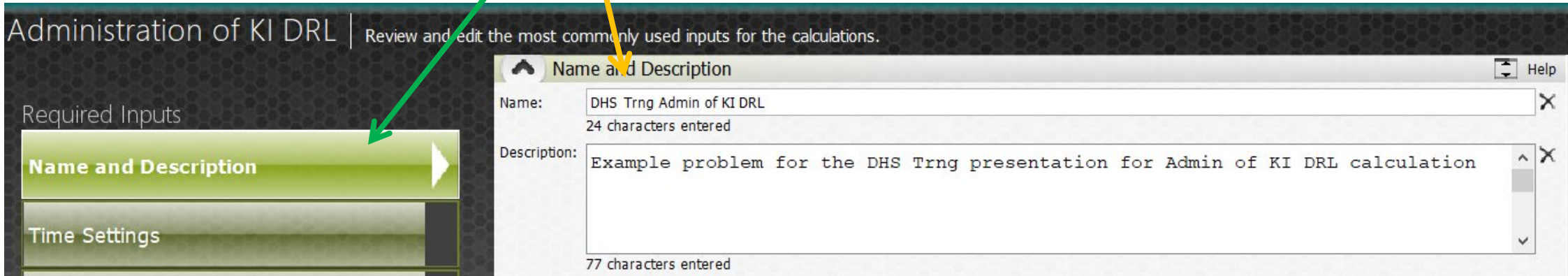

# VERIFY TIME PHASES AND EVALUATION TIME

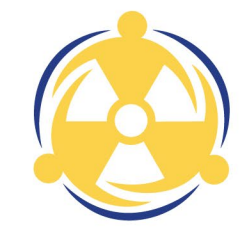

Click on Time Settings Button Change Evaluation Time to 72 hr

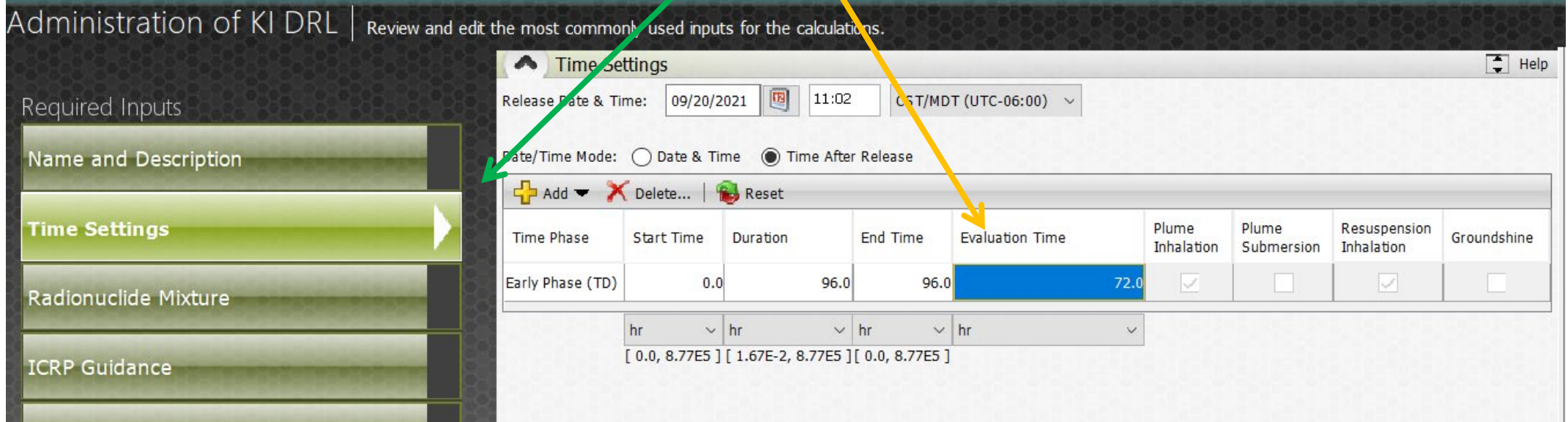

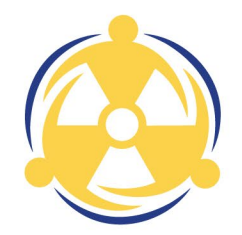

Click on Radionuclide Mixture Button Click the Integrated Air Concentration button

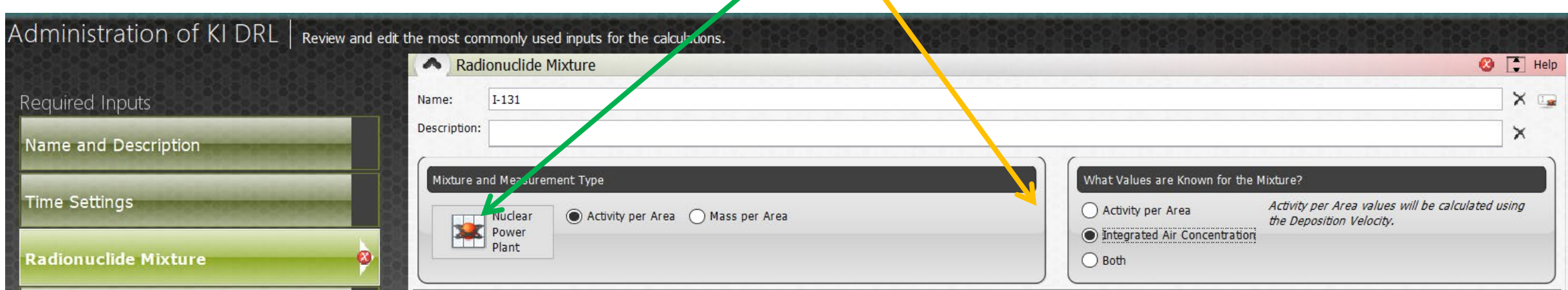

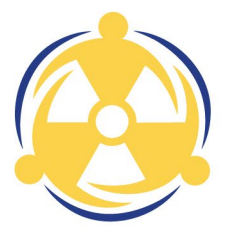

#### Click on Search and begin to populate Radionuclides

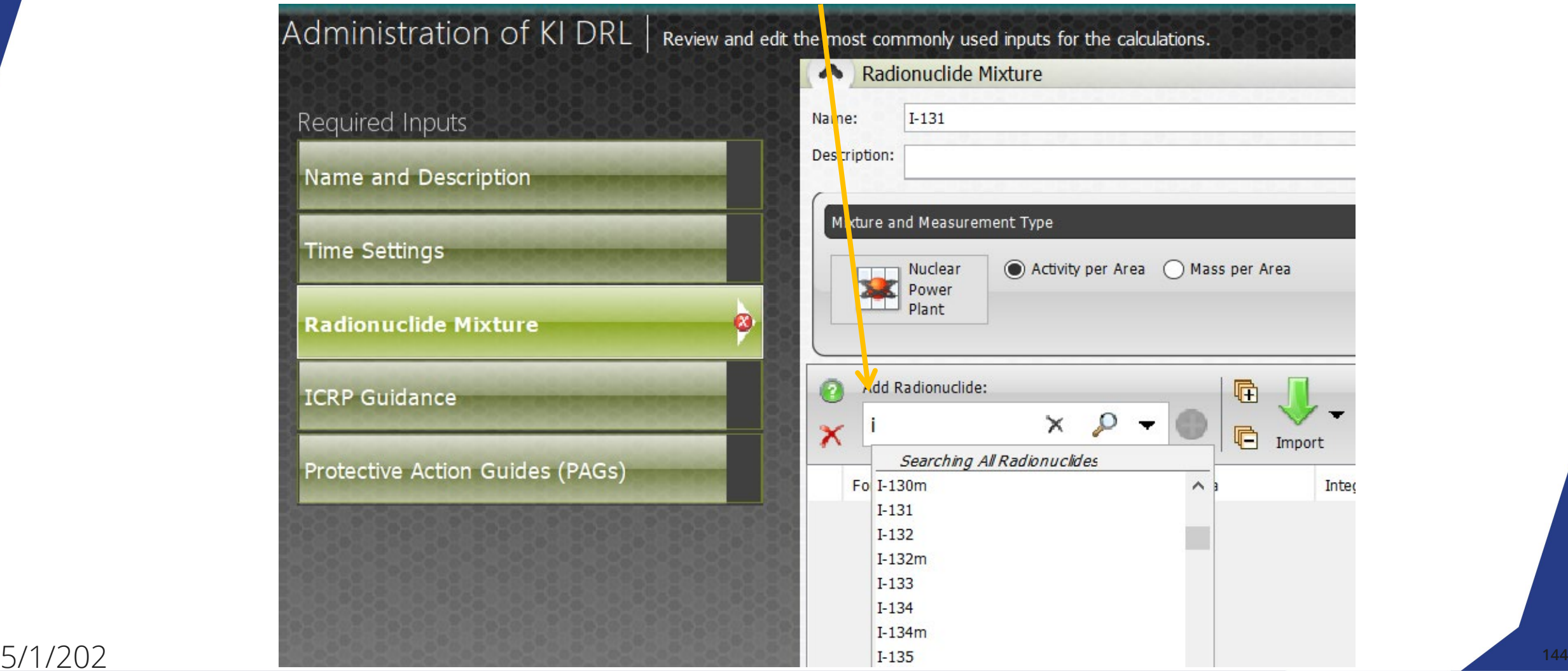

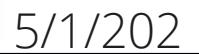

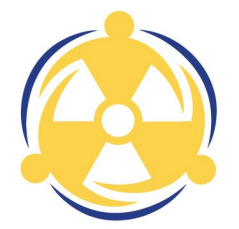

Enter the Radionuclide and the Integrated Air Concentration Notice the "Multiple" button under the Form column is highlighted – Double Click that button

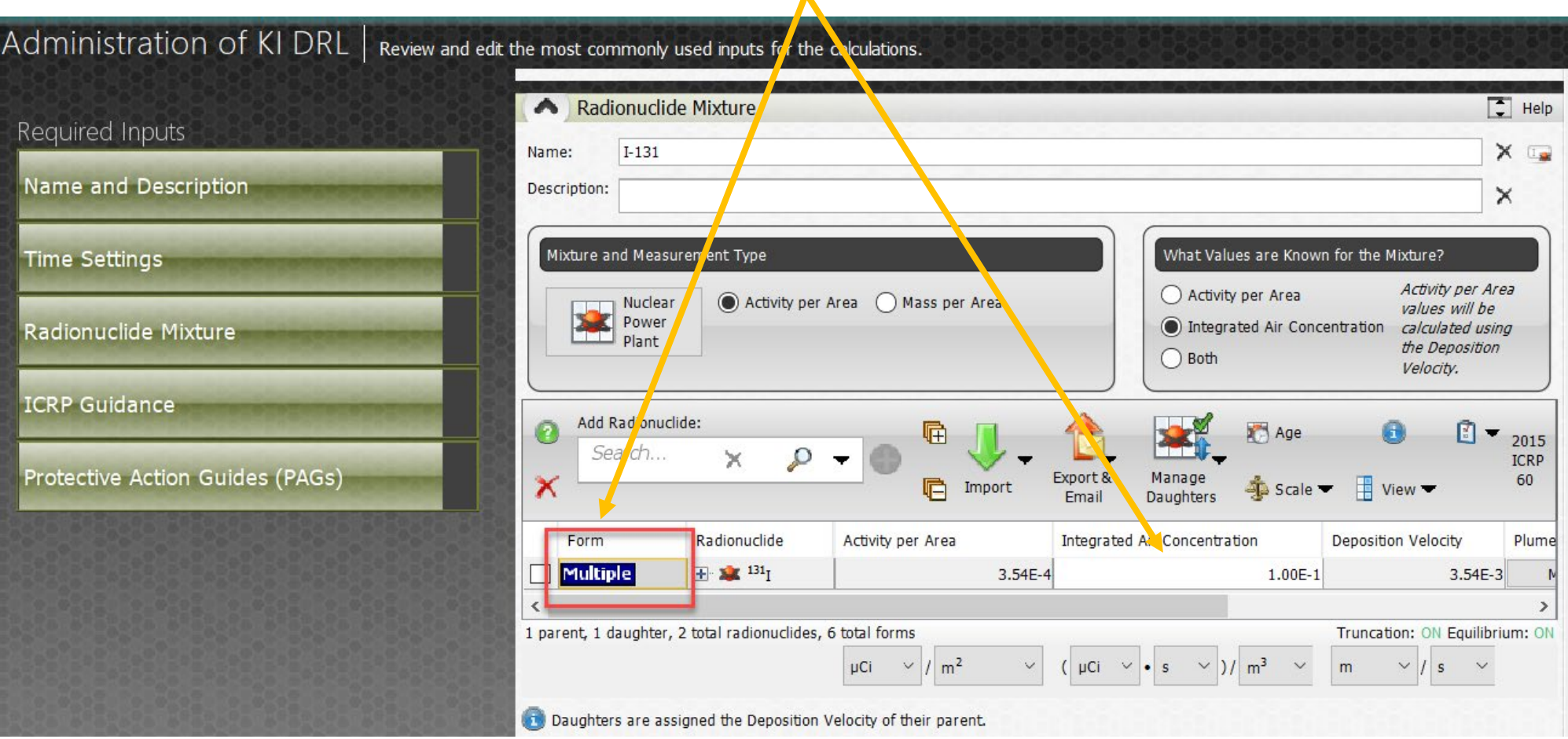
## BUILD RADIONUCLIDE MIXTURE

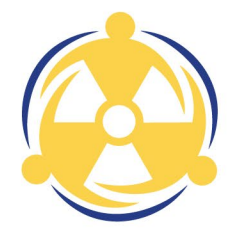

A supplement box opens providing the user with the editable values for Airborne Partition Change these as specified Click Save with done

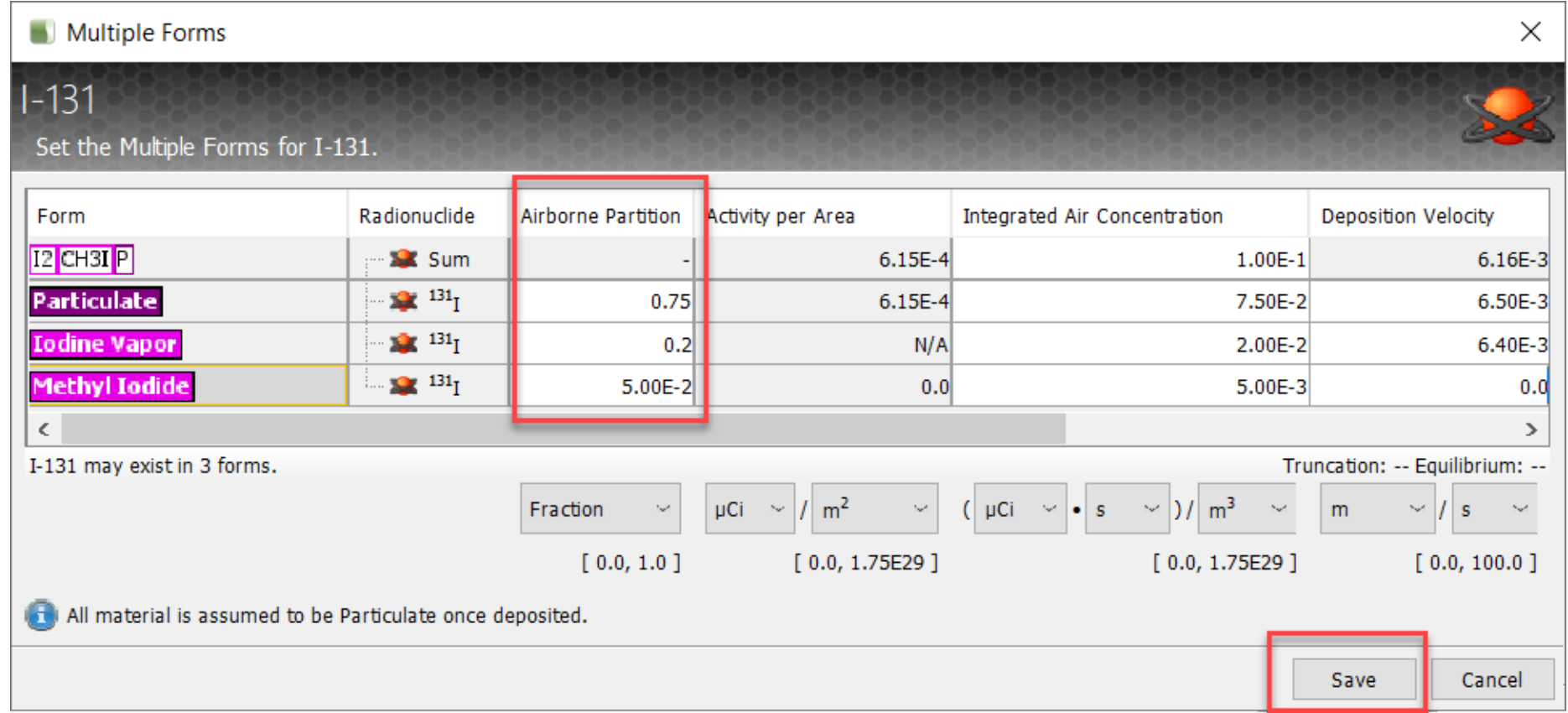

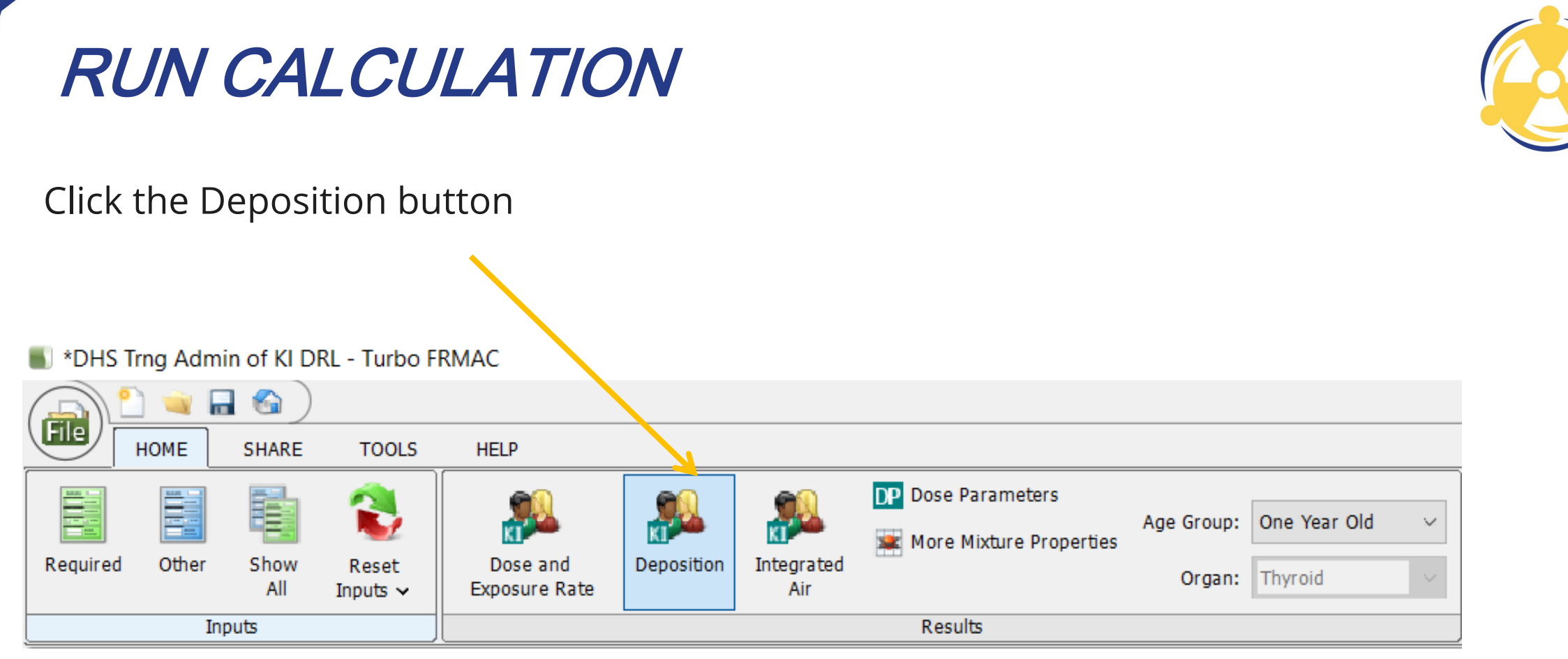

## NEW DEPOSITION DRL CREATED

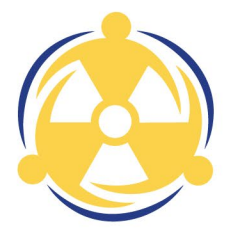

## Final Results displayed

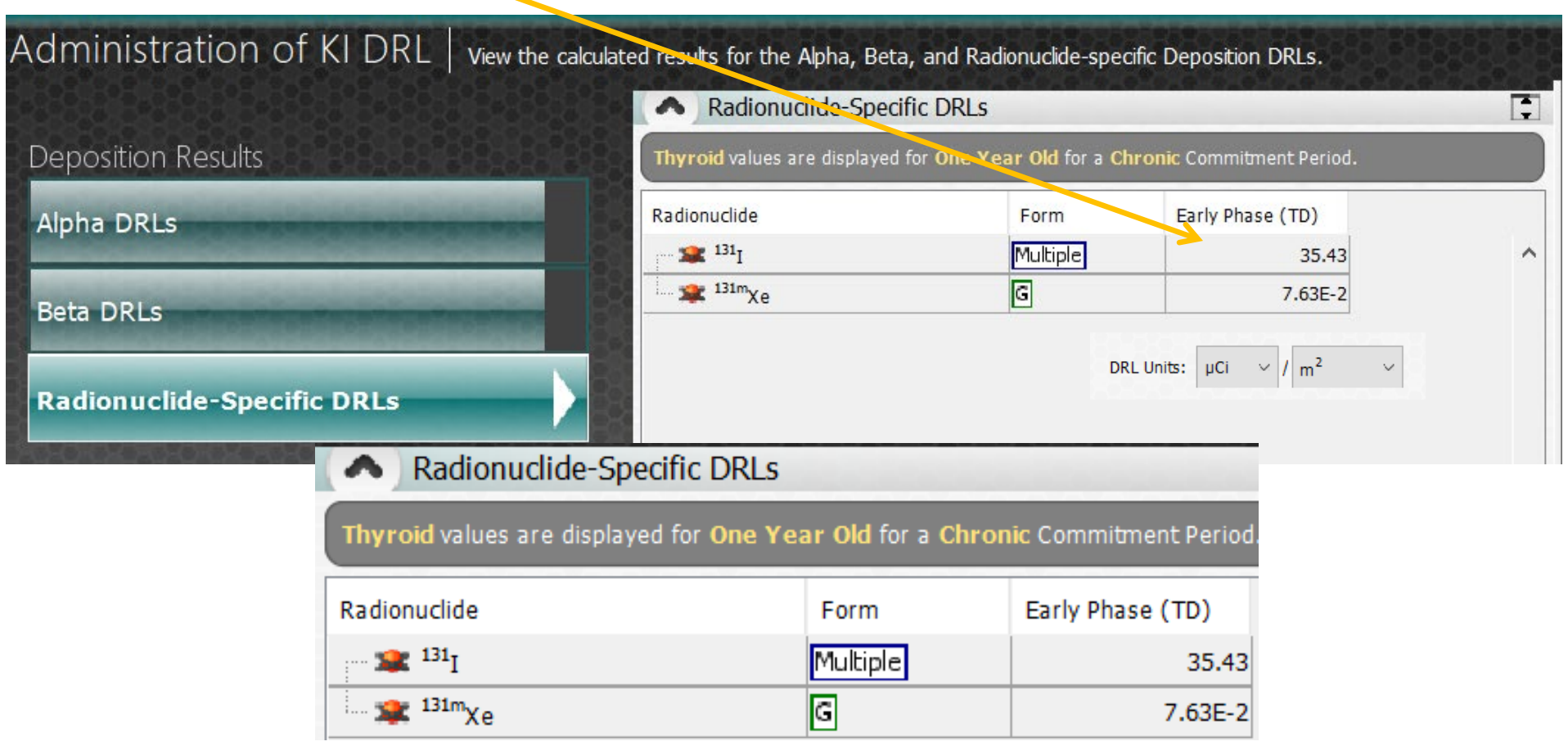

## INTERPRETING THE RESULTS

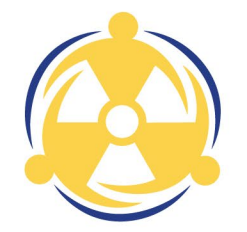

A Deposition DRL of 35.43  $\mu$ Ci/m<sup>2</sup> measured at 72 hrs after the release indicates that the Protective Action Guide (PAG) of 5 rem to the 1 yr old thyroid for the Early Phase (TD) time phase is met or exceeded

This data would provide the Decision Makers the information needed to take some protective action such as issuance of KI and advise as to administration

Also this data is provided to NARAC for plotting on a map to determine the potential impacted area that protective actions should be implemented